**The 12 greatest Nikons of all time** Which models made it onto our list?

# Passionate about photography since 1884

We celebrate one hundred years of great Nikon<br>cameras and classic images We celebrate **one hundred years** of great Nikon cameras and classic images

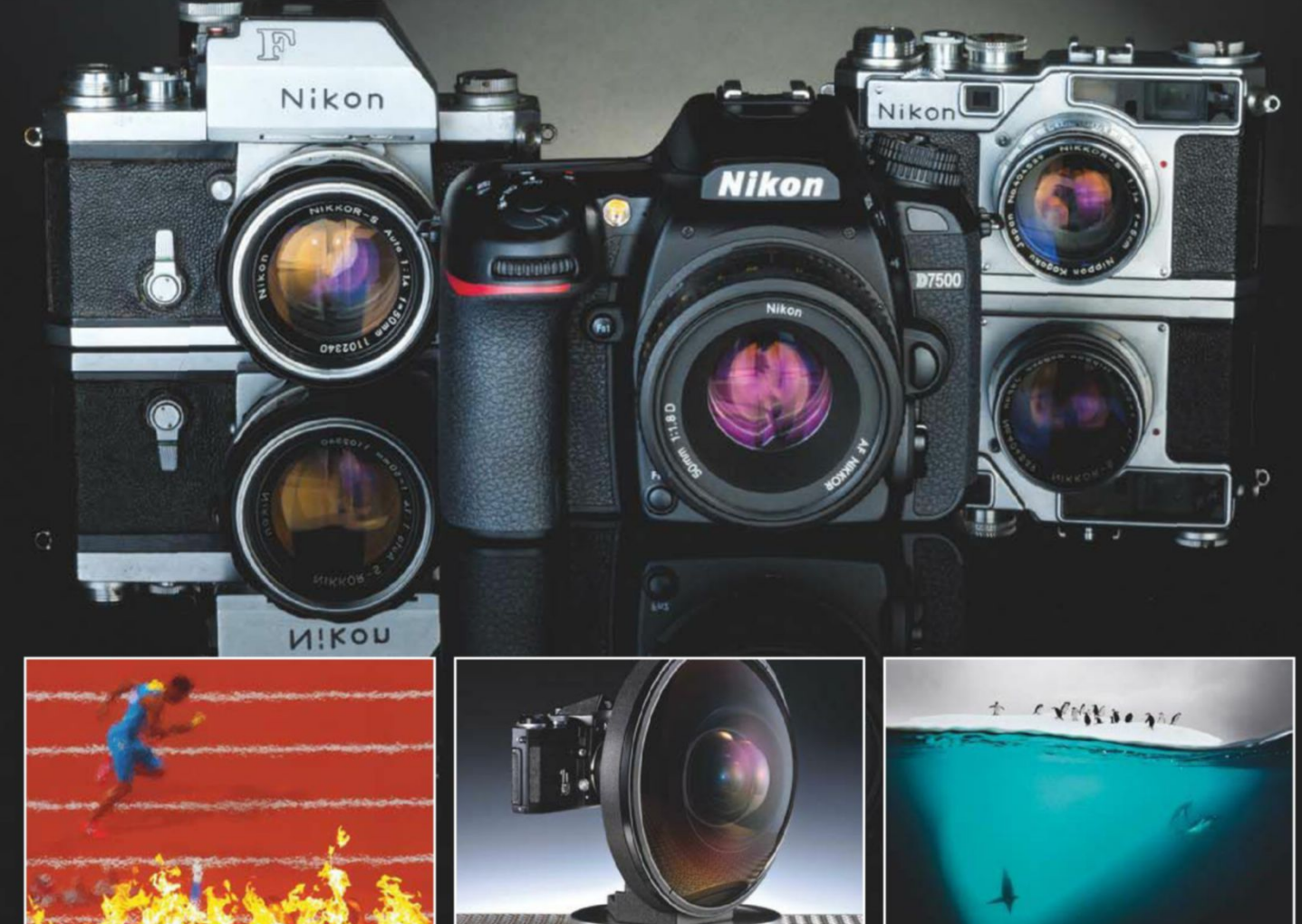

**Expert advice** Leading Nikon pros share their top shooting tips

**Bag a bargain** Buying used Nikons: from the classic to the esoteric

**Iconic images** Some of the world's greatest photos taken on Nikon kit

**David Douglas Duncan** The man who introduced **Nikon** to the world

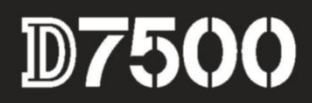

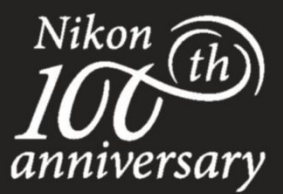

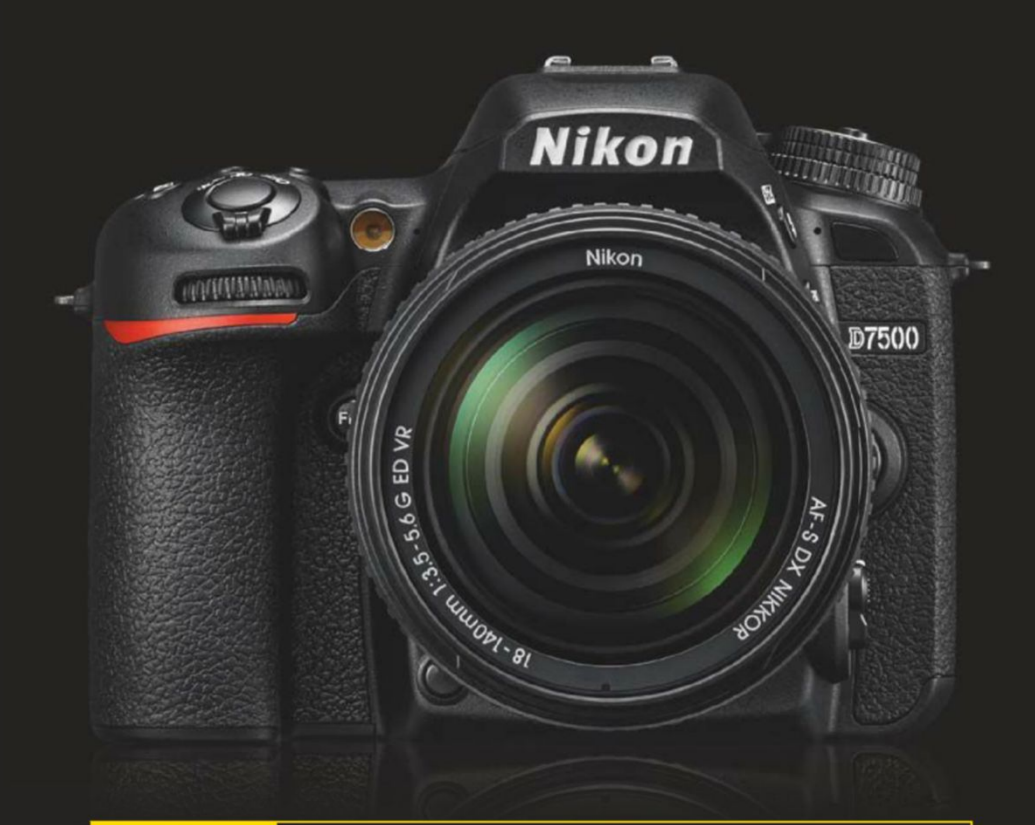

## **I AM** CHASING MOMENTS

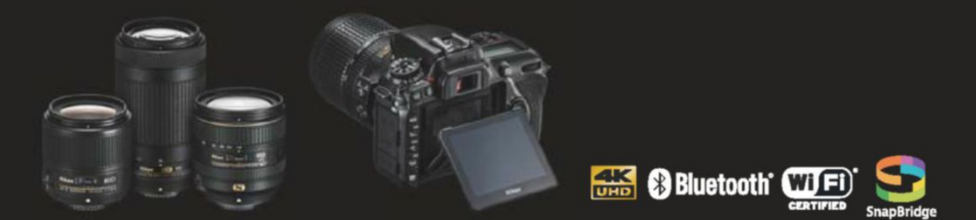

I AM THE NEW NIKON D7500. Don't let a great moment escape you. Equipped with a 20.9MP DX-CMOS sensor, 51-point AF and ISO 100 to 51200, the new Nikon D7500 can achieve stunning images in low light and has a continuous shooting speed of 8 fps. Wherever you move, an intuitive, tilting touch screen and slim body with deep grip offer added agility, and you can share your images in an instant to your smart device. Alternatively, capture movies in incredibly sharp 4K UHD to relive again and again. Go chase. nikon.co.uk

\*This camera's built-in Bluetooth® capability can only be used with compatible smart devices. The Nikon Snap-Bridge application must be installed on the device before it can be used with this camera. For compatibility and to download the SnapBridge application, please visit Google Play® and App<br>Store. The BLUETOOTH® word mark and logos are registered trademarks owned b

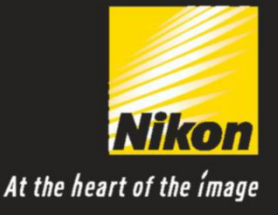

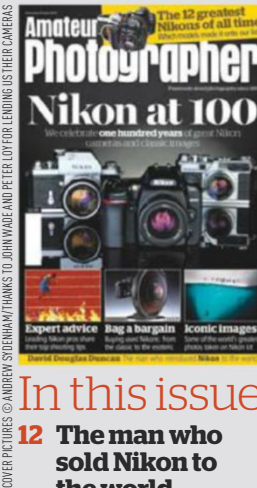

**JVER** 

#### his issue **12 The man who**

 **sold Nikon to the world**

How the legendary Life photographer David Douglas Duncan ditched his Leica and helped to create a camera sensation

#### **16 A glorious history**

We chart the history of Nikon in 12 cameras – starting with the iconic Nikon F and coming right up to the present day with the D5

#### **24 Legends of the lens**

From Steve McCurry's Afghan girl to Galen Rowell's rainbow in Tibet, Nikon photographers have been responsible for a host of historic images

#### **32 Anyone for seconds?**

Looking for a secondhand Nikon? Gray Levett, of Grays of Westminster, advises you how to best spend your cash

#### **38 Let the buyer beware**

Should you happen to stumble across an old Nikon in a charity shop, our guide will help

#### **40 Nikon pro tips**

Seven professional photographers reveal the settings they use most regularly, and what they'd buy if they had £1,000

\*PLEASE ALLOW UP TO 28 DAYS FOR DELIVERY

DAYS T028L

**IVERY** 

**53 Nikon quiz** Test your knowledge of all things Nikon

#### Regulars

- **3 7 days 10 Inbox 51 Tech support**
- **66 Final Analysis**

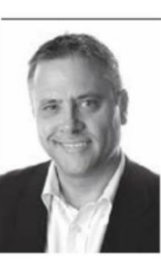

It's Nikon's 100th anniversary this year, and AP is pleased to help this great camera maker mark this proud milestone (it's just a kid, really, as we've been

around since 1884). The world has changed beyond recognition since the company formerly known as Nippon Kōgaku Kōgyō Kabushikigaisha was established in 1917, but Nikon remains a byword for photographic

**JOIN US Ammelour** amateurphotographer. co.uk

Facebook.com/Amateur. photographer.magazine

#### flickr.com/groups/ amateurphotographer

**Nigel Atherton, Editor**

**CO** amateurphotographer<br> **@AP\_Magazine CO** magazine

## **ONLINE PICTURE OF THE WEEK**

#### **Red Deer in Water** by Matthew Gould

Canon EOS 70D, 100-400mm, 1/320sec at f/5.6, ISO 3200

AP reader Matthew Gould, clearly a man of unwavering patience, uploaded this beautiful shot of a deer to Twitter using the hashtag #appicoftheweek. It's a lovely image of a popular subject. We see many images of deer, but this stands out due to its unusual framing, composition and location.

'I took this photo in Bushy Park in London,' says Matthew. 'I had positioned myself way back from the action of the deer rut, backed up against a stream. When this stag looked like it was going to cross, it was a simple case of getting down as low as possible among the brambles and nettles.'

Matthew also enjoys photographing puffins on Skomer Island in Wales, and the animals found around a wildlife photography park in Kent.

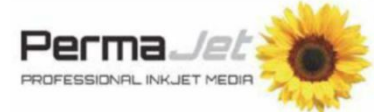

Win! Each week we choose our favourite picture on Facebook, Instagram, Flickr, Twitter or the reader gallery using #appicoftheweek. PermaJet proudly supports the online picture of the week winner, who will receive a top-quality print of their image on the finest PermaJet paper\*. It is important to bring images to life outside the digital sphere, so we encourage everyone to get printing today! Visit **www.permajet.com** to learn more.

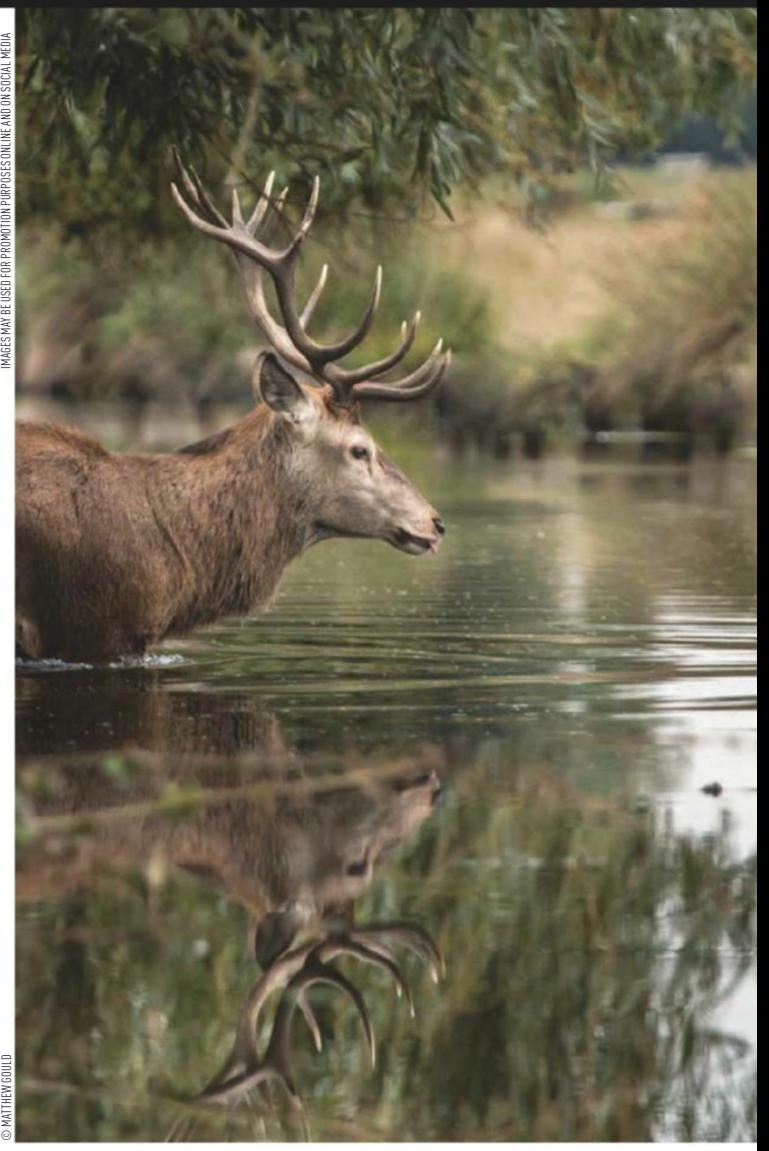

**Send us your pictures** If you'd like to see your work published in Amateur Photographer, here's how to send us your images: **Email** Email a selection of low-res images (up to 5MB of attachments in total) to **appicturedesk@timeinc.com**. **CD/DVD** Send us a disc of high-resolution JPEG, TIFF or PSD images (at least 2480 pixels along its longest length), with a contact sheet, to the address on page 53. **Via our online communities** Post your pictures into our Flickr group, Facebook page, Twitter feed, or the gallery on our website. See details above. **Transparencies/prints** Well-packaged prints or slides (without glass mounts) should be sent by Special Delivery, with a return SAE, to the address on page 53.

# $VS$

quailty and innovation. So many great images

have been taken on Nikon too, many of which you'll find in this issue, along with a detailed look at the company's greatest cameras, shooting tips from Nikon-using pros, and buying advice from savvy specialists. Even if you don't use a Nikon, there's plenty to interest you – this company has played a key role in the history of photography. So read on and enjoy...

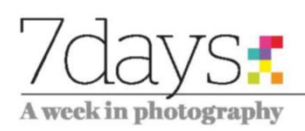

#### **NEWS ROUND-UP**

The week in brief, edited by Liam Clifford and Hollie Latham Hucker

#### Impressions Gallery celebrates 45 years

One of Europe's foremost specialist photography galleries is celebrating a double anniversary. Impressions Gallery, established in 1972 in York, celebrates 10 years since its relocation to Bradford, as well as 45 years as a gallery and charity. See www. impressions-gallery.com.

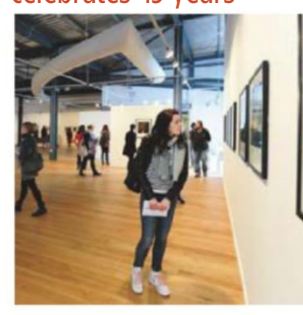

© COLIN DAVISON

#### Comedy Wildlife awards

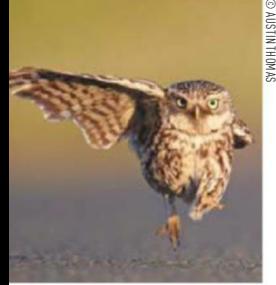

The 2017 Comedy Wildlife Photography Awards are now open. Last year saw 2,200 entries from 1,000 entrants in 75 countries. You can submit three images in each category for free, and there's also a video clip category. Prizes include a safari and Think Tank gear. The deadline is 30 September. See www.comedywildlifephoto.com.

#### London Photo Show partners with

The worldwide charity PhotoVoice has partnered with the London Photo Show, which takes place from 17-23 October. By using photography to raise awareness of social and global issues, PhotoVoice hopes to reach a wider audience. Visit londonphotoshow. org/charity-partners.

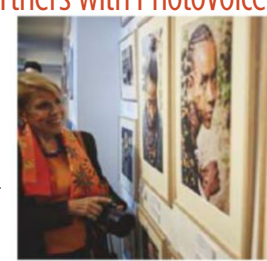

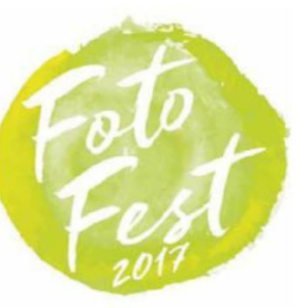

#### FotoFest 2017

Fotospeed has announced FotoFest is back for its second year. This celebration of photography and printing takes place at the University of Bath on 10 September. There will be talks and Q&A sessions with the likes of Martin Hartley, Paul Sanders, Ben Hall and Colin Prior. Tickets cost £45. See www.fotospeed.com/fotofest.

#### Calumet wins Store of the Year

Calumet Photographic's flagship London store has won Global Store of the Year in Manfrotto's industry awards, with the

company's 'attention to detail, industry knowledge and dedicated branded space' making it the stand-out winner. Chris Carr of Manfrotto (left) presented the award to Calumet's Jon Warner. Visit www.calphoto.co.uk.

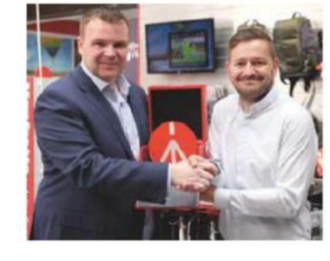

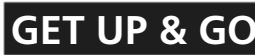

**BRADFORD** 

© JOHN LIOT

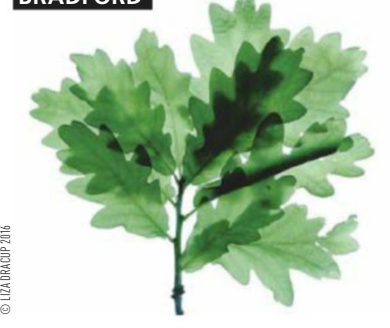

#### Liza Dracup

From urban woods to wildlife, photographer Liza Dracup is inspired by the landscape and natural history of Britain. Field Work presents an overview of Dracup's work, showcasing her innovative techniques in landscape photography resulting in a series of haunting and mesmerising images. **UNTIMENT SIMPLEY BAKER**<br>
UNITED SAMPLEY DATACUP<br>
From urban woods to wildlife, photographer Liza<br>
Dracup is inspired by the landscape and natural<br>
Inistory of Britain. Field Work presents an overview<br>
of Dracup's work, sh

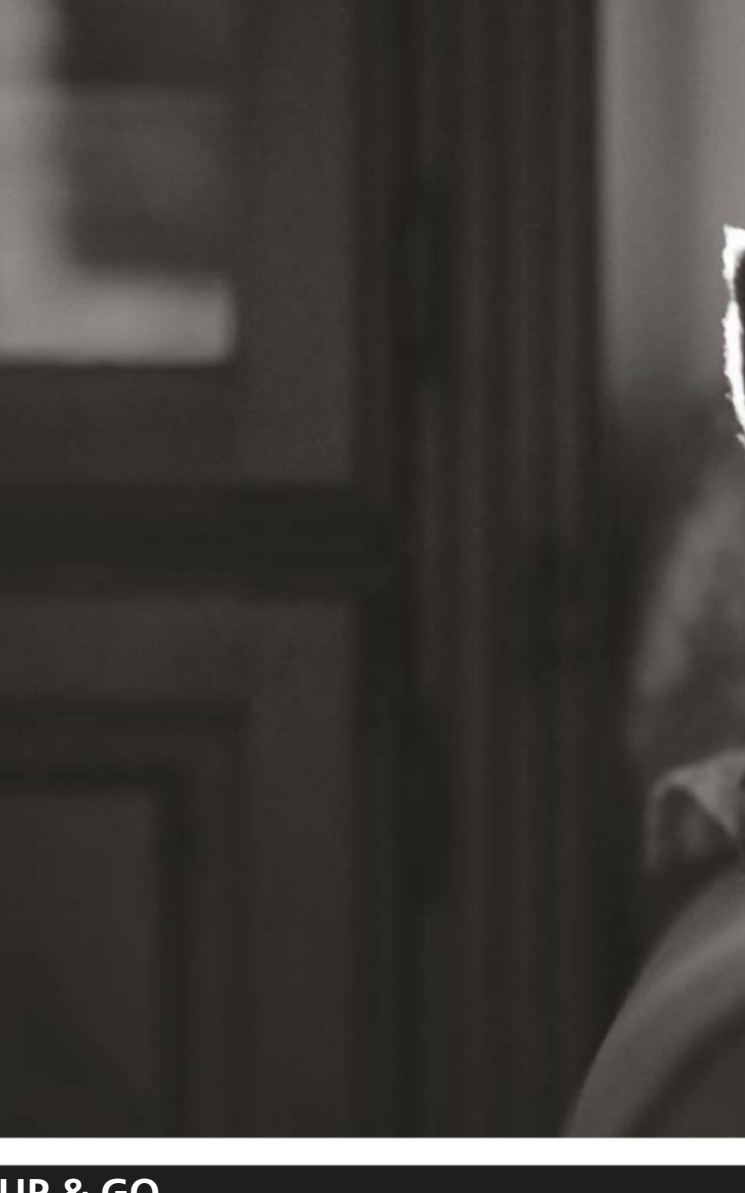

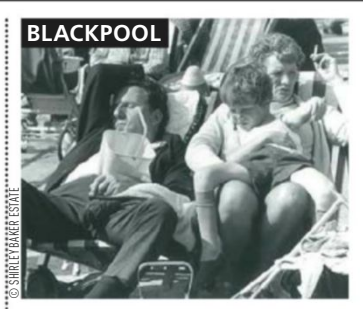

#### Shirley Baker

On the Beach takes a look at holidaymakers from the distinct locales of Blackpool and the sun-drenched Côte d'Azur. The two bodies of photographs, taken five years apart in the 1970s, reflect upon these two very different seaside settings.

**Until 12 August** 

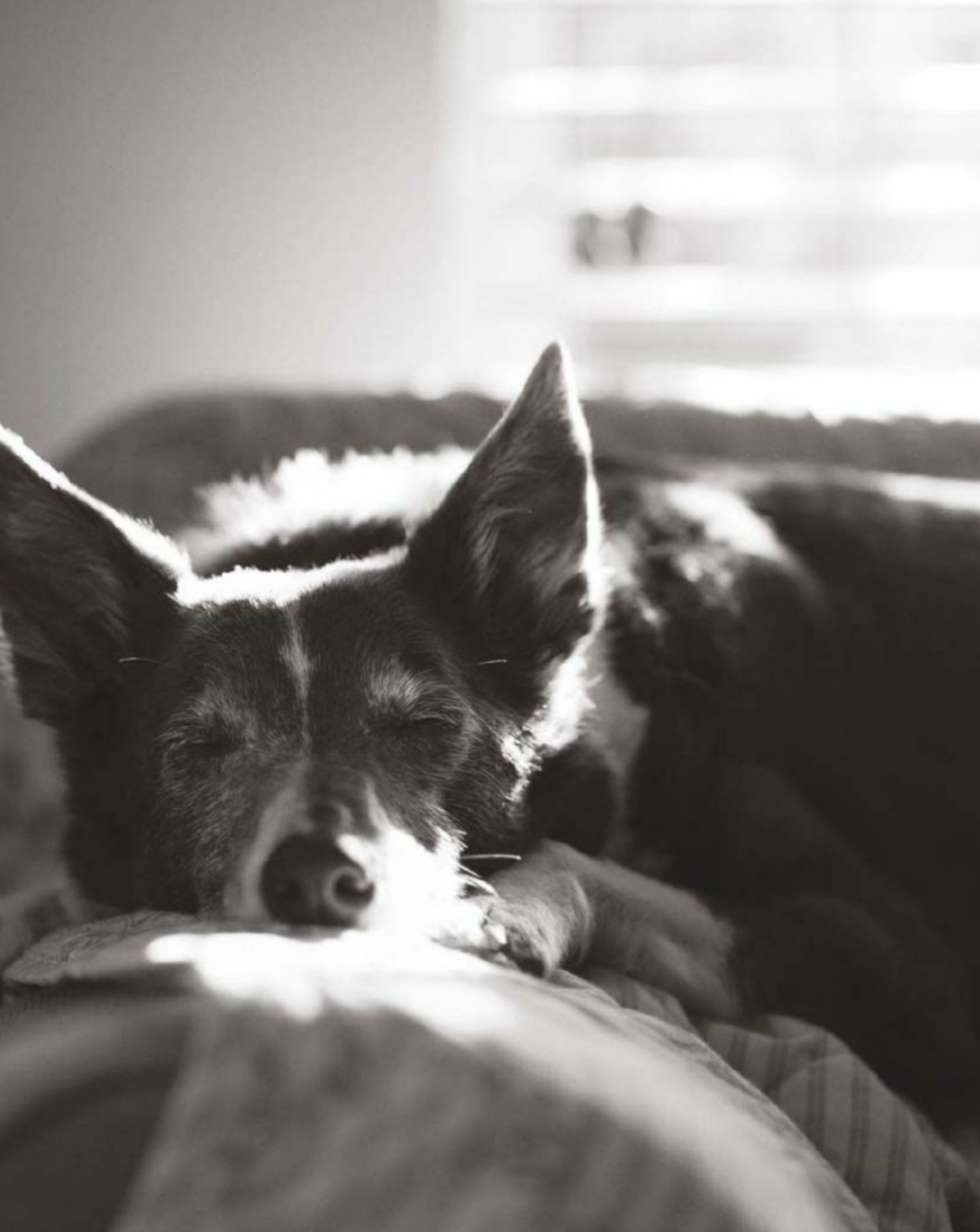

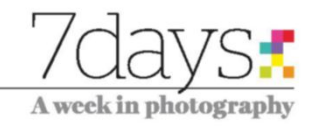

# Bicture

Another look at the Kennel Club Dog Photographer of the Year

In last week's issue, we looked at some of the winners of the Kennel Club Dog Photographer of the Year competition. The winning images featured a beautiful display of portraits that showed off the multiple facets of our canine friends and, most importantly, demonstrated the bond that exists between them and their owners. This image by John Liot from St Helier, Jersey, won the Oldies category and shows Kelly, whose breed is unknown, relaxing on the sofa. Kelly has a very sad history of neglect but is now in the care of a worker at a Jersey animal shelter and is more than content. John has been photographing dogs for around eight years, but in the past two years has established himself as a professional dog photographer. To see more images visit www. dogphotographeroftheyear.org.uk.

#### Words & numbers

No place is boring if you've had a good night's sleep and have a pocket full of unexposed film **Robert Adams**  US photographer, b. 1937

1,000 JURCE: GUIN NESS WORLD RECORD largest number of light orbs captured in a photo, achieved by Michael Walch and Wolfgang Laich in 2016

#### The most interesting things to see, to do and to shoot this week. By Oliver Atwell

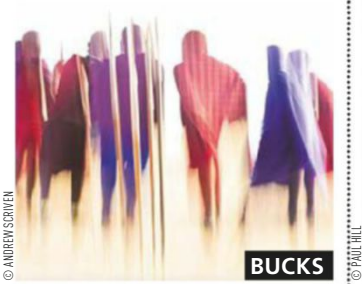

#### Mindfulness & meditation

Travel photographer and Sony ambassador Andrew Scriven is something of an expert when it comes to understanding how mindfulness can help open your eyes and mind as a photographer. His one-day workshop aims to help you on your way to altering how you see the world.

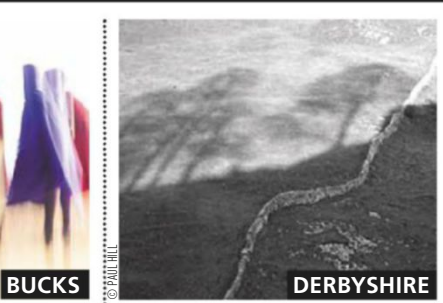

#### Landscape workshop

This one-day workshop, run by Paul Hill MBE, Nick Lockett MA and Maria Falconer FRPS, will appeal to those who have gone beyond the beginners' stage and are looking for a fresh challenge. It will be a chance to immerse yourself in, as well as explore, landscape photography.

**20 July, www.rps.org/events 22 July, www.rps.org/events**

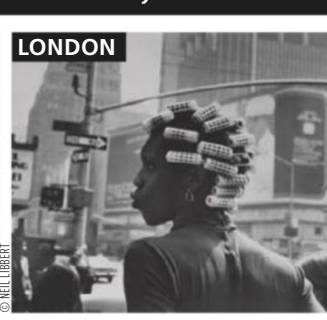

#### Neil Libbert

Salford-born Libbert has been a street photographer and photojournalist for nearly 60 years. This exhibition at the Michael Hoppen Gallery will focus on key works made during the earlier years of his career – the majority on show are vintage prints.

**Until 21 July www.michaelhoppengallery.com** SOURCE: GUINNESS WORLD RECORDS

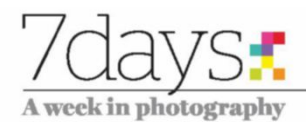

The first ultra telephoto all-in-one zoom for APS-C DSLR cameras

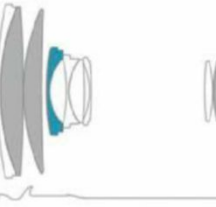

■ LD (Low dispersion) glass element ■ Hybrid aspherical element ■ Moulded glass aspherical element

## **Tamron's new ultratelephoto zoom lens**

TAMRON has introduced a new superzoom to its line-up. The 18-400mm f/3.5-6.3 Di II VC HLD is the world's first ultratelephoto all-in-one zoom lens for APS-C DSLR cameras. This latest addition offers a huge focal length range of 18-400mm, which is equivalent to 29-640mm on APS-C DSLRs, giving a zoom ratio of 22.2x. To enable this, a new lens barrel design utilising three-step extensions was developed to enable the necessary elongation.

This latest superzoom from Tamron has been designed to appeal to those who'd like a versatile all-in-one lens. Despite its focal range, it is surprisingly compact and lightweight, weighing 705g and measuring 121.4mm when fully retracted. It's said to be ideal for travel and

everyday use, enabling photographers to switch from wideangle to ultra-telephoto without changing lenses.

The optical construction of the lens consists of 16 elements in 11 groups. As well as featuring two moulded glass aspherical elements and one hybrid aspherical element, the optical design includes three low-dispersion (LD) elements, which are said to help minimise wideranging aberrations, including chromatic aberrations and distortion. In addition to this, Tamron has included its broad-band antireflective (BBAR) coating, designed to be resistant to flare.

Tamron has used its High/Low torque modulated Drive (HLD) motor for high-precision AF and compact construction. The power-saving HLD

motor adjusts motor rotation from low to high speed to enable accurate and quiet focusing. Thanks to its small size, the HLD motor takes up less space, which is what allows the form factor of the lens to be reduced. The lens is also equipped with Tamron's Vibration Compensation (VC) system, which is vital for shooting at the ultratelephoto focal lengths.

The lens also features moistureresistant construction with five internal weather seals, a 72mm thread for screw-in filters and adapters, plus a zoom lock switch to prevent undesired movement of the lens barrel.

The Tamron 18-400mm f/3.5-6.3 Di II VC HLD will be available from this month, priced at £649.99.

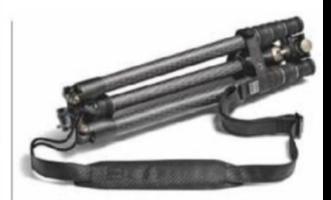

#### Gitzo celebrates 100 years with limited edition tripods

TO celebrate 100 years in business, high-end tripod brand Gitzo is launching two special edition tripods. Both include Gitzo's latest Series 1 Traveler technological features – the Carbon eXact tubing, 180° leg-folding mechanism, Traveler G-lock mechanism and a Center Ball Head, as well as an Italian-leather strap. The 100 Year Anniversary Edition, priced at £1,249.95, features a brand-new magnesium spider. It will have a limited run of 1,917 units to coincide with the year Gitzo was founded. While the Arsène Gitzhoven Edition, named after Gitzo's founder, is priced at  $£2,499.95$  and is the first to feature a full carbonfibre spider and can be finished with the customer's signature on one leg. This edition is limited to just 100 units.

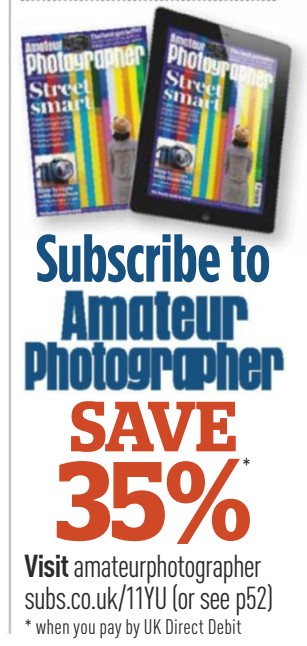

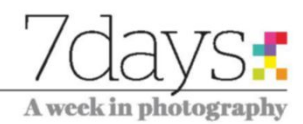

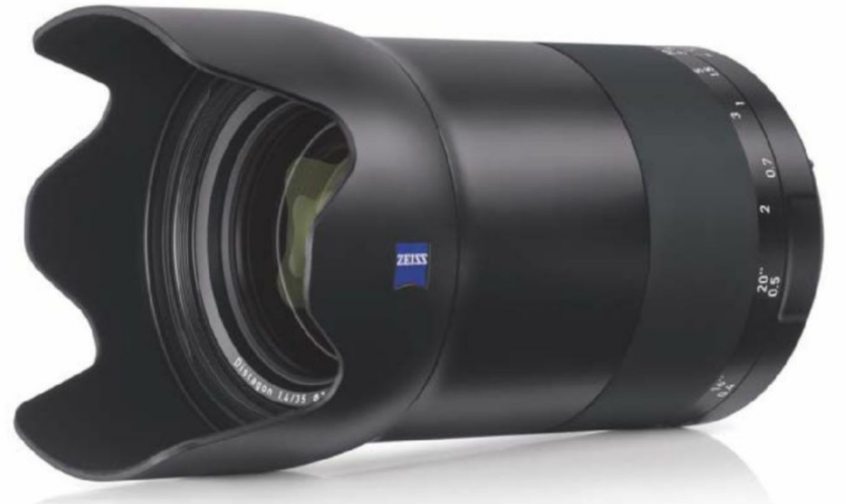

Zeiss claims its new Milvus lens keeps images 'practically free from chromatic aberrations'

## **New Zeiss Milvus 35mm lens for full-frame DSLRs**

ZEISS has launched a new, fast lens for full-frame Canon and Nikon DSLRs. The Zeiss Milvus 35mm f/1.4 is the tenth lens in the Milvus line-up and aimed primarily at portrait photographers. While the lens boasts a wide maximum aperture of f/1.4, its 35mm focal length is also ideal for landscape and travel photography.

The metal barrel construction keeps the lens robust and, as with other lenses in the Zeiss Milvus range, it is protected against dust and water

spray. The internal optical design, however, has been given a revamp. With the inclusion of aspherical lens elements, special glass materials and advanced correction, the lens is said to keep images 'practically free from chromatic aberrations'. Zeiss also states that its Milvus lenses are designed to keep up with the increasing demands of high-resolution of camera sensors.

All 10 lenses in the Zeiss Milvus family, which range from 15mm to 135mm, are suitable for video. With a large rotation angle and

manual focus they can be operated with the aid of a Zeiss Lens Gear with a follow-focus system. The Nikon version of the lens enables you to use the de-click function for the aperture to be set continuously. In addition, Zeiss has ensured the colour characteristics are consistent across the lens range, helping to reduce the amount of time spent in post-production.

The Zeiss Milvus 35mm f/1.4 is available from specialist dealers and in the Zeiss online shop. The recommended retail price is £1,699.

## LEE Filters has announced a new 19mm PCE (Tilt-Shift) lens<br>
Collection of products for adapter. However, Lee Filter

LEE Filters has announced a new its photography range. The Solar Eclipse Filter is capable of reducing the light by 20 stops, enabling users to capture partial phases of an eclipse. It is available for the Seven5, 100mm and SW150 filter systems. Also available for the 100mm and SW150 filter systems is the new Nikon

19mm PCE (Tilt-Shift) lens adapter. However, Lee Filters has said that the 100mm adapter does not allow full lens movement without vignetting. LEEFING The new Sigma 12-24mm Art f/4 lens adapter is also available for the SW150 filter system. Also available is the new ClearLEE Filter Wash, available in 50ml and 300ml spray bottles, suitable for use on resin and glass filters.

For the latest news visit www.amateurphotographer.co.uk

## **New Books**

The latest and best books from the world of photography. By Oliver Atwell

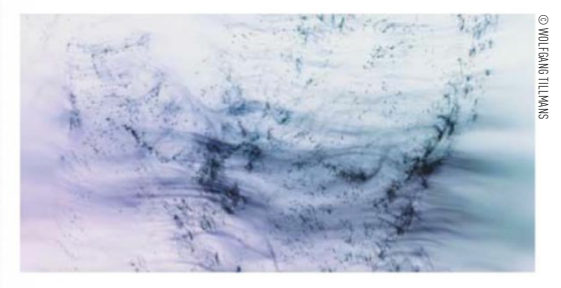

#### **Wolfgang Tillmans**

by Wolfgang Tillmans, Hatje Cantz, £66.20, 304 pages, hardback, ISBN: 978-3775743294

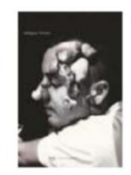

GERMAN-born Wolfgang Tillmans is one of those photographers who inspires either approving nods and applause or mortar rounds of angry spittle. From the early days, when he first garnered attention with his photographs of Hamburg's rave scene,

Tillmans has been the focus of attention of collectors, galleries and academics. Portions of the photographic community have decried his work as endemic of the trend for soulless snapshots, while others see him as an artist who has done much to expand the horizons of what photography is capable of. This book goes some way towards explaining just why it is that Tillmans is so important in contemporary photography. His work, much of which eschews standard practices and, at times, even abandons the camera altogether, functions perfectly as a means to question the nature of photography and what we mean when we talk about visual representation. Even if you're not a fan, this is worth a look. If nothing else, it will give you a clearer perspective on Tillmans' work.  $\star\star\star\star\star$ 

#### **Faraway Focus: Photographers Go Travelling**

by Ulrich Domröse, Prestel, £29.99, 248 pages, hardback, ISBN: 978-3-7913-5642-6

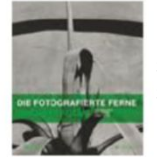

FOR THE past 100 years, travel and photography have become synonymous. Anyone who has had to suffer through a friend's holiday pictures will likely decry this union, and rightfully so. However, real travel

photography can educate and inspire, and this book from Prestel presents 130 images from 15 photographers, all of whom have unique approaches to the genre. What the book reveals is how the presence of a camera can alter an individual's engagement with a land. It can set, expand or contract their navigations around the culture and politics, and in doing so the photographer returns with a thoroughly subjective view of the world. It's a fascinating book and one that opens up the theoretical underpinnings of a genre that can often appear on the surface to be straightforward.  $\star\star\star\star\star$ 

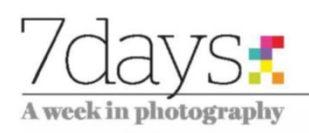

# **Viewpoint<br>Geoff Harris**

As Nikon celebrates its centenary, As Nikon celebrates its centenary,<br>Geoff Harris notes both the company's<br>proud boritage and some of the proud heritage and some of the challenges it faces going forward

appy birthday Nikon!<br>Reaching a centenary<br>anything is a great<br>achievement, particul<br>in the fast-moving and unforgiving<br>photographic industry. So let's just ta<br>moment to reflect on Nikon's achiev<br>When the company was founde Reaching a centenary in anything is a great achievement, particularly in the fast-moving and unforgiving photographic industry. So let's just take a moment to reflect on Nikon's achievement. When the company was founded, Japan itself had been industrialised for less than 50 years. But while Konica is the nation's oldest photographic company, Nikon and its great rival Canon have been by far the most successful. Not only did Nikon weather the storms of economic downturns and changing consumer tastes, but the company also survived the devastating impact of the Second World War, and the prejudice that Japanesemade goods faced in the immediate post-war years. It's lasted longer than Kodak, which once dominated both the film and camera markets.

#### **Future challenges**

Once the birthday cake and balloons have been cleared away at Nikon offices worldwide, however, the company has some major challenges to deal with if it hopes to be around for another 100 years. Nikon has been forced to undergo major restructuring in the aftermath of a

thumping \$465million loss, prompting a great deal of online speculation that the company could be swallowed up by Sony.

Nikon's business model is still very much based on DSLRs and lenses, global sales of which continue to decline, and even Nikon's biggest cheerleader would have to admit it has failed to keep up with the likes of Fujifilm, Olympus and yes, Sony again, in the increasingly important mirrorless market.

At the same time, Nikon's reputation has been dented by quality-control issues – remember the D600 and the mystery sensor muck – and lukewarm sales of its mirrorless system and KeyMission action cameras. You can be sure some very smart people at Nikon HQ will be busy wrestling with these problems right now, but if I was in charge, at the very least I'd streamline the DSLR line-up, aggressively develop world-beating mirrorless cameras rather than just dabbling in this sector, and really play up Nikon's incredible heritage. I'm pretty sure I won't be around in 2117, but I very much hope a future AP colleague will be sitting in a futuristic Britain, writing about Nikon's 200th anniversary...

**Geoff Harris** is Deputy Editor of Amateur Photographer.

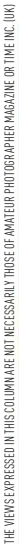

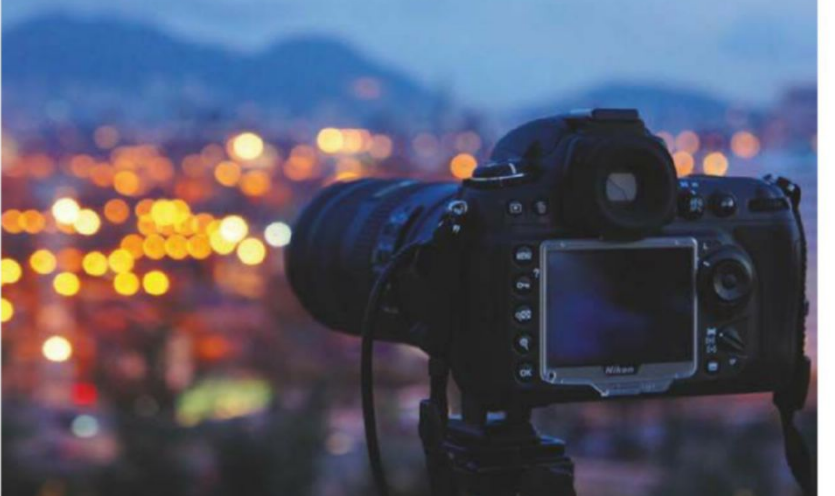

What sort of prospects will Nikon be facing in the next 100 years?

**Do you have something you'd like to get off your chest?** Send us your thoughts in around 500 words to the address on page 53 and win a year's digital subscription to AP, worth £79.99

### **In next week's issue**

## On sale Tuesday 11 July

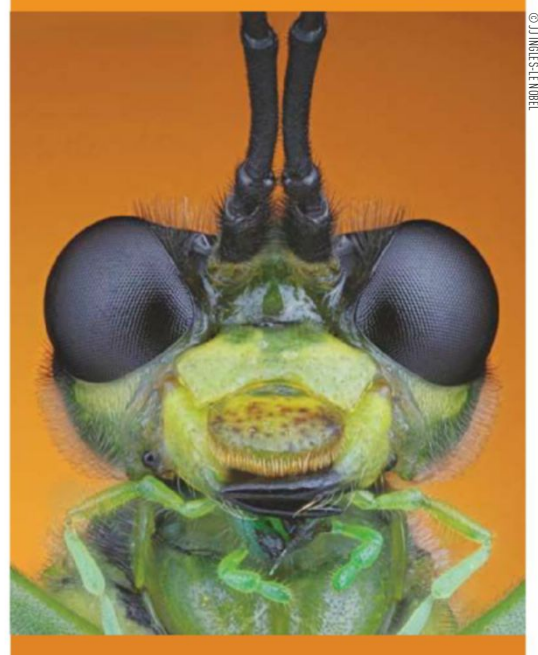

# **focused Stay**

Get pin-sharp landscape and nature shots with our guide to focus stacking

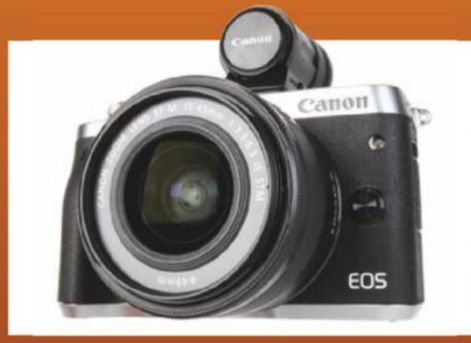

**Canon EOS M6 review** The new kid on the block in Canon's evolving mirrorless line-up

#### **Lightroom tips**

CONTENT FOR NEXT WEEK'S ISSUE MAY BE SUBJECT TO CHANGE

TO CHANGE

Revealing tips from a pro on using presets – enter a world of superb effects

#### **In an instant** We take a look at Polaroid's proud and fascinating history

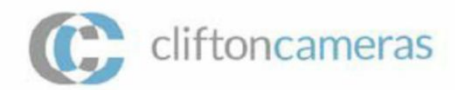

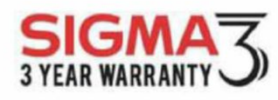

Get in touch **Get Support** Get Shooting!

### Pay nothing until 2017 on most Sigma lenses

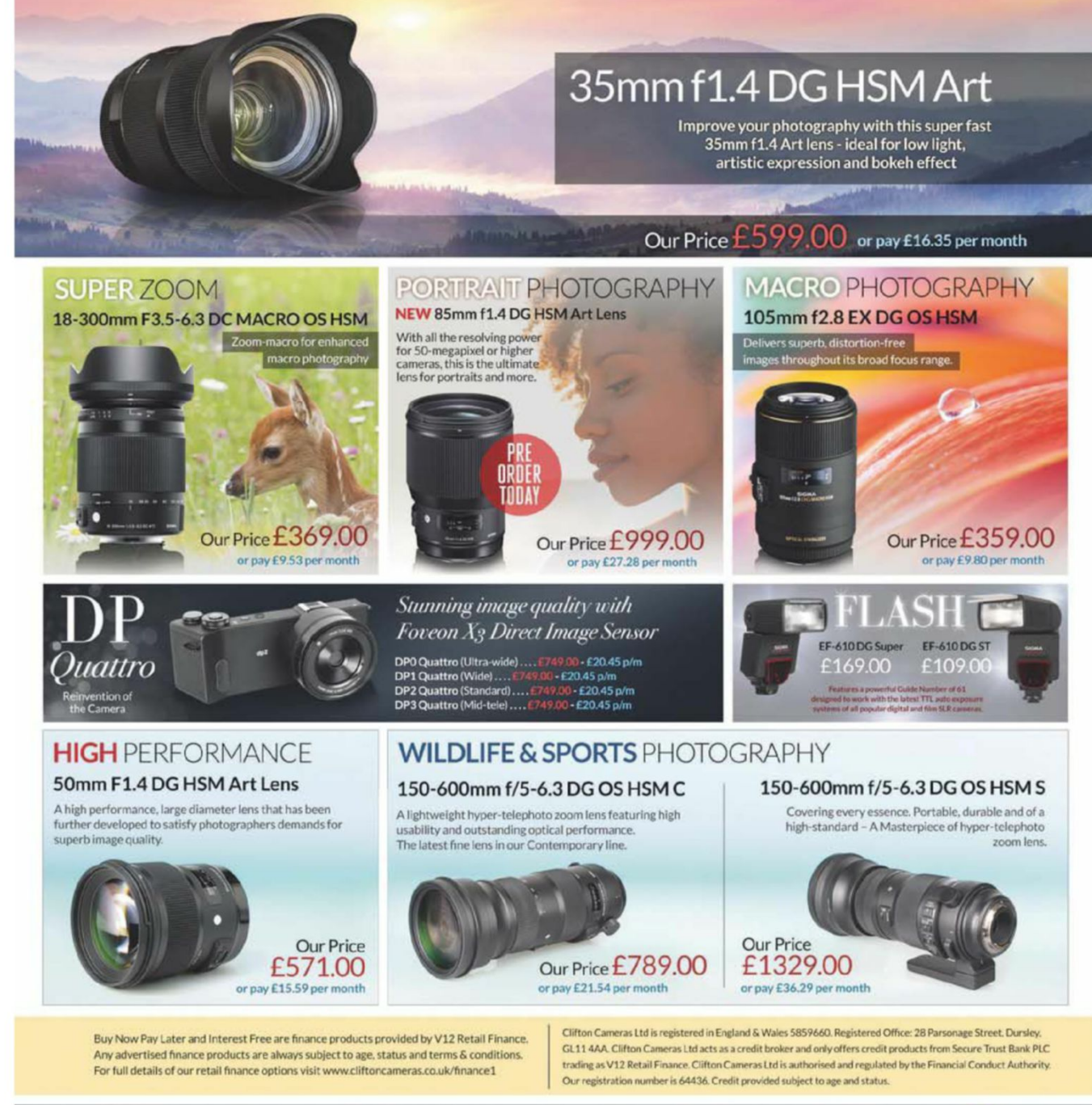

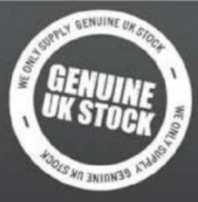

www.cliftoncameras.co.uk email: sales@cliftoncameras.co.uk

E&OE Prices correct at time of print but are subject to change

28 Parsonage Street Dursley<br>Gloucestershire<br>GL114AA

#### tel: 01453 548 128

Opening Hours 9:00am - 5:30pm<br>Monday - Saturday

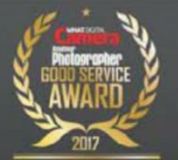

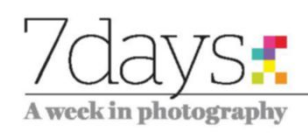

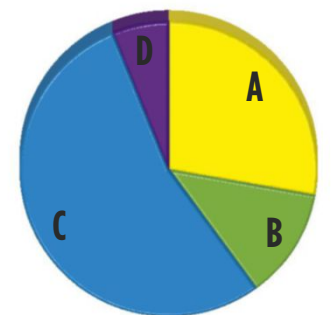

#### **In AP June 24 we asked…**

What do you find the hardest kind of picture to keep sharp with AF?

#### **You answered…**

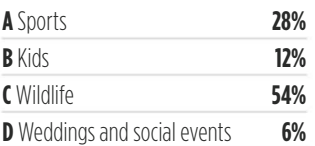

#### **What you said**

'Sports and maybe wildlife. Following moving subjects seems to be a bit tricky for me and my cameras – neither of us can always keep up.'

'For me, it would have to be anything that moves. If it doesn't move I use Manual Focus.'

 'Anything that either doesn't move (in which case manual focus works fine) or anything that does move (in which case it is generally more effective to pre-focus on a given spot, manually of course, or to follow focus manually).'

'In wildlife photography my AF has no problem with bird on a stick but may struggle with a raptor fishing. In sports photography, a Formula One car may present greater problems than a snooker player.'

'AF problems are per picture – not a type of picture.'

LETTER OF THE WEEK WINS A SAMSUNG EVO PLUS MICROSD CARD. NOTE: PRIZE APPLIES TO UK AND EU RESIDENTS ONLY

: ONLY

AND EURI

**ISSITIGHT ASSES** NOTE **ROSD CARD** 

'Providing you use the right technique, and have equipment with a sufficiently advanced autofocus system, and one that can be turned to manual when needed, any genre of activity can be accomplished with relative ease.'

#### **Join the debate on the AP forum**

#### **This week we ask…**

It's Nikon's centenary. How do you think the photo industry will look in 2117? **Vote online www. amateurphotographer.co.uk**

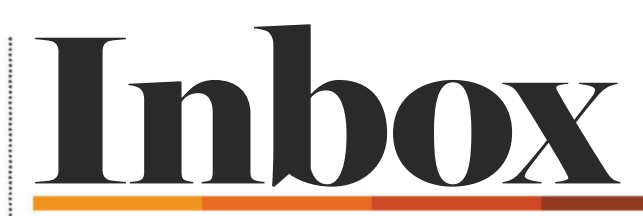

Email amateurphotographer@timeinc.com and include your full postal address. Write to Inbox, Amateur Photographer, Time Inc. (UK), Pinehurst 2, Pinehurst Road, Farnborough Business Park, Farnborough, Hants GU14 7BF Email amateurphotographer@timeinc.com and include your full postal address<br>
Write to Inbox, Amateur Photographer, Time Inc. (UK), Pinehurst 2, Pinehurst F<br>
Farnborough Business Park, Farnborough, Hants GU14 7BF<br>
LETTER OF

### **TER OF THE WEEK**

## Id II

I've read Andy Westlake's review of the Samyang 50mm F1.4 FE lens (AP, June 24) with some interest. There's one little bit where he's missed a trick – and I admit that it took two years of Sony

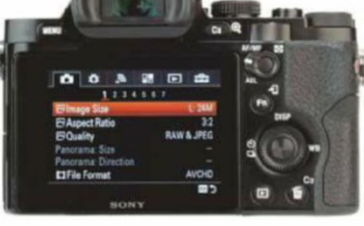

An alternative to the MF assist function can be found in the Sony Alpha 7 menu

Alpha 7 ownership before I found this neat little facility.

The MF assist function is all well and good, but there is a better option hidden in the Alpha's menus. You can bring up a magnified view, and move it around the screen at will, right to the corners: I've programmed one of the function buttons near the shutter release to do this. One press brings up the area to be magnified on the screen with an orange box. A second press magnifies the box to full screen, and a third magnifies even more. Either the control dials or the four-way buttons move it around the screen.

I suppose that this is available in live view on many cameras: the Alphas provide it in the viewfinder. Given my love of portraits and figure work, a desire not to hamper framing and taking by using a tripod, and liking the way some manual focus lenses give unusual focus and contrast, this has become an important part of how I work  $-$  to the point that I quite often use it with lenses having perfectly good AF. Whether the focus peaking kicks in or not doesn't matter (it requires decent contrast, so may not operate with softer-working lenses): the magnified view allows, I think, more accurate focus than AF, and localised precisely where you want it. **John Duder, Walsall**

This is a top tip, John. Indeed I have the magnify function assigned to the C2 button of my own Sony Alpha 7 II (with peaking on C1). However, being a camera feature it's really beyond the scope of a lens review; with limited space in the magazine we can't mention everything! **– Andy Westlake, technical editor**

## **WIN! SAMSUNG**<br>
The EVO Plus microSD Card has<br>
multi-device functionality. This UHS-I Speed Class 1 (U1)

added memory capacity and and Class 10 compatible card is perfect for capturing photos and video recording. www.samsung.com

Excellent service

Having been asked to

I prepared my camera, and

dismay the card had failed. On contacting Kingston, they asked

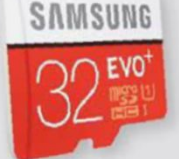

#### I am writing to inform you of the excellent service from Kingston. photograph a 60th birthday party, popped in the 16GB card. To my for proof of purchase, but as I had long since binned the receipt, they then asked me to photograph both sides of the card. On sending this off, I received an email, stating a replacement was being sent. Three days later it arrived. Many thanks Kingston.

#### **Phil Loades, via email**

### Weight off my mind

There's something I've been meaning to mention to you for quite a while, and the recent reader survey has finally spurred me to take action.

For the *In the Bag* feature, you itemise the contents of the bag, but could you please also give the total weight of it!

**Andrew Herbert, Kent** 

A good idea, and one which makers of mirrorless camera systems would be very interested in for marketing purposes! – **Geoff Harris, deputy editor**

#### All Star shots

In Inbox 'Mono Marvel' (24 June) you asked for readers' gig shots. I took this shot (below) and others at London's 100 Club in 1962 when I was 18. The band was the Al Fairweather All Stars, who were quite well known at the time. I was using a Minolta Autocord TLR with Tri-X film (I was working for Kodak!), and from memory I rated it at 800 ASA. While not wonderful shots technically, they are of their time  $-$  who wears a shirt and tie to play jazz nowadays? **Roger Newark, Cambs**

Great work, Roger – we'd love to see more memorable gig shots taken by readers, particularly of big names – **Geoff Harris, deputy editor**

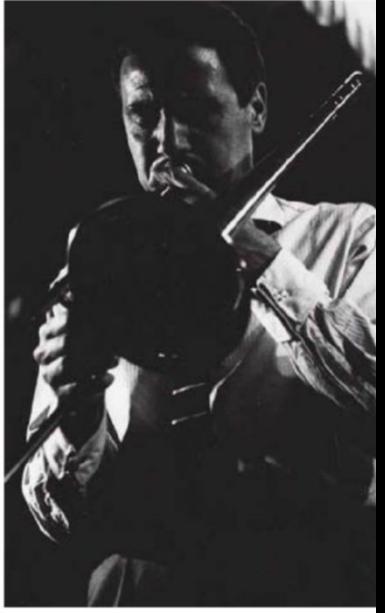

One of Roger Newark's shots taken in London's 100 Club in 1962

# **HOTOGRAPHIC**

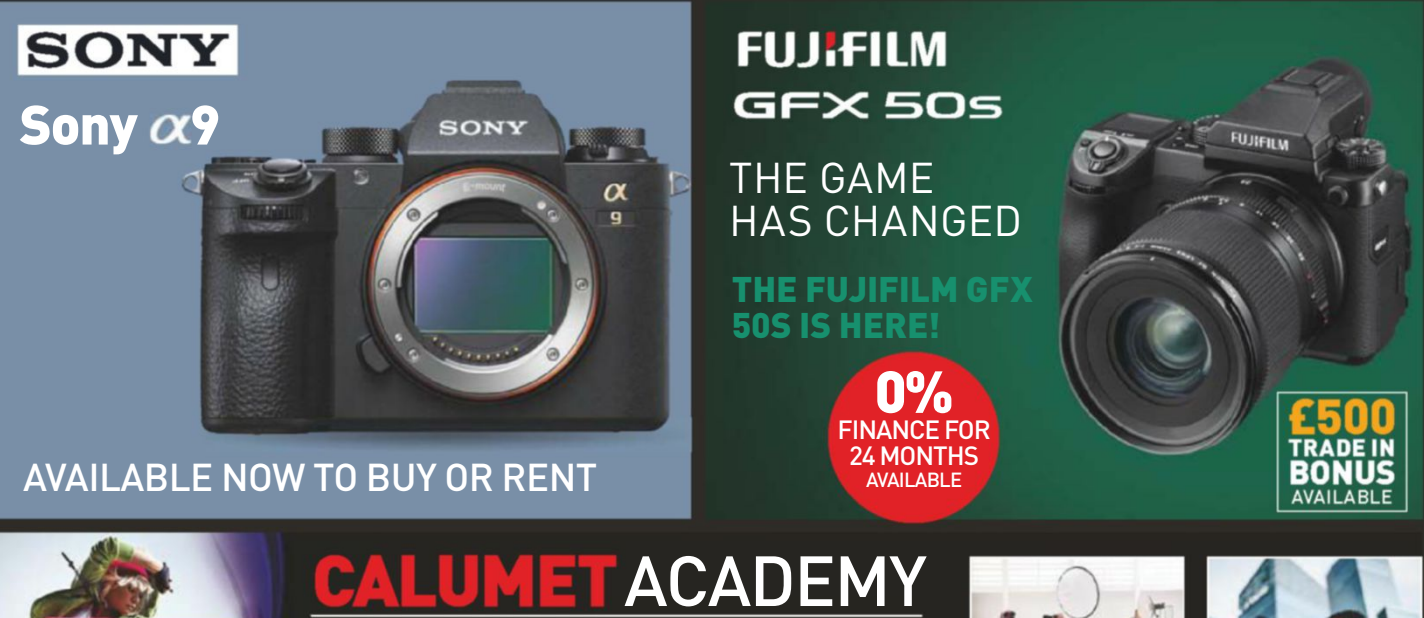

**What's on at Calumet Academy** 

Check out all the seminars and workshops we have scheduled for 2017 across the UK.

www.calumetacademy.co.uk

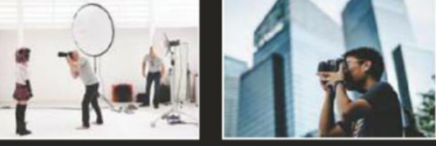

**Including Street Photography.** Lighting, Travel and Wildlife.

\*Excludes damage waiver and VAT.

## calumet**Rental 4 EASY STEPS TO RENTAL 1**

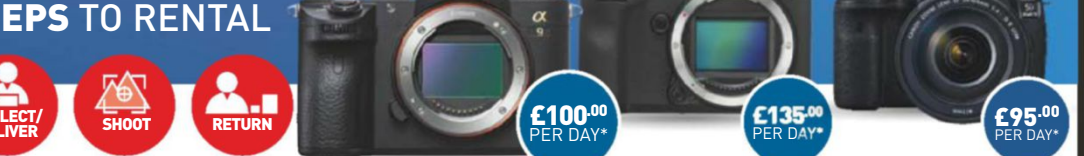

Place your order online at www.calumetrental.co.uk or phone 0333 033 5000

**TRADE IN... TRADE UP** Looking to upgrade your equipment? Why not PART EXCHANGE your old kit towards the latest model?

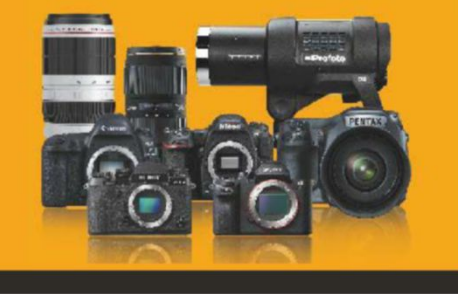

Visit www.calphoto.co.uk/trade-in for further information on our Trade In process

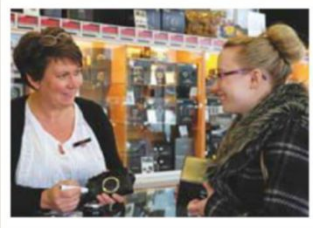

#### **NATIONWIDE STORES**

Visit us in store at any of our 8 stores nationwide expert and advice from our specialist team.

Belfast - Birmingham - Bristol - Edinburgh **Glasgow - London Drummond Street London Wardour Street - Manchester** 

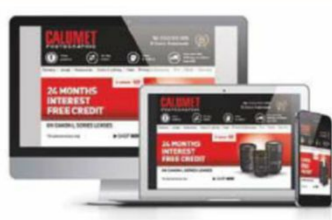

#### **SIGN UP TO OUR NEWSLETTER**

to be the first to hear about new products, great offers, and exciting .<br>updates from Calumet Photographic.

www.calphoto.co.uk

**C** 8 UK retail stores **A** Click & Collect ◯ 0333 003 5000 f /calumetphotouk © @calumetphotouk  $\Box$  calphoto.co.uk C /calphotouk

# The man who sold Nikon to the world

The legendary **David Douglas Duncan** championed Nikon equipment among his press photographer peers. **Steve Fairclough** tells how a brief encounter had major repercussions for Nikon....

*Life* magazine staff photographer.<br>The former US Marine Corps<br>combat photographer, who had<br>won a Purple Heart amongst other<br>medals, was employed as a *Life* n 1950 the 34-year-old David Douglas Duncan (aka 'DDD') was firmly established as a respected The former US Marine Corps combat photographer, who had won a Purple Heart amongst other medals, was employed as a *Life* 

staffer just one month after his honourable discharge from the Marines in 1946. *Life* magazine's chief photographer, J R Eyerman, campaigned for DDD to be taken on after spotting his photographic talent. After a meeting in New York with the publication's photo editor Wilson Hicks (which Duncan

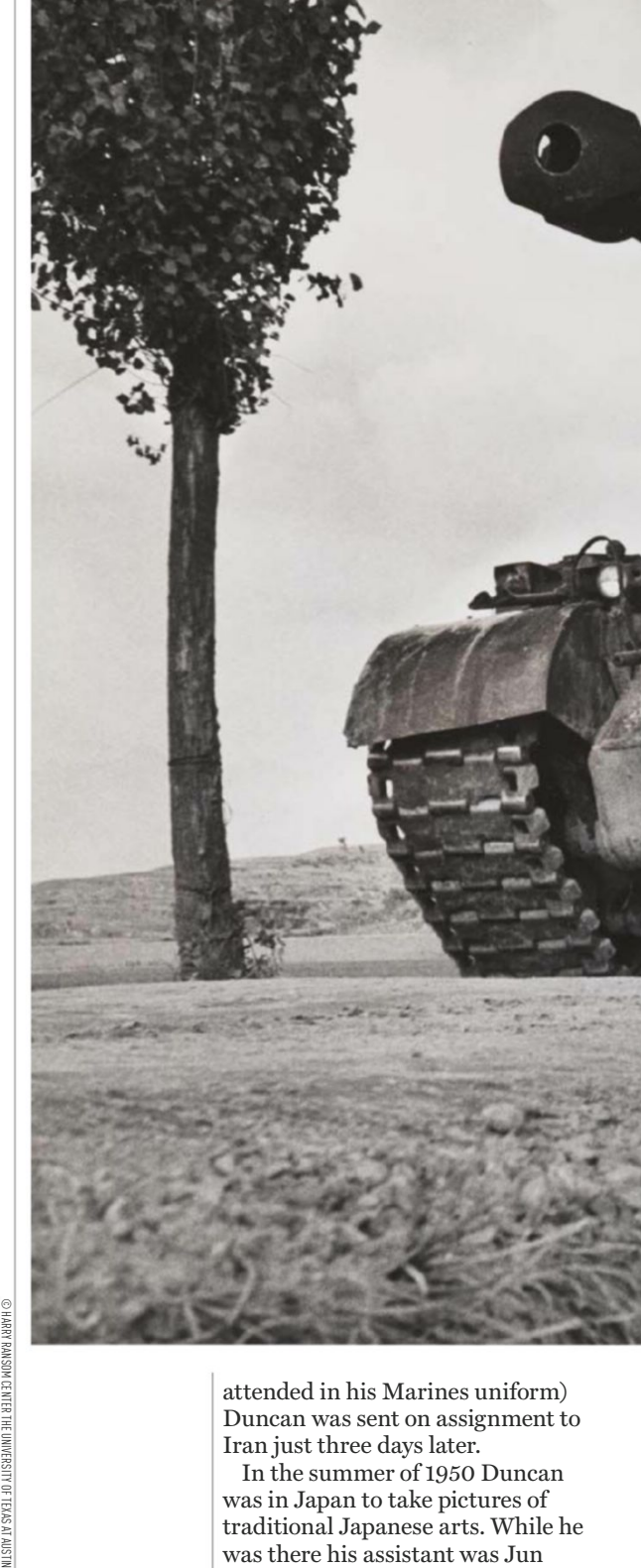

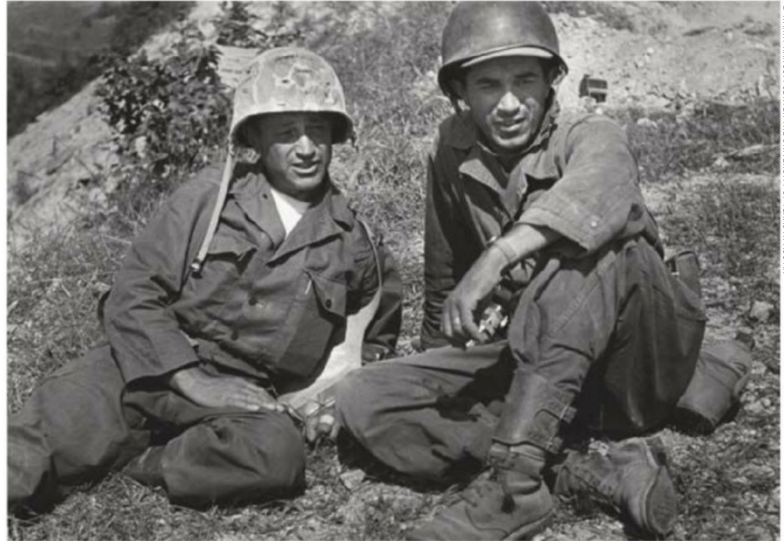

'Carl Mydans and David Douglas Duncan, Korea, 1950.' Inscription on recto of photograph. Photographer unknown

attended in his Marines uniform) Duncan was sent on assignment to Iran just three days later.

In the summer of 1950 Duncan was in Japan to take pictures of traditional Japanese arts. While he was there his assistant was Jun Miki, a young photographer working as a 'stringer' for *Life*. One evening Jun Miki took a portrait of Duncan with a Nikkor 85mm f/2 lens mounted on a Leica IIIf camera body. This candid shot turned out to be one of the most important photographs in the history of Nikon and the wider Japanese photographic industry.

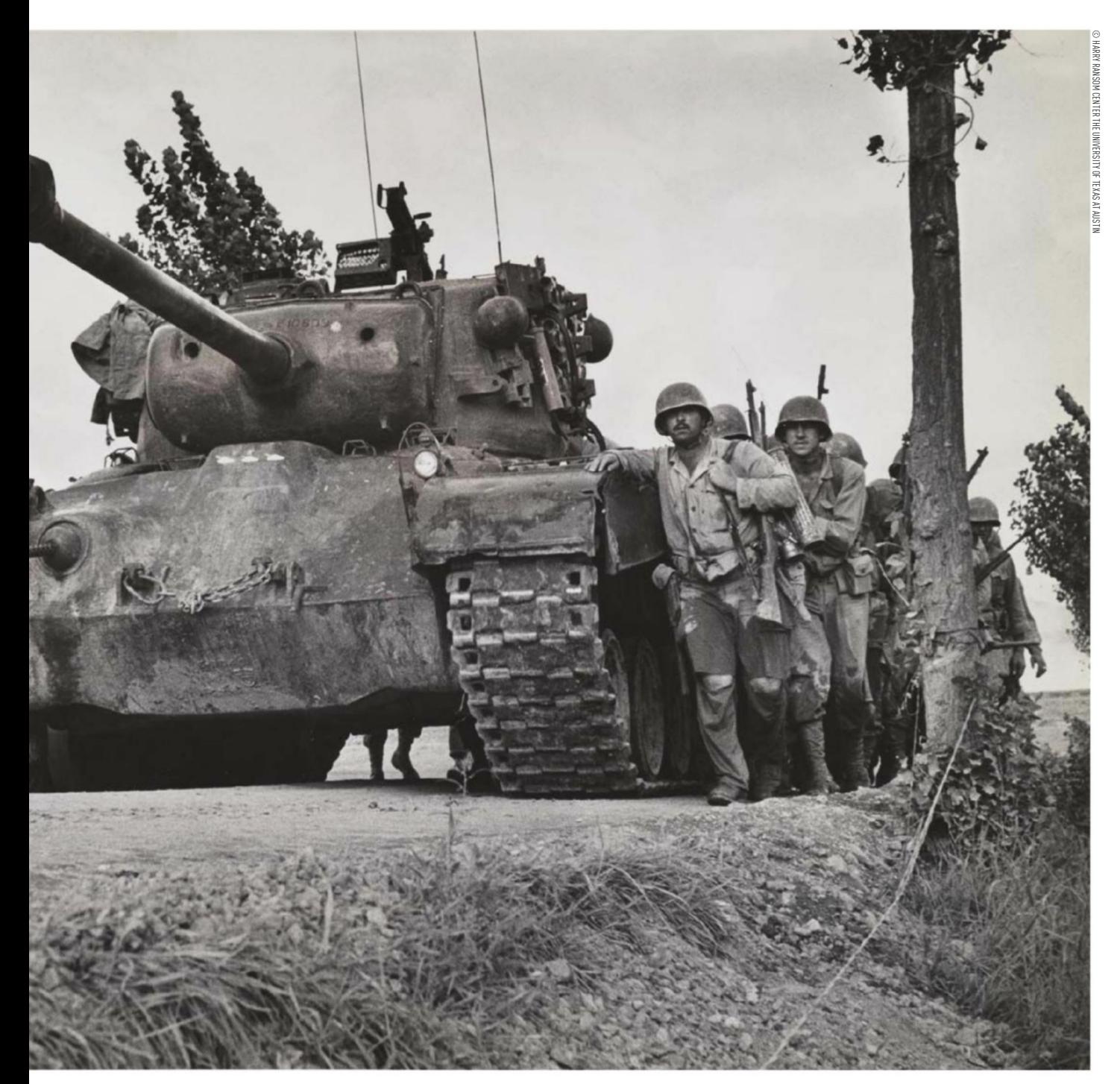

#### **'There's no light'**

'In 1950 I was in Tokyo,' David Douglas Duncan recalls. 'Jun Miki, who was photographing for *Life*, came into the office and said, "Dave-san, may I photograph you?" It was late evening and I heard a "chak" – one shot. I said "Jun, you're wasting your time; there's no light".'

The next morning Duncan was shown an 8x10inch print of the portrait and was astonished at the sharpness and quality. He explains, '[It was a] perfect shot! I said, "May I see your camera? What's this?"'

Jun Miki told him it was a 'local lens called a Nikkor made by the

On the road into the Naktong rim of the Perimeter, the Marines encountered their first hostile fire. But the column kept advancing – with those Marines leading the way now hugging close to the clanking treads of their beautiful, big, stinking, steel buddies  $-$  the tanks [Korea, September

1950]

Nikon camera company'. Duncan admits, 'I'd never heard of it. I said, "would you please introduce me to the people who run this place?"'

Jun Miki immediately called up the president of Nippon Kōgaku K K (Nikon), Doctor Masao Nagaoka, and the reply was 'come now'.

**First Nikon meeting** A meeting at Nikon's Ohi Plant in Tokyo was quickly arranged between Duncan, his fellow *Life* photographer Horace Bristol and Masao Nagaoka. At Nikon, the two photographers compared their Leitz and Zeiss lenses to the

Nikkors with projection inspection equipment and quickly concluded the Nikkors were better. Masao Nagaoka lent various Nikkor lenses to Duncan and Bristol for further testing. Duncan started testing a Nikkor 35mm f/3.5 lens and one camera body and spent about a week doing the initial tests.

David Douglas Duncan says, 'Nagaoka showed me how much more precise these lenses were. I changed my Leica lenses for Nikkor.' In fact, Duncan decided to deploy his new Nikkors with his Leica IIIc cameras while Horace Bristol teamed up the

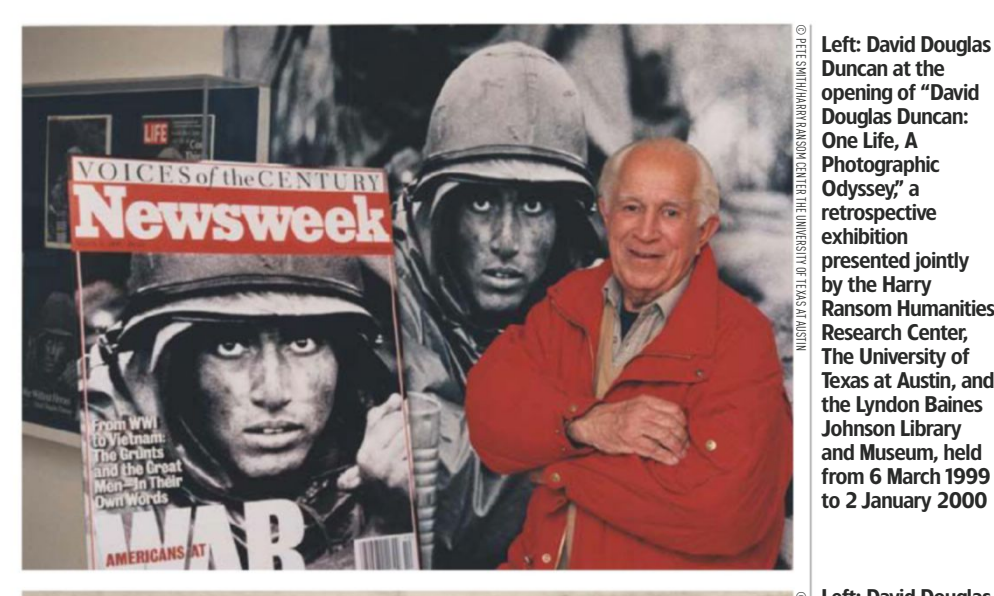

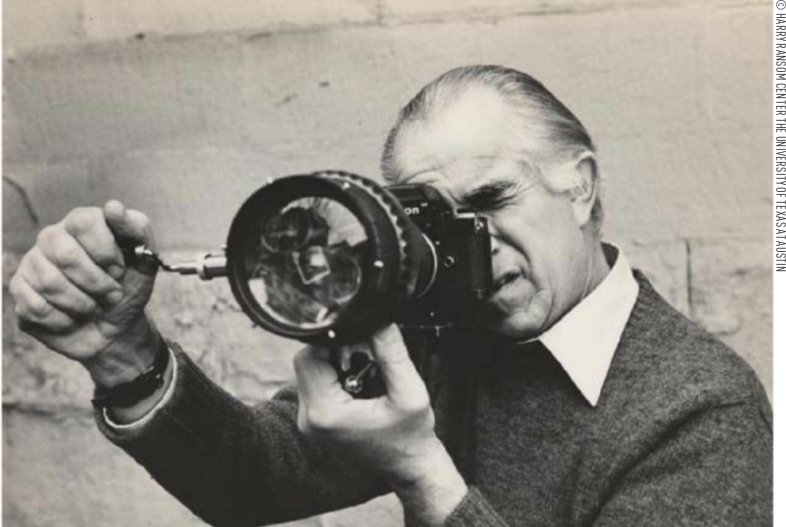

Nikkor optics with his Contax camera equipment.

In less than two weeks after both Duncan and Bristol had swapped their optical systems a fresh conflict in Asia was to provide another significant twist in the Nikon tale.

**Covering the Korean War** On 25 June 1950 Duncan was in Misaki, Japan, with some friends, including Haru Matsukata. 'Haru said, "David, you know what happened? North Korea just attacked South Korea",' Duncan says. 'That was the beginning of the Korean War. So we all went back to Tokyo and caught the first flight from General MacArthur's headquarters. I stayed for eight days in Korea shooting the first coverage of that part of the war.'

Throughout his coverage of the Korean War, Duncan mounted Nikkor lenses, most notably a Nikkor-SC 50mm f/1.5, on his Leica IIIc rangefinders, which were both fitted with Tewe Polyfocus

viewfinders. He explains, 'They had to make a collar so the Nikkor lens could go on a Leica. They [the lenses] were sharper and brighter. During the Korean War I carried two Leica IIIc camera bodies loaded with Eastman Super-XX film - one with a Nikkor 50mm f/1.5, then later the f/1.4; the other with a telephoto, a Nikkor 135mm f/3.5.'

The effect of Duncan's pictures was immediate. *Life* magazine's New York office quickly cabled Duncan after receiving his first Korean War photographs and

Duncan at the opening of "David Douglas Duncan: One Life, A **Photographic** Odyssey," a retrospective exhibition presented jointly by the Harry Ransom Humanities Research Center, The University of Texas at Austin, and the Lyndon Baines Johnson Library and Museum, held from 6 March 1999 to 2 January 2000

Left: David Douglas Duncan, sometime between 1963 and 1972, looking through a camera fitted with a prismatic lens

Right: Corporal Leonard Hayworth examines the latest issue of *Life* featuring Duncan's photograph of him weeping at the frustration of his Company's situation asked, 'Why are you using a plate camera?' *Life*'s picture editors had spotted the difference in image quality that the lenses produced.

#### **The word spreads**

On the advice of DDD two fellow *Life* photojournalists covering the Korean War, Carl Mydans and Hank Walker, also purchased Nikkor lenses in Tokyo. Walker also bought a Nikon S camera body. The Korean War started during a bitter Korean winter, with temperatures routinely falling to -30°C. While many cameras froze and didn't work, Walker's new Nikon S worked perfectly throughout and produced iconic photographs. The work of Duncan, Walker and Mydans was recognised by the *US Camera Annual* in late 1950 with an introduction that stated, 'This daring trio of *Life* photographers, individually and as a unit, turned in the best, all-around news coverage of the entire Korean campaign'.

Gradually more Korean War-era photojournalists shifted to Nikkors. Nikon capitalised on its professional popularity by establishing repair support and cleaning services for photographers who were on assignment in Korea, benefitting from the input of those using the Nikon S and lenses in the harsh Korean environment. Camera companies have rarely experienced the such extensive 'real-life' field tests and Nikon used this to develop the iconic Nikon F SLR.

'Many of us stayed at the Press Club Centre in Tokyo when we came back from Korea for two or three days – to shower and eat properly,' Duncan remembers. 'Every evening a truck would come from the Nikon factory and take any camera – whether Rolleiflex, Leica, Speed Graphic or Zeiss; anybody's camera and take them to the factory and clean them overnight and put them back at the Press Club for nothing. Nothing! It wasn't a question of The Nikon S and promoting Nikon; just as a friend.'

Nikon F cameras

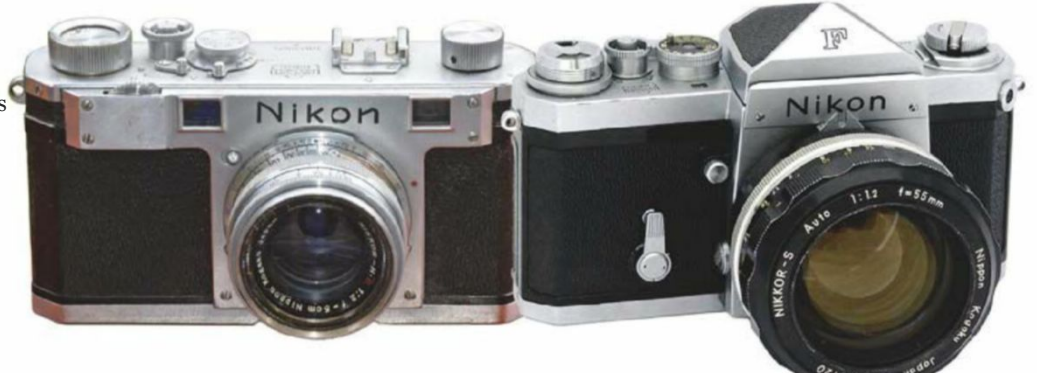

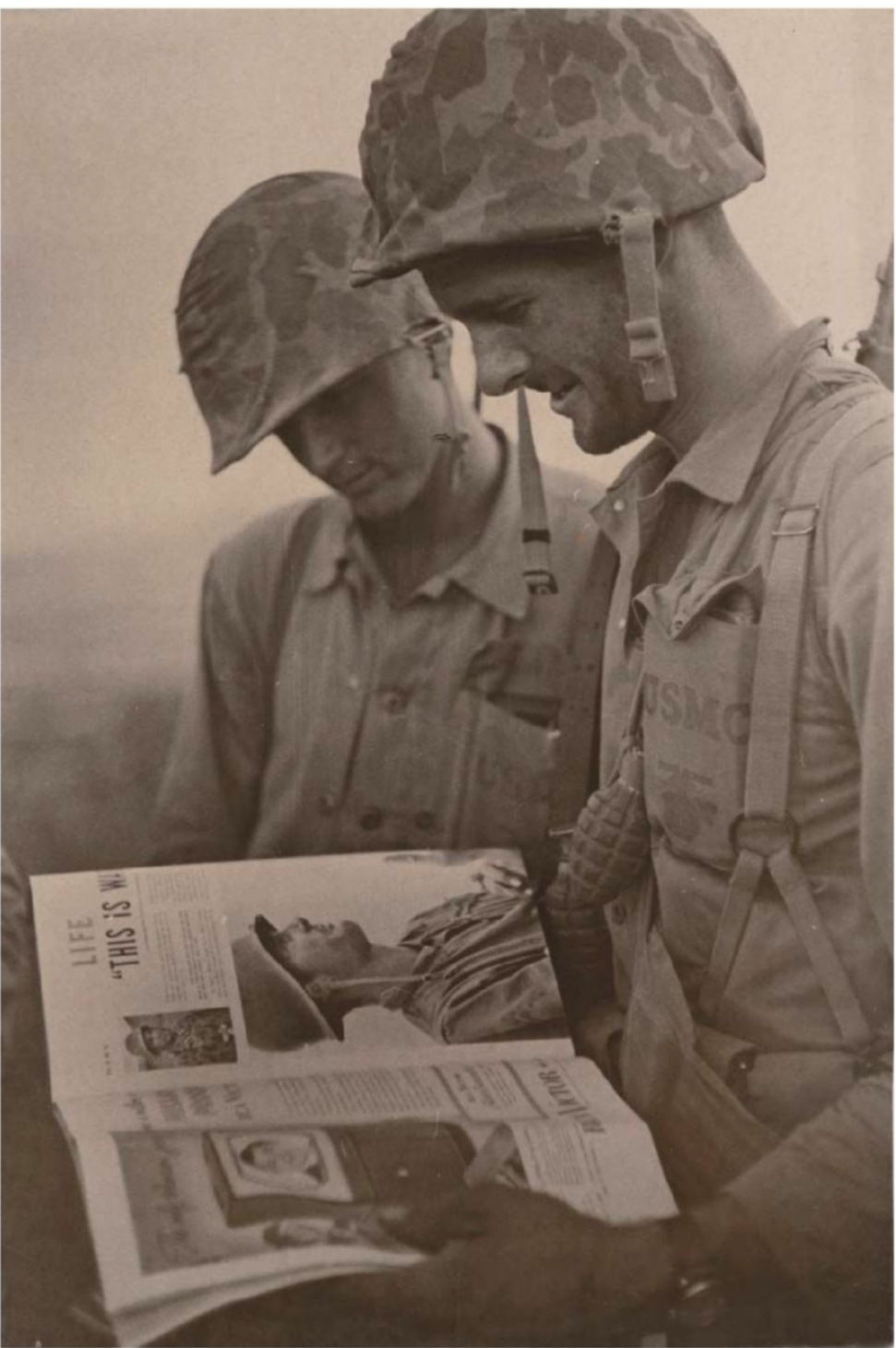

**Press coverage for Nikon** 'I was shooting with Nikkor lenses on a Leica,' says Duncan. 'I did so for the next several months and the message kept coming back from the *Life* lab, "What gear are you using?" I said "It's Nikkor lenses", but no one had ever heard of them.'

In technical terms the slightly higher contrast range of the Nikkor lenses translated better for newsprint output than the lower contrast of the Leitz optics, thus yielding better prints for newsprint's resolution of 80/120

David Douglas Duncan, 101, is a US photojournalist who covered conflicts such as the Pacific War, the Korean War and the Vietnam War for publications such as Life magazine and The New York Times. To find out more go to **www. hrc.utexas.edu/ exhibitions/web/ddd/ home.html**.

lines. Within a matter of weeks every *Life* staff photographer who passed through Tokyo bought a set of Nikkor lenses.

'*The New York Times* wrote a story about that moment in Nikon history and in my history,' says Duncan. 'It appeared in the 10 December 1950 edition and covered the increasing use of Nikon equipment by photojournalists, plus an examination of the capabilities of the lenses by US experts such as the Eastern Optical Company.

Penned by journalist Jacob

#### **'Duncan's championing of Nikon had given it huge positive exposure'**

Deschin, under the headline 'Japanese Camera: 35mm Nikon and Lenses Tested by Experts', it began, 'The first post-war Japanese camera to attract serious attention in America has created a sensation among magazine and press photographers following the report by *Life* photographers in Korea that a Japanese 35mm camera and its lenses had proved superior to the German cameras they'd been using.

'The camera is the Nikon, in general appearance, a facsimile of the Contax but combining important features of both the Contax and the Leica, plus some innovations. The lenses, which include a full range of focal lengths, are the Nikkor, to which American experts give a higher accuracy rating than the lenses available for the German miniatures.'

In March 1951 the US magazine *Popular Photography* devoted 10 pages to telling the Nikon story and Duncan's role in it. The outstanding photography from the Korean War and the image quality of Nikkor lenses meant that, in under a year, Nikon had gone from being unknown in the Western world to becoming a respected company.

**Phone call changed history** David Douglas Duncan's championing of the quality of Nikon and Nikkor lenses had rapidly given the brand huge positive exposure around the world. This helped to establish the foundations of the post-Second World War Japanese camera industry – a factor that played a key role in Japan's exportled post-war economic recovery. It's not hyperbole to say that he was the man who sold Nikon to the world.

In recognition of the role that he played in popularising Nikon equipment Duncan was presented with the 200,000th Nikon F camera in 1965. Duncan recalls, 'Life is strange, as one telephone call changed the history of optics in Japan, for sure. My friendship with Nikon is far more than friendship. Friendship can be casual. This is not casual. This is forever.'

Thanks to Nikon, Grays of Westminster, The New York Times, www.bandwmag.com and the David Douglas Duncan Archive at the Harry Ransom Center (The University of Texas at Austin) for their help with this article.

ne hundred years ago<br>three Japanese optical<br>firms came together to<br>form Nippon Kōgaku.<br>So started one of the world's best-lo<br>and most prestigious camera brands<br>The new company soon won a<br>reputation for its lenses and optic three Japanese optical firms came together to form Nippon Kōgaku. So started one of the world's best-loved and most prestigious camera brands.

The new company soon won a reputation for its lenses and optical instruments. Then, with the outbreak of the Second World War in 1939, it became the principal supplier of optical equipment to the Japanese army. When the war ended, with the help of the occupying Allied forces, production of civilian equipment was resumed.

The Nikon Model I, launched in 1948, was a 35mm rangefinder camera. Externally, it showed a strong resemblance to the Contax II made in Germany in 1936. At 24x32mm, the film format was smaller than the conventional 24x36mm size, designed for more economy on 35mm film and

to better match the 10x8in ratio used for photographic prints. The camera was supplied with a 50mm f/3.5 or f/2 Nikkor lens, a coupled rangefinder was built in and the focal plane shutter was speeded 1-1/500sec. Fewer than 800 were made before it evolved into the slightly better specified Nikon M.

The outbreak of the Korean War in 1950 brought photojournalists to the East, where they discovered the quality of Nikkor lenses when attached to their German Contax cameras.

Nikon rangefinder models continued to evolve and in 1959 Nikon launched its first 35mm camera, the Nikon F. Explore and in 1959 Nikon launce<br>Lirst 35mm camera, the Nikon P<br> **A** 

**910110US**<br>history **John Wade** and **Geoff Harris** highlight 12 of the most important Nikon cameras

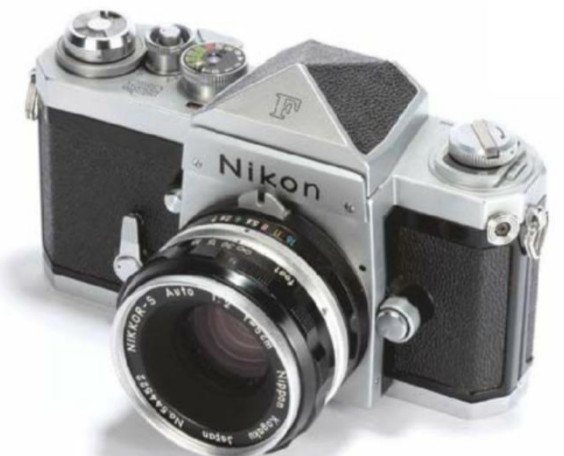

The Nikon F was the first 35mm SLR to accept a battery-driven motor drive

Rug

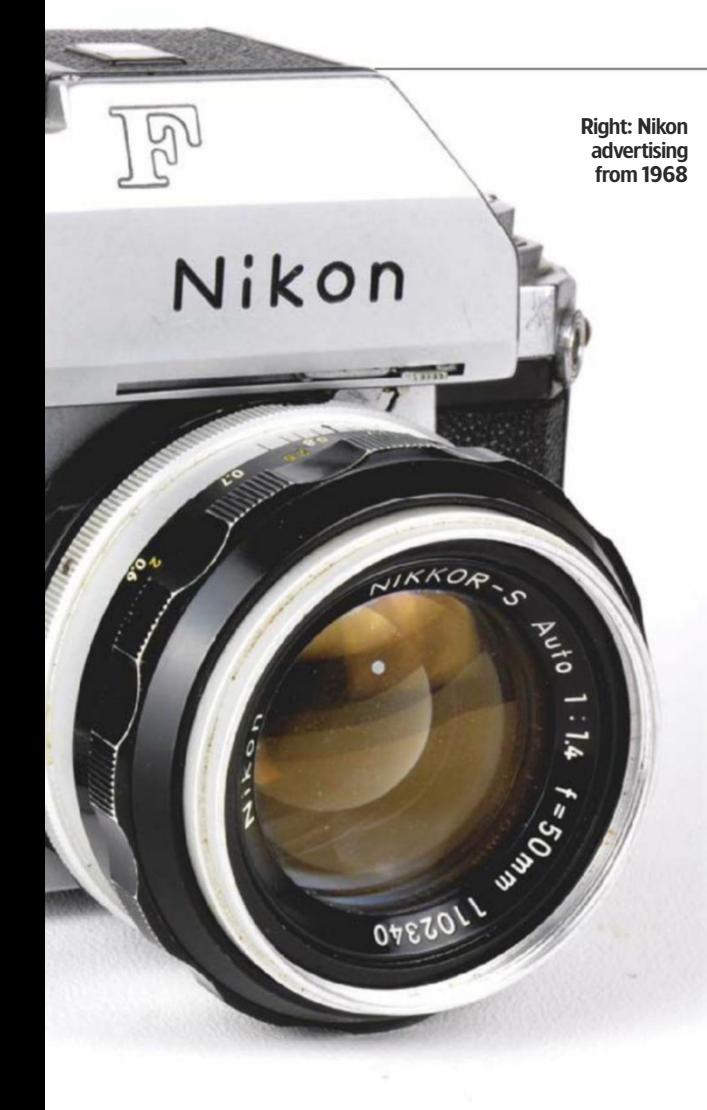

In 1959 Nikon launched its first 35mm single lens reflex – the now legendary Nikon F

From above: the Nikon F with Photomic FTN metered prism

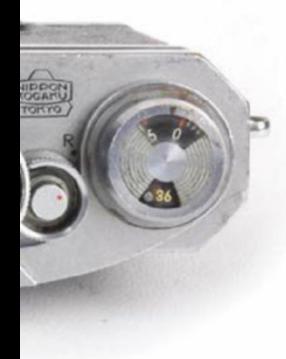

59 Nikon F An advertisement from the 1960s summed up the philosophy that was born with the

Nikon F: the Nikon owner has the most up-to-date camera in the world, even if he bought it years ago. That's simply because everything that Nikon brings out can be added to the original body.

The Nikon F was equipped with a bayonet mount which, at a time when most interchangeable-lens cameras were based on screw-mount systems, was faster to use and facilitated more accurate mating between lens and body.

The camera's focal plane shutter curtains were made of titanium foil, a specification inherited from previous rangefinder cameras. The flash sync speed was 1/60sec.

From the start, the Nikon F was designed as a system camera which offered an ever-expanding range of Nikkor lenses, interchangeable viewfinders and focusing screens, and it was the first 35mm SLR to accept a battery-driven motor drive.

In 1962, a version was launched with a Photomic head in place of the

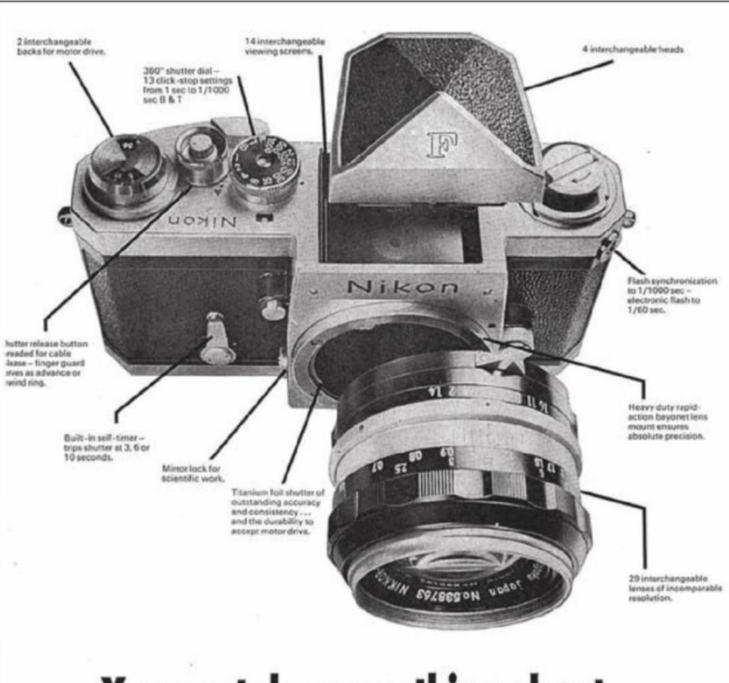

## You can take everything about Nikon<br>for granted

The Nikon owner has the most up-to-date camera in the world . . . even if he bought it years ago. That's because body. You never have to buy a new Nikon unless you want two. But up-to-dateness and economy aren't everything. The man who lives by the pictures he takes would rather junk his equipment than put a picture at risk. He uses his Nikon because he knows he can rely on it completely. He knows... You can take everything about Nikon for granted

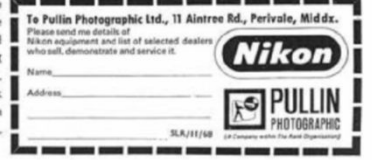

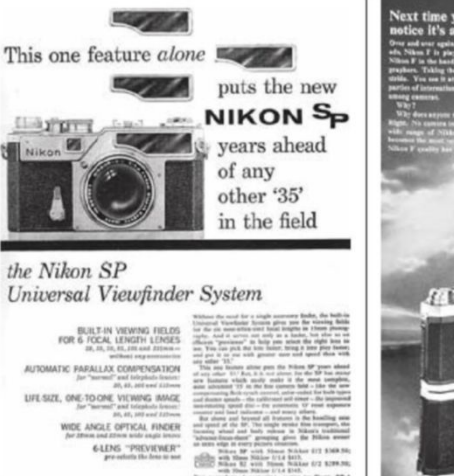

Nikon advertising from 1958

standard prism finder, linking its own shutter speed dial to the camera's dial below. The metering head incorporated a CdS cell, and a coupling on the front conveyed the set aperture to the metering system. Juggling the shutter speed and the aperture settings while watching a needle in the viewfinder gave the correct exposure. The Photomic T,

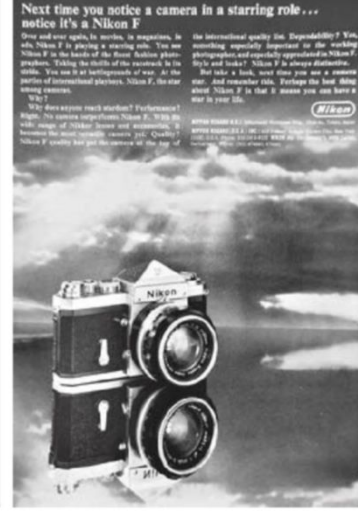

Nikon advertising from 1959

TN and FTN heads that followed later on took their readings from the focusing screen.

Nikon's first SLR continued to evolve until the launch of the Nikon F2 in 1971. But it's the original camera, usually with one of its Photomic heads, that has become the iconic image that sums up the legend that is the Nikon F.

## 1965 Nikkormat FT

By the mid-1960s the Nikon F had established itself as the camera of choice for professionals, while also attracting amateurs who wanted Nikon quality at a more affordable price. For that, they were happy to sacrifice some of the F's more advanced features.

The result was a new range of Nikkormat cameras that started with the FT. Out went the motor drive coupling, interchangeable viewfinders and focusing screens; in came a more stripped-down camera with through-thelens metering. Most importantly, it accepted the Nikon F's range of Nikkor lenses.

Variations on the Nikkormat theme continued until 1977. They were favoured, not just by amateurs, but also by pros who wanted less expensive spare bodies for their Nikkor lenses.

FEP

Niko

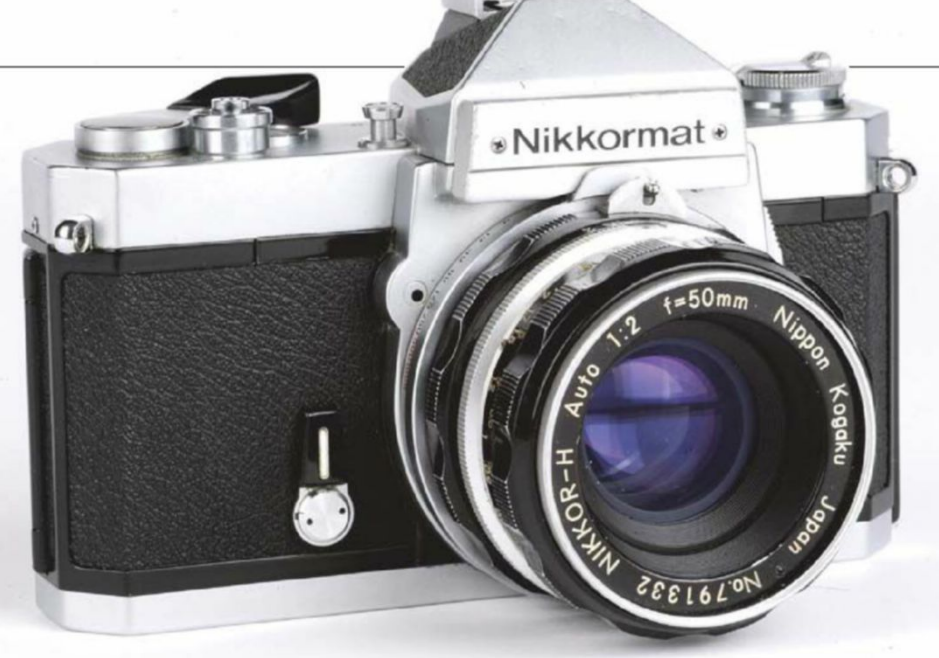

A new range of Nikkormat cameras started with the FT

## 3 Nikon FE2

In 1972 the Olympus OM-1 set a new, more compact style for 35mm SLRs, and the other major manufacturers soon followed suit. Nikon joined the game with the allmechanical FM in 1977. It was followed a year later by an electronic version, the FE, which upgraded its top shutter speed to 1/4,000sec with the FE2 in 1983.

The FE2 had a fixed pentaprism viewfinder, but the focusing screen could be changed via the lens mount. The FE2 also featured a hotshoe, for the attachment of an appropriate flashgun.

With an electronic shutter speeded down to a full eight seconds, the FE2 provided aperture priority exposure with speeds indicated in the viewfinder, manual override and a mechanical back-up speed of 1/250sec.

The Nikon FE2, a compact and electronic SLR

## 1980 Nikon F3

By 1971, the Nikon F was beginning to look a little past its sell-by date. The F2 launched that year introduced cosmetic modifications and mechanical improvements including a faster top shutter speed of 1/2,000 second. But it was the F3 in 1980 that was the more major landmark.

OPEZOLI

For the first time in Nikon's flagship range of cameras the F3 incorporated an electronic shutter. Using this, it offered aperture priority with manual override.

Interchangeable viewfinders and focusing screens were standard, and through-the-lens metering was built in, doing away with the need for separate Photomic Heads. An LCD display in the mirror box reflected exposure information into the viewfinder.

In 1983 Nikon demonstrated the F3 AF, with autofocus functions. It was not a commercial success. The F3 incorporated an electronic shutter

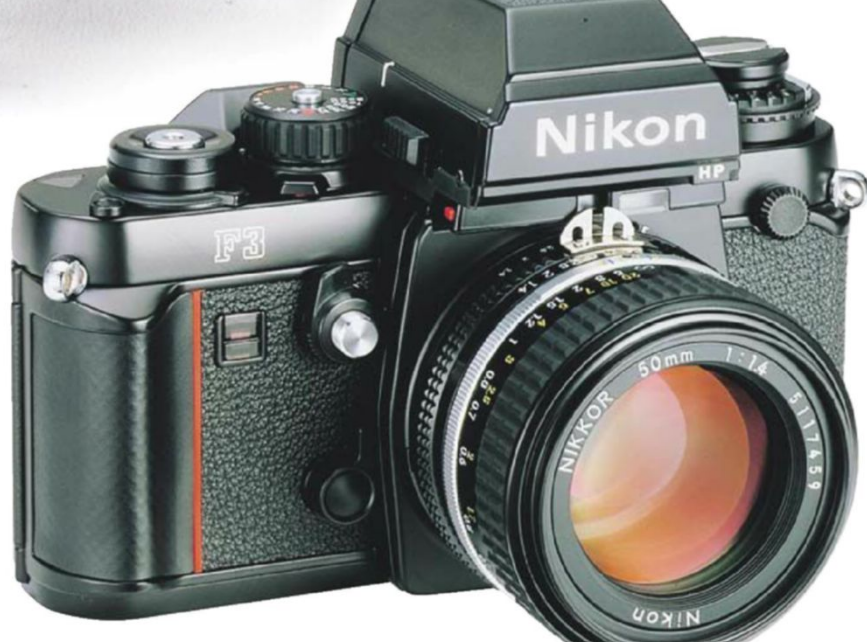

## MOST IMPORTANT NIKONS Testbench

#### 1983 Nikon FA The FA's claim to fame was the introduction, by Nikon,

of Automatic Multi-Pattern (AMP) metering. This worked by dividing the scene to be metered into five segments: four arranged two by two in a square and the fifth in the centre.

As the exposure was made, computerised technology metered each segment individually and compared it with the others. In this way it could identify aspects of a subject that might lead to incorrect exposure – preference being unduly given, for example, to particularly bright or dark areas.

Nikon claimed that around 100,000 photographs had been

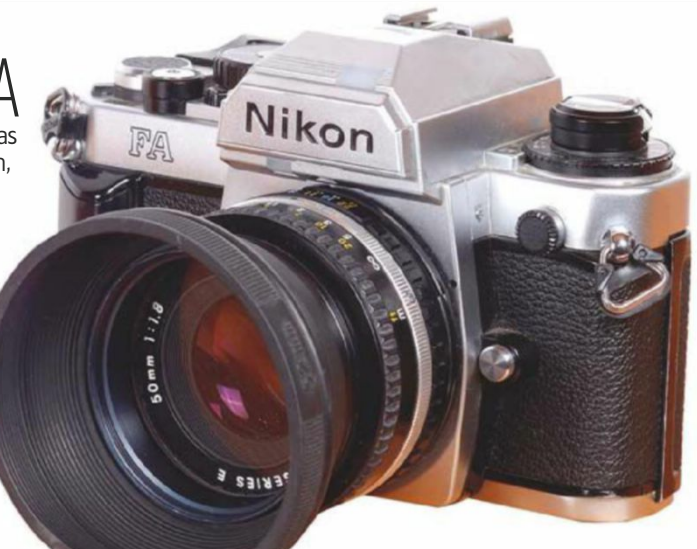

The Nikon FA, famed for its Automatic Multi-Patterned metering system

examined and assessed while the software that ran the system was being written. Compared to the more traditional centre-weighted metering, AMP metering was

**Vikon** 

reckoned to give accurate exposure close to 95% of the time. Today, similar systems are used in most cameras, but in 1983 it was a revelation.

> The F4 could be equipped with lenses that went back to the

Nikon F days

## 1988 Nikon F4

With the F4, Nikon finally joined the multi exposuremode in-body autofocus, built-in motor drive era of SLRs. Unlike some of its competitors, however, it did that without the need to buy a whole batch of new lenses.

Granted, older lenses would not focus automatically. For that, you

needed the new range of AF Nikkors. But for manual photography, the old and new systems were still compatible.

**OWWN** 

Exposure modes included shutter and aperture priority, programmed and manual. The electromagnetically controlled shutter offered speeds from

1/8,000 second to four seconds. The F4 was replaced by the F5 in 1996 and the F6 in 2004. They were great cameras, but neither felt like a major landmark as some of their predecessors had. But there were landmarks yet to come, because by then, the digital revolution was under way.

#### **Camera key dates**

The Nikon cameras listed in date order

#### **Rangefi nder cameras**

**1948** Nikon I **1950** Nikon M **1951** Nikon S **1954** Nikon S2 **1957** Nikon SP **1958** Nikon S3 **1960** Nikon S3M

#### **SLRs**

**1959** Nikon F Nikon F Photomic Nikkormat FS Nikkormat FT Nikkormat FTN **1971** Nikon F2 Nikkormat EL Nikkormat FT2 Nikkormat ELW Nikkormat FT3 **1977** Nikon FM **1978** Nikon FE **1979** Nikon EM **1980** Nikon F3 **1982** Nikon FG Nikon FM2 Nikon F3 AF **1983** Nikon FA Nikon FE2 Nikon FG-20 Nikon F-501 Nikon F-401 Nikon F-801 **1988** Nikon F4 Nikon F-601 Nikon F90 Nikon F50 Nikon F70 Nikon FM-10 **1996** Nikon F5 Nikon FE-10 Nikon F100 Nikon F60 Nikon F80 Nikon F65 Nikon FM3A Nikon F55 Nikon F75 **2004** Nikon F6

## Testbench MOST IMPORTANT NIKONS

## 1999 Nikon D1

Moving into the digital era, the D1 began development back in 1996, when Nikon was working with the Eastman Kodak Company, then the market leader in fledgling digital SLRs. The Nikon D1 was introduced on 15 June 1999 and had the honour of being not only Nikon's first DSLR, but also the first ever DSLR from a major camera manufacturer that was designed to be digital from the ground up. The high resolution (for the time) sensor featured 2.7-megapixels, along with 4.5-frames-persecond continuous shooting, as well as full compatibility with Nikon F-mount lenses. Indeed, the D1's body looked and felt a lot like that of the F5 film SLR camera, so newcomers to digital could hit the ground running. This was the first pro-spec Nikon DSLR to convince many sceptics amongst its customer base that digital really was here to stay.

The ground-breaking D3 featured 51 AF points, the most ever developed for a<br>DSLD

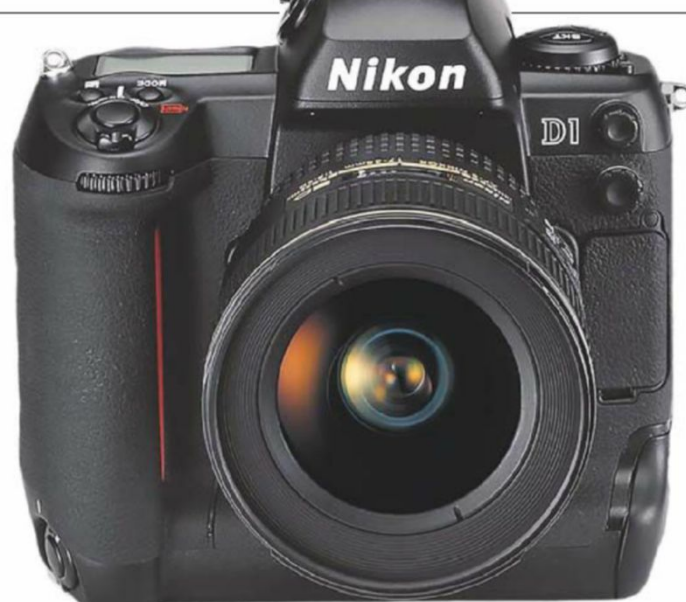

Nikon's first DSLR, the D1, looked similar to the F5 film SLR

## Nikon D3

Fast forward to 2007 and along came Nikon's first full-frame digital SLR, featuring a 36x23.9mm CMOS sensor with 12 effective megapixels. It was dubbed 'FX' in order to differentiate it from DX models equipped with an APS-C sensor. The D3 was the first pro-spec Nikon DSLR to feature live view, while other ground-breaking features included the Expeed image processor and an ISO range from 200 up to 6400. In addition the Multi-Cam 3500 AF module featured the most autofocus points ever developed for an  $SLR -$  this was very much a camera aimed at sports and news photographers.

## 2008 Nikon D90

At its launch in August 2008, the Nikon D90 was based on a 12.3MP, APS-C sensor. What caused a bigger stir was the fact that this was the first DSLR to feature video-recording technology. More important for many stills enthusiasts, however, was the fact that it also had much of the same technology as the very successful full-frame D3 and APS-C-format D300 at a more affordable price (the D90 had the same sensor and Expeed image processor as the D300). The sensor and processor enabled a sensitivity range of ISO 200-3200 (expandable to ISO 100-6400), and the camera also offered a maximum continuous shooting rate of 4.5fps that continued for around 100 of the highestquality JPEG images or 10 raw files. A great all-rounder for those users who didn't yet need full frame.

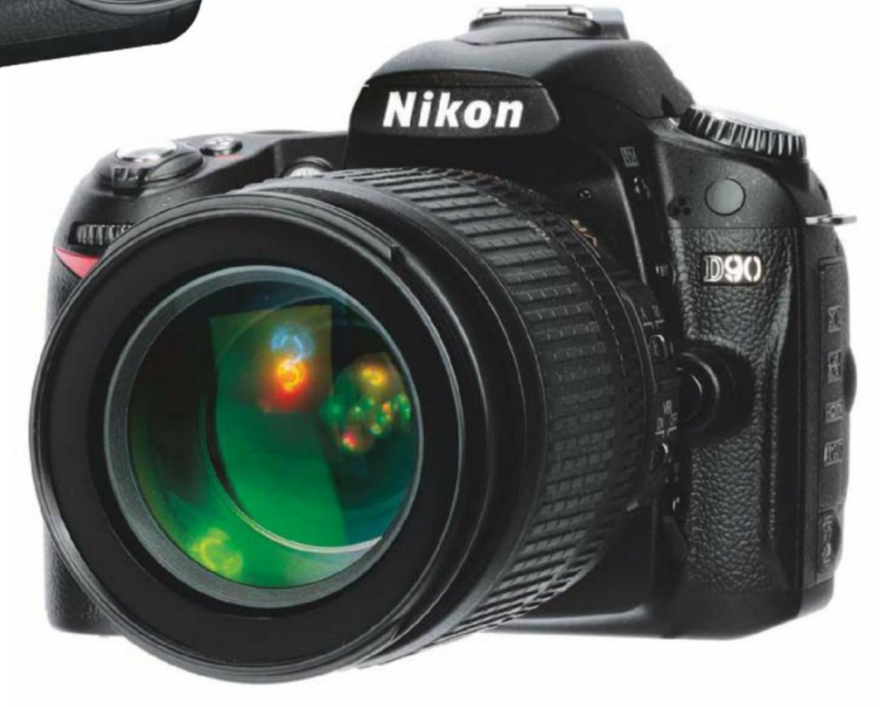

The affordable D90 used much of the same technology as Nikon's flagship DX-format D300

vikon

## 2012 Nikon D800

This 36MP, full-frame warhorse stunned the industry when it was released, and elicited quite a lot of 'wows' from our testing team at the time. 'The D800 is unrivalled in the level of detail it can resolve and is an enticing prospect, particularly for landscape photographers.... We talk about the bar being raised occasionally, and Nikon has certainly raised the bar in the full-frame market with the launch of the D800.' While there were some concerns raised about noise levels over ISO 3200 and the unwieldiness of the huge raw files, the D800 became a big hit among studio, portrait and wedding photographers - the relatively sluggish burst mode made it less attractive to press and sports shooters.

**Nikon** 

The D800 definitely raised the bar in the full-frame market

## 014 Nikon D750

Billed as the perfect all-rounder, the D750 is a good balance of full-frame resolution, extended ISO performance and compact handling; as such, it has proved popular with wedding and travel photographers who don't need the bulky build and large raw files associated with the D810. The D750 has the same 24.3-million-pixel resolution of the rather troubled D610 but also inherits many power features from the D810, such as highlight protection metering and flat video recording. The D750 also has a few tricks of its own, including a tiltable LCD screen, built-in Wi-Fi and a newly developed autofocusing module.

### 16 Nikon L While landscape and studio photographers

care about resolution, professional a shooters are much more concerned with speed. autofocus, and high ISO capability. The Nikon D5 excels in all these areas. Based around a 20.8MP sensor designed to minimise noise, it delivers an impressive standard sensitivity range of ISO 100-102,400 that can be extended to a jaw-dropping ISO 3,276,800. While images taken at the highest extended sensitivity are practically unusable, this is a real 'see in the dark' camera that turned heads. Other highlights include 4K (3840 x

2160) 30p video capture with uncompressed video output via HDMI, a new 153-point autofocus system and 12fps burst mode with full AF. The D5 is very popular with sports and press shooters. The D750 is highly popular with travel and wedding photographers

**Nikon** 

**Camera key** dates

 $\sqrt{750}$ 

FX

DSL<sub>Rs</sub> **1999** Nikon D1 **2001 Nikon D1H 2002 Nikon D100 2003** Nikon D2H **2004** Nikon D2X **2005** Nikon D70s, D50, D200 **2006** Nikon D40, D2Xs, D80 **2007 Nikon D40x, D300, D3 2008** Nikon D60, D700, D90, D3x **2009 Nikon D5000, D3000, D300s 2010 Nikon D3100, D7000 2011 Nikon D5100 2012 Nikon D4, D800, D800E, D600 2013 Nikon D7100, D610, D5300, Df 2014 Nikon D3300, D750, D810, D4S 2015 Nikon D5500, D810A, D7200 2016 Nikon D500, D5, D3400 2017 Nikon D5600, D7500** 

Popular with press and sports photographers, the D5 is a 'see in the dark' camera

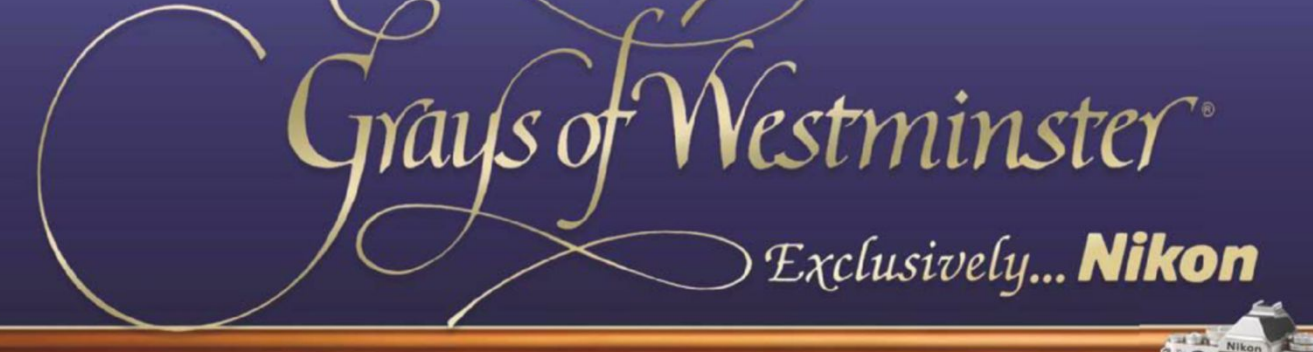

## $N$  **EVER UNDERESTIMATE A Nikon...**

Nikon Df

**Digital and film bodies, manual** and autofocus lenses, speedlights, close-up equipment and

**THE WIDEST RANGE OF SECOND-HAND** 

**Nikon** 

**Nikon** 

Đ

thousands of Nikon accessories all under one roof.

For more information contact  $\oslash$  020-7828 4925

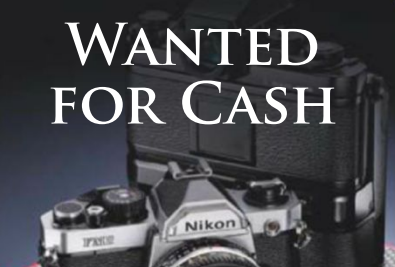

We are always seeking mint or near-mint examples of Nikon FM3A, FM2 & F3HP cameras and manual focus Nikkor lenses

> **Please telephone**  $\circ$  020-7828 4925  ${\bf for}$  our offer today

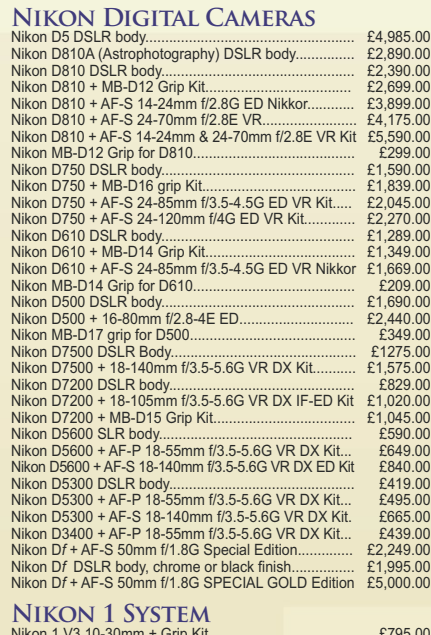

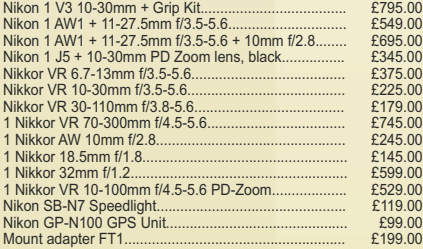

#### **AF-S & AF DX NIKKOR LENSES**

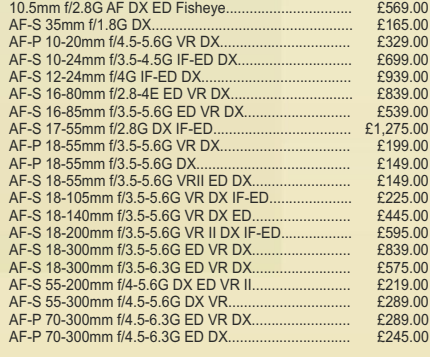

#### **AF FX NIKKOR LENSES**

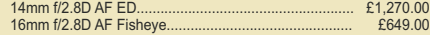

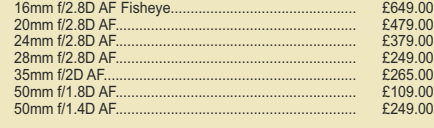

PP I' \$)'& PP I' \$)'& PP I' \$) ,)(' **AF-S FX SILENT WAVE NIKKOR LENSES** \$)6 PP I\* (' \$)6 PP I\* \$)6 PP I\* (' \$)6 PP I( (' \$)6 PP I\* \$)6 PP I\* \$)6 PP I\* (' \$)6 PP I\* ,) \$)6 PP I\* \$)6 PP I\* \$)6 PP I\* \$)6 PP I\* \$)6 PP I( (' \$)6 PP I( (' )LVKH\H1LNNRU \$)6 PP I\* ,)(' \$)6 PP I\* (' 95 \$)6 PP I' ,)(' \$)6 PP I\* \$)6 PP I\* ,)(' \$)6 PP I( (' 95 \$)6 PP I\* (' 95 \$)6 PP I\* (' 95,, \$)6 PP I\* (' 95 \$)6 ±PP I( )/ (' 95 \$)6 PP I\* 95 ,)(' \$)6 PP I\* 95,, (' \$)6 PP I\* 95,, ,)(' \$)6 PP I( 95 (' \$)6 PP I\* 95 ,, ,)(' \$)6 PP I( 3) (' 95 \$)6 PP I\* 95 ,, ,)(' \$)6 PP I( 95 )/ (' \$)6 PP I( )/ (' 95 \$)6 PP I( )/ (' 95 \$)6 PP I( 95 )/ (' LQF 7&( (' WHOHFRQYHUWHU 7&( ,,, [ WHOHFRQYHUWHU 7&( ,, [ WHOHFRQYHUWHU TC-20E III 2x teleconverter.... **AF & AF-S MICRO-NIKKOR LENSES** 4 PC 1 200 DX Micro<br>
AF-S 40mm f/2.8G DX Micro<br>
60mm f/2.8G DX Micro<br>
660mm f/2.8G ED Micro<br>
AF-S 60mm f/2.8G ED Micro PP I' 0LFUR \$)6 PP I\* (' 0LFUR \$)6 PP I\* 95 '; ,)(' 0LFUR \$)6 PP I\* \$)6 95 0LFUR ,)(' PP I' \$) 0LFUR ,)(' **NIKON SPEEDLIGHTS** 6% 6SHHGOLJKW 6% 6SHHGOLJKW 6% 6SHHGOLJKW 6% 6SHHGOLJKW 6%5& &ORVH8S &RPPDQGHU .LW 6%5 &ORVH8S 5HPRWH .LW 68 :LUHOHVV 6SHHGOLJKW &RPPDQGHU 6%5 :LUHOHVV 5HPRWH 6SHHGOLJKW **MANUAL FOCUS NIKKOR AIS LENSES** PP I 1LNNRU PP I 1LNNRU PP I 1LNNRU PP I 1LNNRU PP I3 1LNNRU FKURPH PP I 1LNNRU 50mm f/1.2 Nikkor **SPECIAL PURPOSE: PERSPECTIVE** 

#### **CONTROL & MICRO-NIKKOR LENSES**

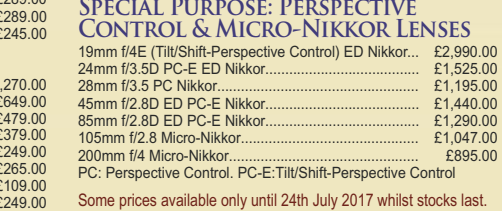

*Prices include 20% VAT. Prices Subject to Change. E. & O.E.* **70 ORDER TELEPHONE 020-7828 4925** 

 $199.00$  $:149.00$ <br> $:149.00$ 

40 Churton Street, London SW1V 2LP, England Tel: 020-7828 4925 Fax: 020-7976 5783 Mon-Fri 10am - 5:30pm, Sat 10am - 1pm  $\text{info@gray}$  sofwestminster.co.uk Visit our website: www.graysofwestminster.co.uk

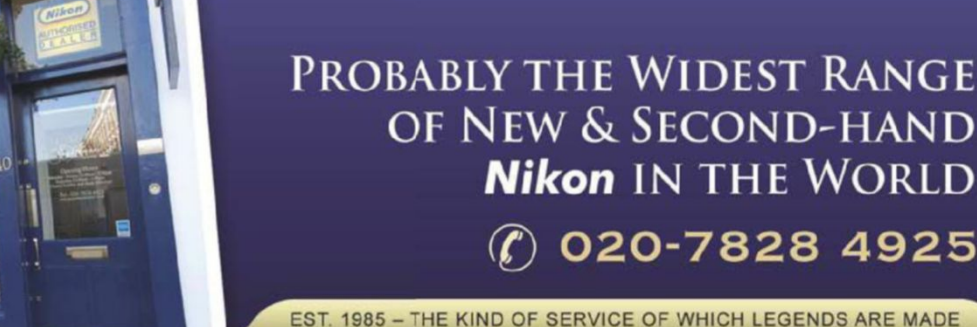

SPRING TRAVEL & MACRO CASHBACK from Nikon *Claim up to £130* 

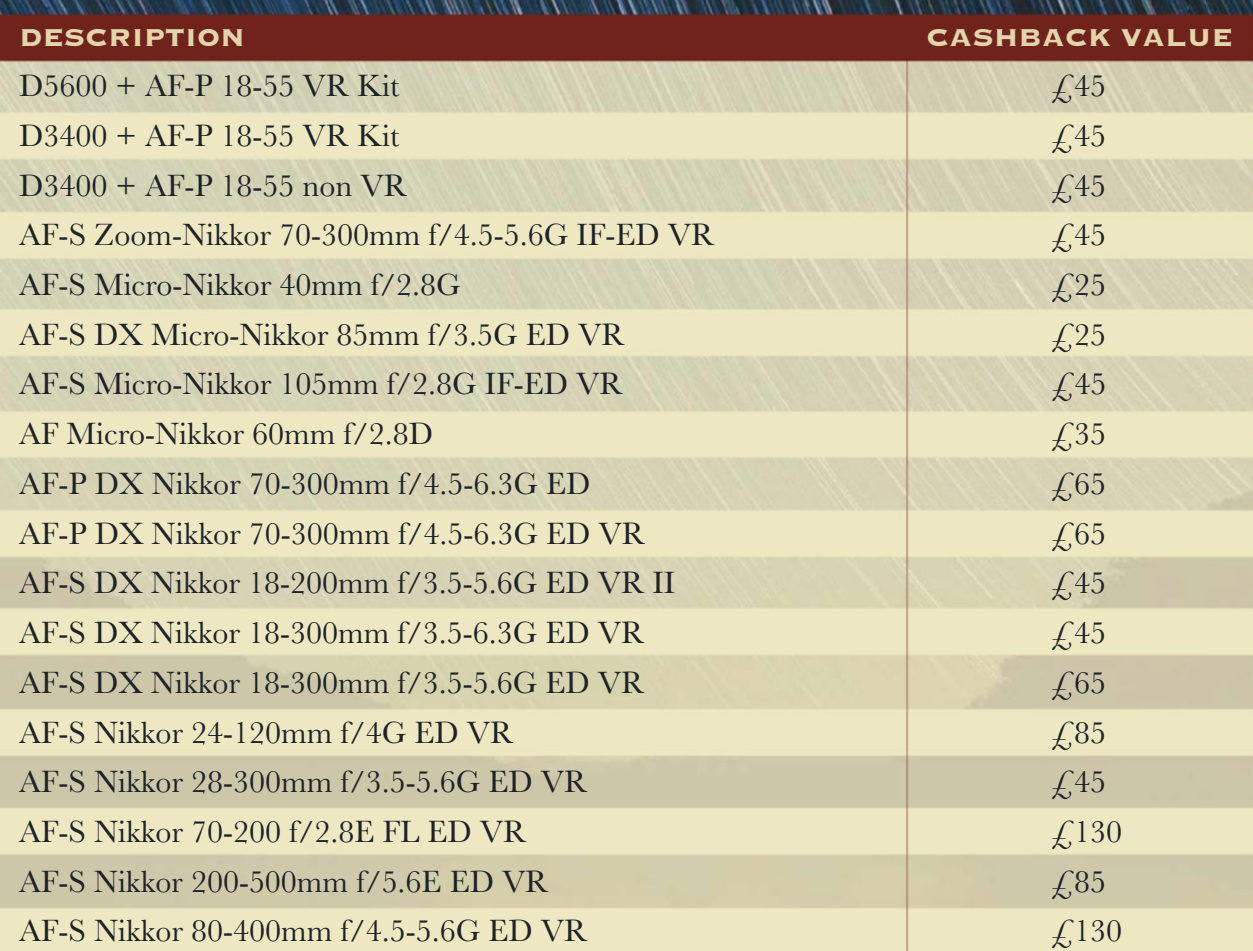

Claim cashback on the above qualifying items purchased between 27th April 2017 until 4th August 2017. Claims must be received by 4th September 2017.

For full terms & conditions and to claim visit: **www.nikon.co.uk/promotions** 

- 
- 
- 
- **f** Facebook: Grays of Westminster **in** YouTube: Grays of Westminster **(V)** Twitter: @nikonatgrays **[C]** Instagram: @nikonatgrays
- . Flickr: Grays of Westminster **In** LinkedIn: Grays of Westminster **6** Google+: Grays of Westminster **9** Pinterest: nikonatgrays

# Whittling down the many iconic images Legends of the

Whittling down the many iconic images taken on Nikons is no easy task. Here are the **Nikon** images that have changed the world and changed people's minds

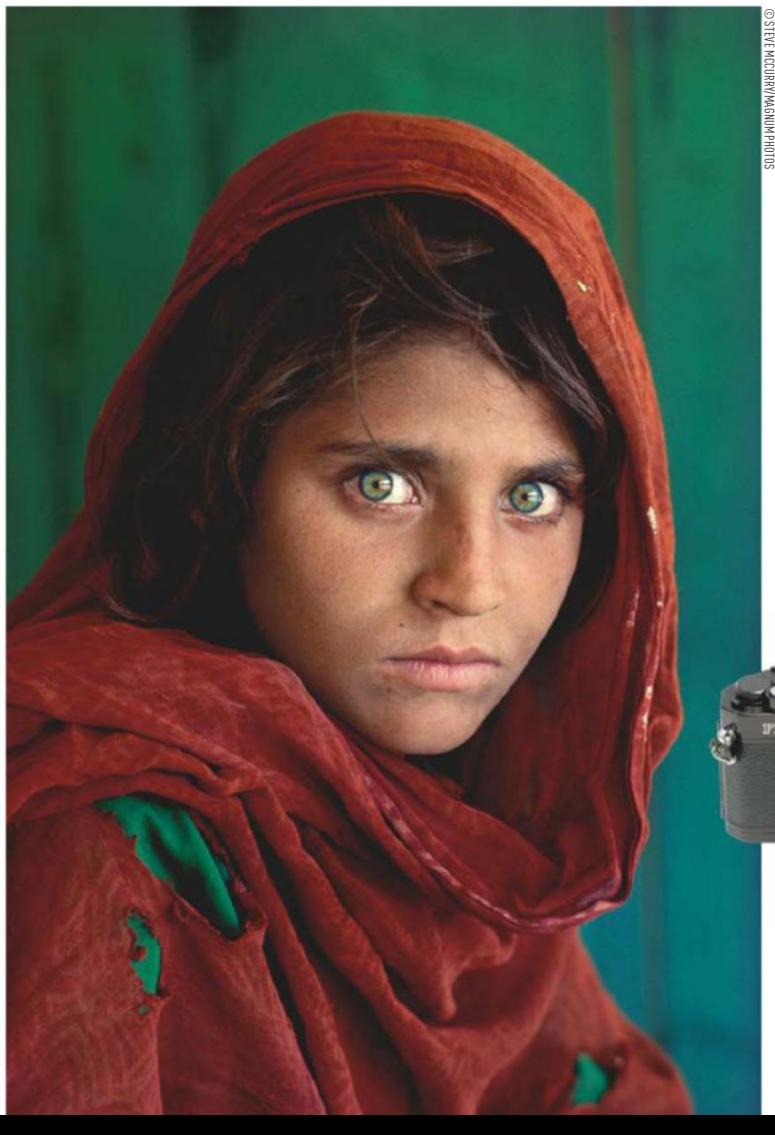

> DAVID DOUBILET/GETTY IMAGES © DAVID DOUBILET/GETTY IMAGES

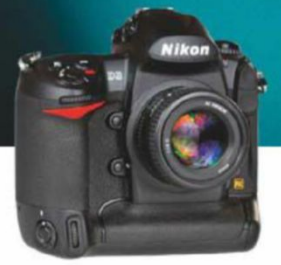

#### **David Doubilet Danko Island (2011)** Nikon D3

David Doubilet is easily one of the most renowned underwater photographers working today and his split-level images taken around Antarctica are of particular note. This is one such shot showing a group of chinstrap and gentoo penguins vying for space on an iceberg. David shot this image with a Nikon D3, and most importantly it was contained in a sturdy and waterproof Seacam underwater housing.

#### **Steve McCurry Afghan Girl (1984)** Nikon F

Not only is this one of Steve McCurry's most famous images, it easily stands as one of the most famous portraits ever captured. Nikon F3 in hand, McCurry was working

on assignment for *National Geographic* where he was covering the plight of Aghanistan's refugees. It was there that he happened upon Sharbat Gula with her green eyes and red headscarf. 17 years later McCurry returned to shoot her again.

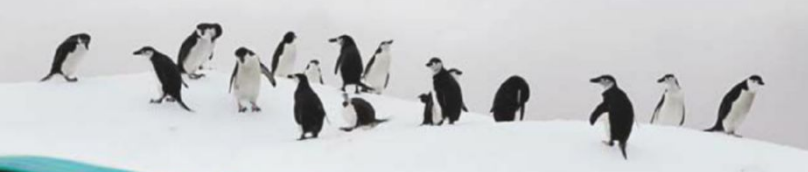

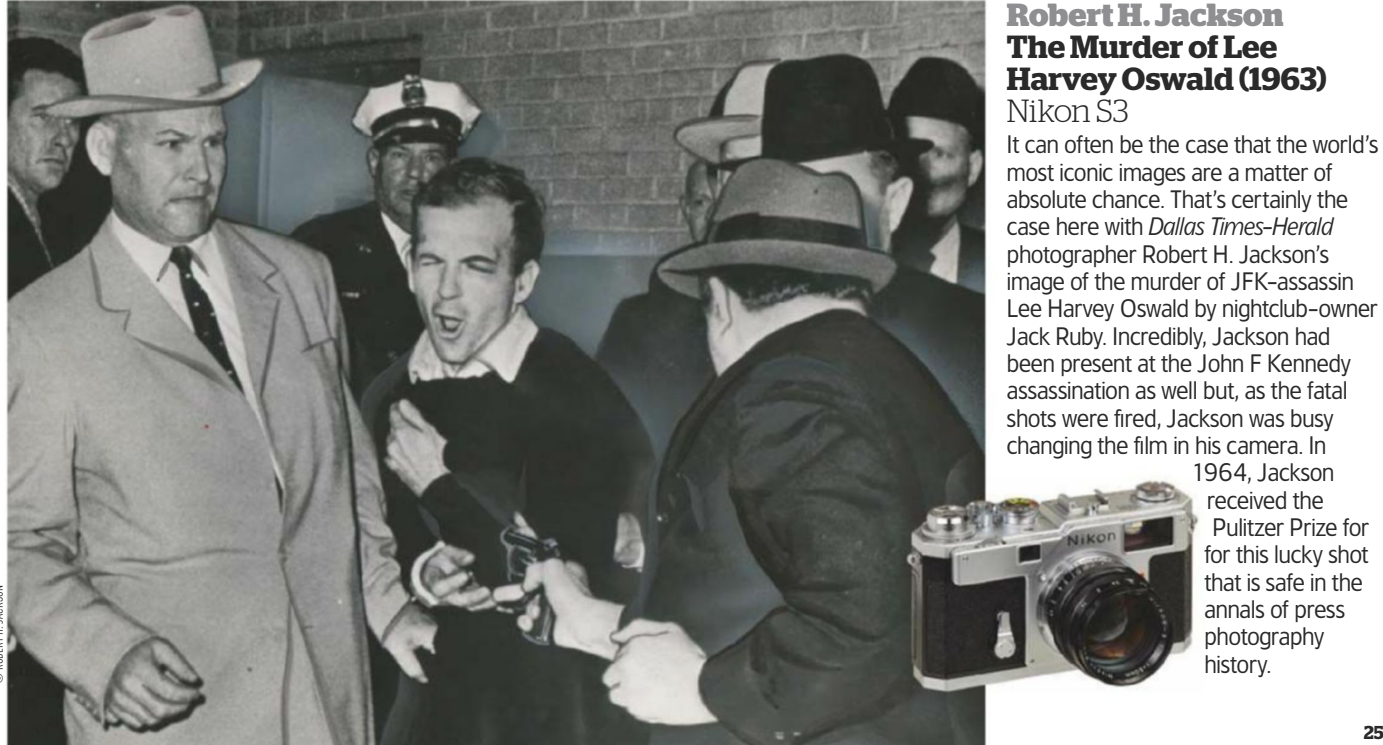

#### **Robert H. Jackson The Murder of Lee Harvey Oswald (1963)**  Nikon S3

It can often be the case that the world's most iconic images are a matter of absolute chance. That's certainly the case here with *Dallas Times-Herald* photographer Robert H. Jackson's image of the murder of JFK-assassin Lee Harvey Oswald by nightclub-owner Jack Ruby. Incredibly, Jackson had been present at the John F Kennedy assassination as well but, as the fatal shots were fired, Jackson was busy changing the film in his camera. In

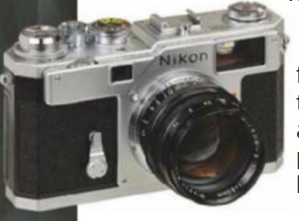

1964, Jackson received the Pulitzer Prize for for this lucky shot that is safe in the annals of press photography history.

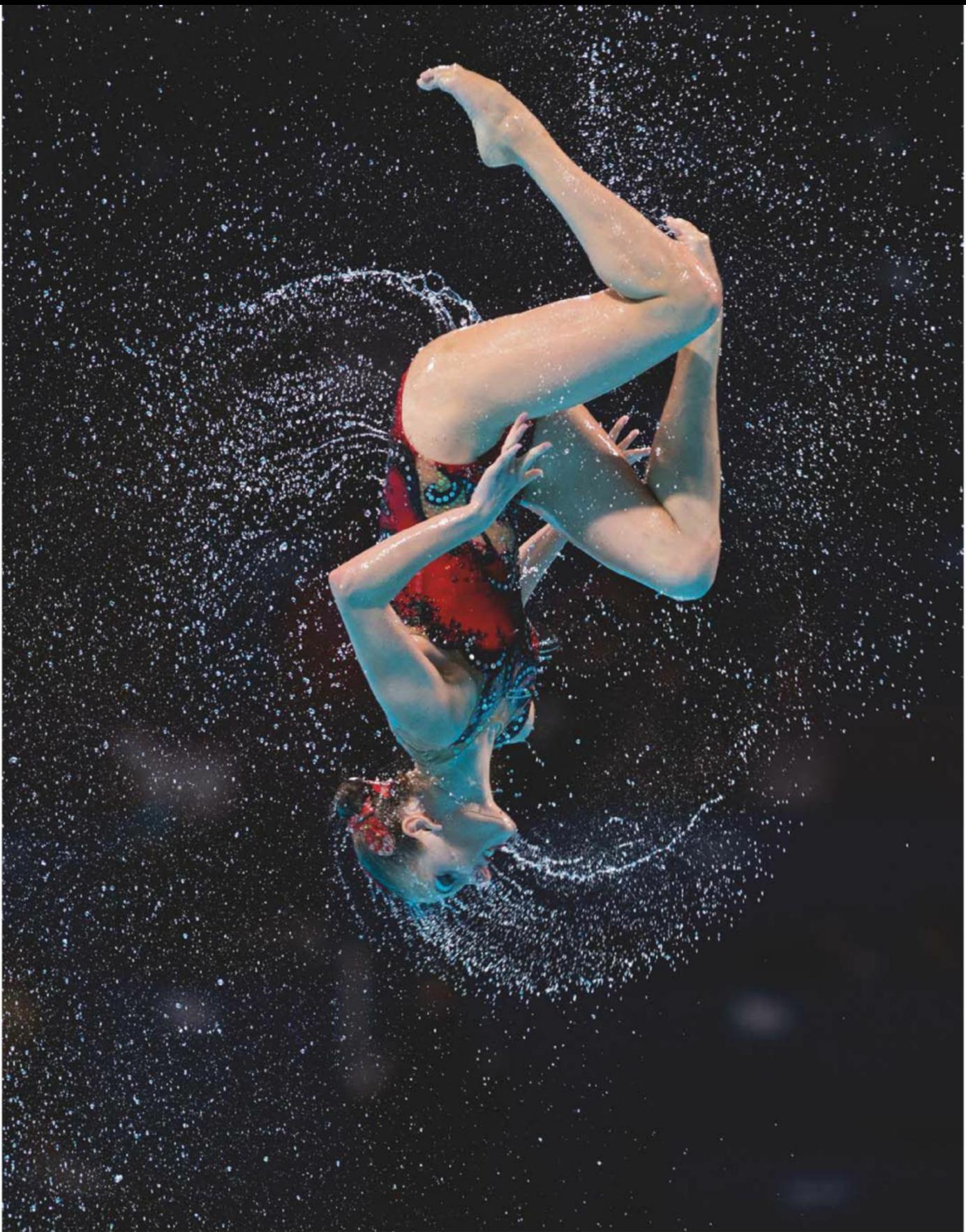

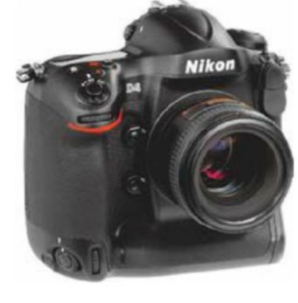

#### **Bob Martin World Swimming Championships (2013)** Nikon D4

The mark of a really great photographer is one who can deal with subjects in which you have next to zero interest and still produce images that engage and make you want to stand up and applaud. Sports photographer Bob Martin is one such figure and this example taken at the 2013 World Swimming Championships in Barcelona is a fine example of his stunning body of work.

'When the TV people on the edge of the pool were interviewing competitors who had been knocked out of the synchronized swimming competition, they switched on their interview lights, which illuminated the water droplets in the air for this picture,' says Bob of this perfectly-timed photograph. 'Luckily the best teams went last so when the Russian team came on to win, it all came together.'

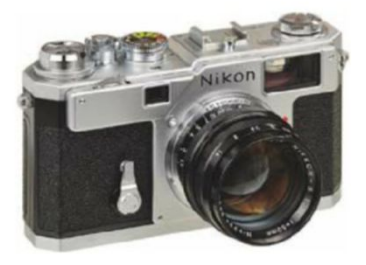

#### **Steve Schapiro Martin Luther King (1965)** Nikon S3

The Civil Rights movement of the 1960s is an event that has been generously served by the media but very few projects have the intimacy and access afforded by Steve Schapiro's document of the Selma-to-Montgomery march for voting rights. The march became the epicentre of the Civil Rights movement and it's this absorbing portrait of Martin Luther King that stands as one of its strongest images. What Schapiro managed to capture in his work was not only the charismatic leadership of King but also the strength, unity and world-changing significance of a movement, the ramifications of which are felt today.

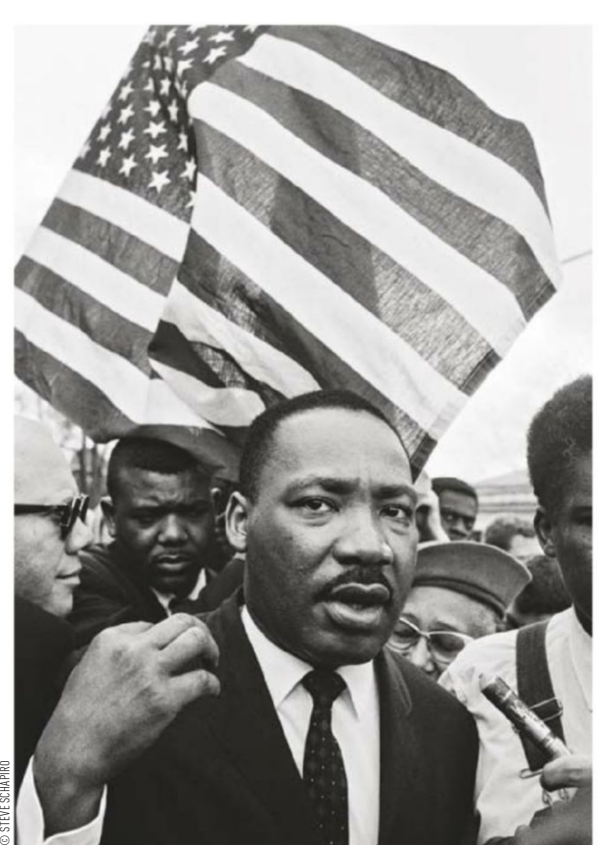

#### **Jim Brandenburg Ellesmere Island (1980)** Nikon F3

Renowned wildlife photographer Jim Brandenburg is a figure whose influence is unparalleled in the field. His images of white wolves taken in Ellesmere Island within the Canadian Arctic Archipelago is the body of work that is perhaps his most well-known. Brandenburg, during a National Geographic assignment to document a dog-sled expedition, captured a strong number of notable images during his trip but this is the one that is most remembered. Brandenburg had built something of a relationship with this pack of wolves, to the point that one day a cub came up and started chewing on his shoelaces. This image of an aplha male on the search for food quickly drew attention. It was something that had never been seen before.

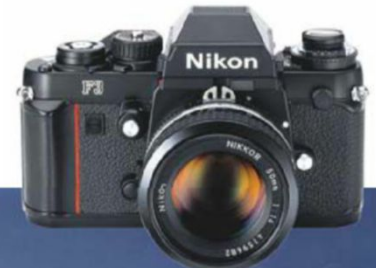

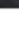

© JIM BRANDENBURG

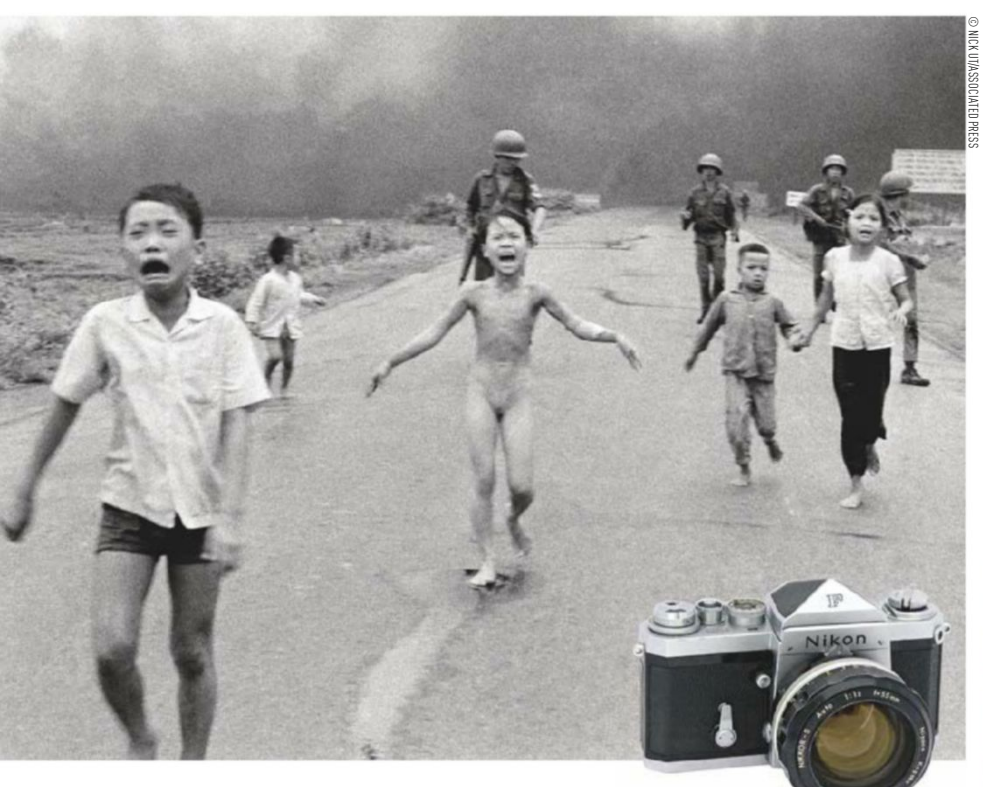

#### **Nick Ut Napalm Girl** Nikon F

On 8 June 1972, South Vietnamese soldiers dropped a napalm bomb on the Trang Bang district, an area that had recently been attacked and occupied by North Vietnamese forces. Civilians and South Vietnamese soldiers fled the scene to safety. However, a South Vietnamese air pilot, mistaking the group for enemy soldiers, turned the fire on them. Among the group was nine-year-old Phan Thi Kim Phuc who was so badly burned by the attack that she stripped off her clothes

and ran screaming. Awaiting her was Associated Press photographer Nick Ut, who rushed her and several other children to a nearby hospital. The image at the time was considered controversial (though this seems more to do with the nudity) but AP considered the image entirely newsworthy. It was put out on the AP newswire and this image, from a little village in Vietnam, spread around the world to become a haunting reminder of the brutality and futility of all wars.

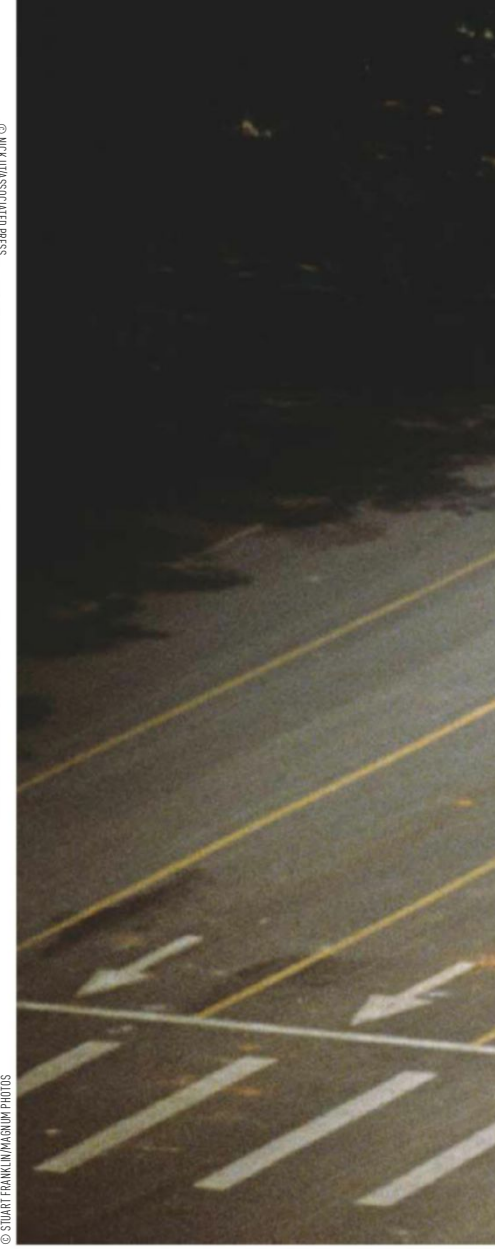

© JOEL SARTORE/GETTY IMAGES

JOEL SARTORE/GETTY IMAGE

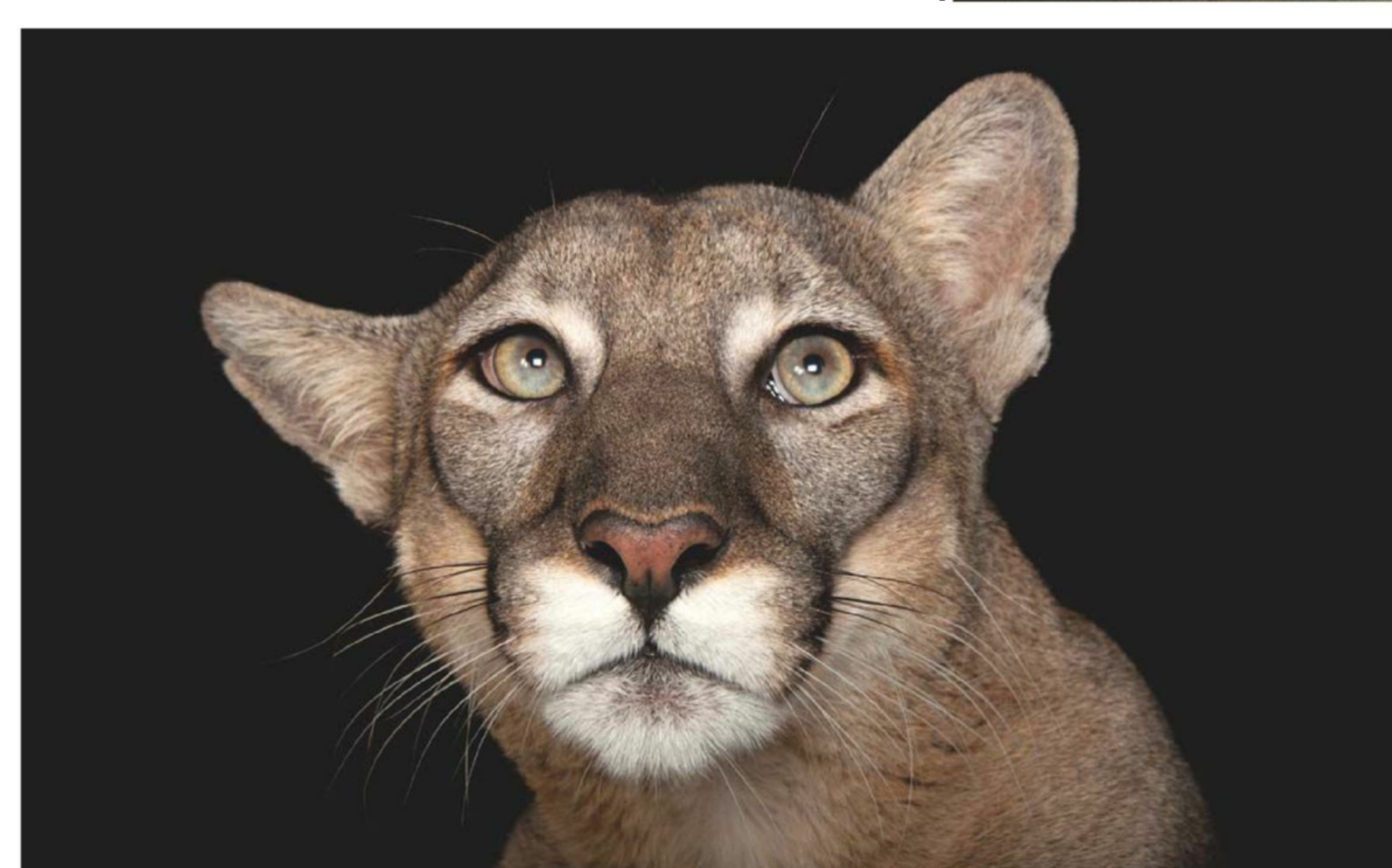

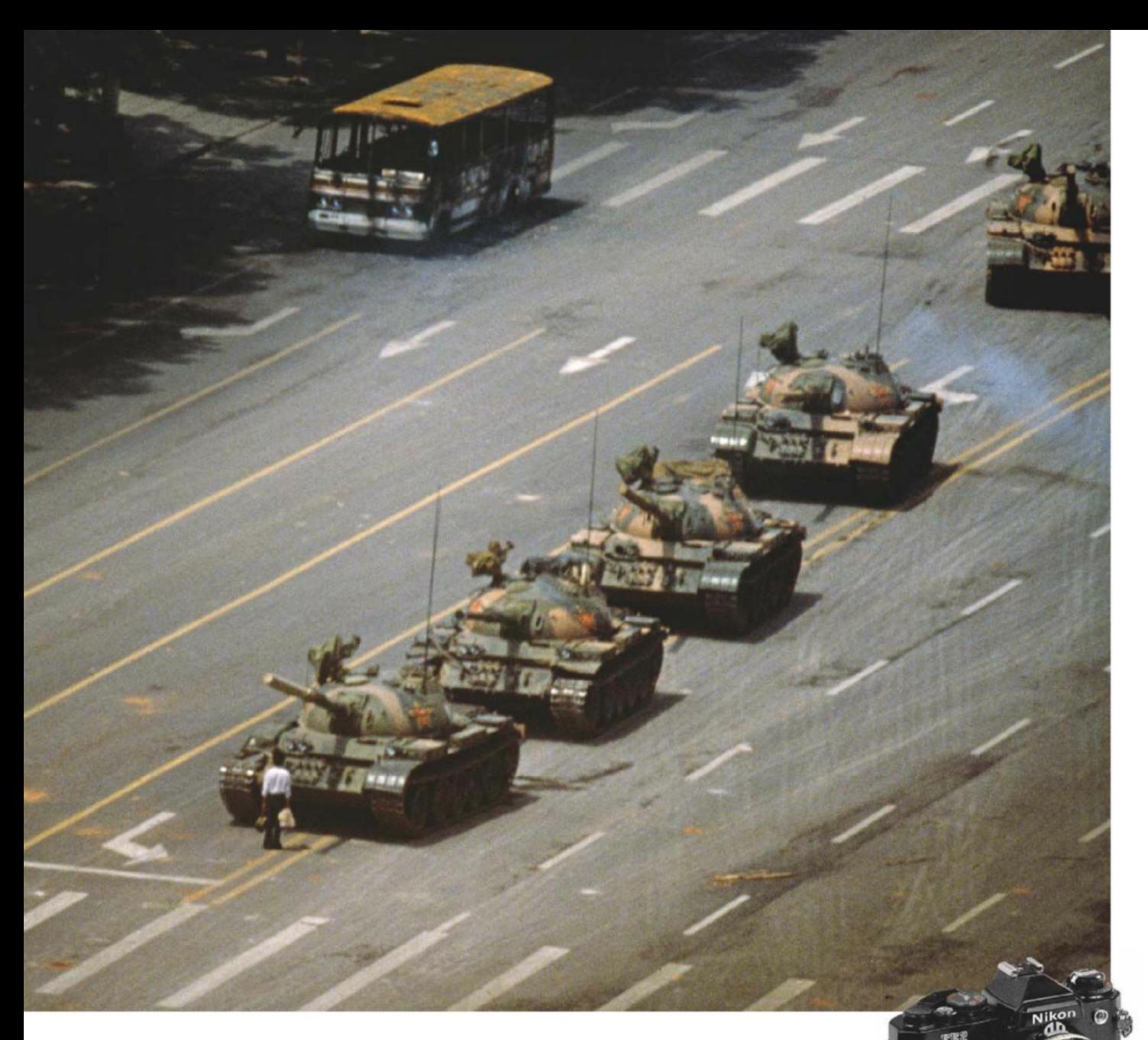

'What at first seemed an almost carnivalesque **atmosphere in Tiananmen Square revealed itself to be a stirring protest of freedom of speech, and a rallying call against corruption'**

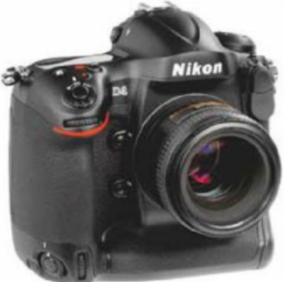

#### **Joel Sartore Florida Panther** Nikon D3

The best photography is that which can hold your attention at an aesthetic level and in doing so slowly reveal its true intention  $-$  the message that lies beneath. In 2005, Sartore's wife, Kathy, was diagnosed with breast cancer. Sartore stayed home to look after their three children, meaning that his life as a *National Geographic* photographer was all

but over. When Kathy recovered, Sartore locked into the idea of creating a project called Photo Ark that would talk about the fragility and ephemerality of life. It was then that he started creating portraits of some of the world's endangered and threatened species. As Joel says, 'Our hope is that people will look these creatures in the eyes and be inspired to care, while there is still time.' In making this project, Sartore was able to create one of the most affecting and important wildlife projects of recent memory.

#### **Stuart Franklin Tank Man** Nikon FE2

In May of 1989, there was a strange event unfolding in Tiananmen

Square in Beijing. What at first appeared to be an almost carnivalesque atmosphere, soon revealed itself to be a stirring protest for freedom of speech, freedom of press and a rallying call against the corruption that many Chinese citizens saw as endemic of the government. Magnum photographer Stuart Franlkin, who was working on assignment for *Time* magazine was there to witness the unfolding of this historic event. On the night of 4 June soldiers began moving in to clear the protesters and by the next morning they had been all but dispersed. On top of that, the military had occupied the lobby of Franklin's hotel and journalists were searched and stopped from working. However, it was from Franklin's balcony that he witnessed this extraordinary act of rebellion of a man stepping in front of a tank and blocking its path. The image was sent around the world and became an instant symbol of defiance.

#### **'At dawn the warm light of the morning sun was illuminating a huge red sand dune dotted with**  white grasses while the floor of the **clay pan was still in shade'**

#### **Frans Lanting Dead Camel Thorn Trees (2011)** Nikon D3X

Is it a photograph or a painting? As the figure behind the computer-desktop-friendly image is Frans Lanting, you have your answer. The location we see here is called Deadvlei, which is found in Namibia. The area, formely a location replete with water, was host to copious numbers of camel thorn trees. However, as the climate changed, the trees – once full of life – began to die. The landscape quickly became an almost eerie alien location.

'The image was made at dawn when the warm light of the morning sun was illuminating a huge red sand dune dotted with white grasses while the white floor of the clay pan was still in shade,' says Lanting. 'It looks blue because it reflects the colour of the sky above... The colours in the final printed image were true to the scene as I saw

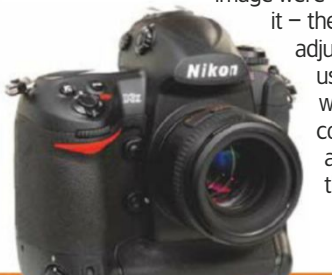

it – the only technical adjustment I made was the use of the graduated filter, which only reduces contrast but does not affect the colours of the scene.'

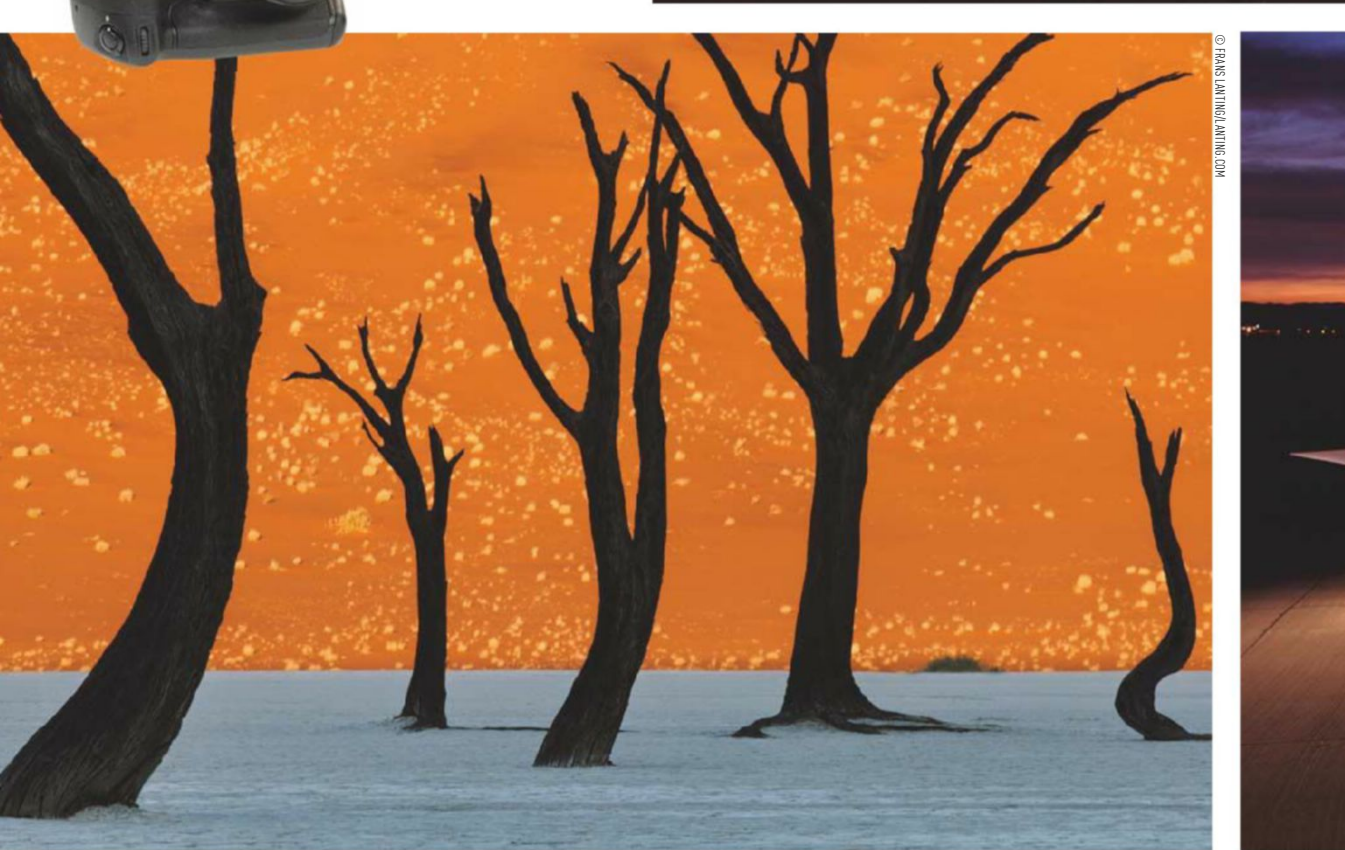

#### **Galen Rowell Rainbow over the Potala Palace, Tibet (1981)**  Nikon FE

© GALEN ROWELL/MOUNTAIN LIGHT/ALAMY STOCK PHOTO

Galen Rowell was one of those blessed photographers who was able to visit a landscape and somehow draw out the extraordinary beauty and character of a location. His images are notable for their awesome and sublime aura. There's something almost spiritual about them. This is perhaps down to the fact that Rowell was often more than an outsider looking in – in many ways he was part of the landscape. Rowell had been a keen mountain climber since the age of ten, and this resulted in a hands-on physical, even emotional, engagement with the landscape. As Tom Brokaw states in the introduction to *Galen Rowell: A Retrospective*, 'Galen Rowell was a man who went into the mountains, into the desert, to the edge of the sea, and to the last great wild places in the world to be absorbed by their grace and grandeur.' Rowell died in a plane crash in 2002 but he

1981.

left behind once-ina-lifetime images such as this one of a rainbow falling over the Potala Palace in Tibet in

#### **Joe McNally The Pegasus (2003)** Nikon D1X

© JOE MCNALLY

**Nikon** 

o Θ

Nikor

While Joe McNally is perhaps better known for his technically brilliant portraits of individuals caught with the dual illumination sources of flash and atmospheric natural light, his best known image is this one of The Pegasus, a Navy UAV (unmanned aerial vehicle), resting at sunrise on China Lake Naval Air Station. McNally identifies the big three of photographic life being quality, colour and direction. Never is this more apparent than in this gel-lit image. This image featured on the cover of *National Geographic*

magazine and the story was the first one to be shot entirely on digital

in the magazine. McNally shot using the D1X as he felt it was the first camera to give the same look as Kodachrome. Following the feature, the floodgates opened and many of NG's articles were shot with DSLRs.

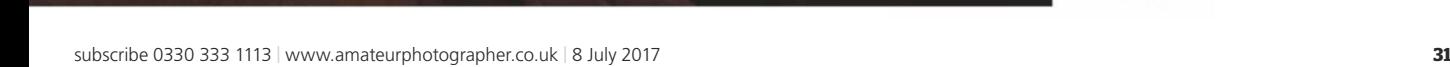

Produced for the 1972 Winter Olympics in Japan, The Nikon F High Speed camera is one of the most valuable Nikons

CONSTRUCTION CONTROLLERS CONTROL

Г

 $\mathfrak{r}$ 

S

 $\bullet$ 

Nikon

 $\mathbb{C}$ 

**MANAMA** 

O

**TITTEL AND** 

Nikon

1.2

Auxel

**CONTROLLER** 

W.

í,

 $\bullet$ 

 $f = 50$ mm

ø

uozi~

# Anyone for<br>Seconds?

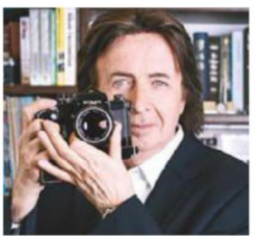

As you'd expect from a company with such a long history, there are plenty of fantastic used Nikons to invest in and enjoy. **Gray Levett** of **Grays of Westminster** shares some trade secrets to ensure you spend your money wisely

preloved and rare Nikons, few people know more about the subject than Gray Levett. Gray is the

hen it comes to<br>preloved and rar<br>Nikons, few peor<br>know more about<br>biounder and owner of Grays of<br>Westminster, one of the UK's finest<br>Specialist shops for Nikon aficionac<br>Gray has been involved with the Ni founder and owner of Grays of Westminster, one of the UK's finest specialist shops for Nikon aficionados. Gray has been involved with the Nikon brand since 1971; he is an acknowledged expert on the history of Nikon and is a member of the Nikon Historical Society and the RPS for whom he has lectured. Read on for his insights and tips into buying used and rare Nikons....

**AP** How collectible are Nikons compared to, say, vintage Leicas and Canons? Has the value of rare Nikons increased steadily or stayed pretty steady?

**GL** Leica continues to attract large prices for significant pieces but I would say that in my experience Nikon is number two. The prices for some vintage Nikons have increased in value while others have remained steady. Rare lenses such as early Fisheye-Nikkors are becoming increasingly important for collectors of fine optical engineering and can fetch very high prices for outstanding examples.

**AP** For readers on a modest budget wanting to start collecting Nikons, where is a good place to start? **GL** The Nikon F is an ideal place to start, as more than 850,000 of them were made. Early examples with serial numbers commencing 640xxxx or

66xxxxx are worth seeking out at camera fairs, boot sales, charity shops, old camera shops. Or you might want to start with a Nikon rangefinder. Nikon S or S2 cameras are relatively easy to find. Get a book on the Nikon F and Nikon rangefinder cameras. Research is the key to success.

**AP** What is the most valuable Nikon camera to pass through your shop

and can you give us an idea how much it sold for?

**GL** To date, there have actually been a couple: the Nikon S3M half-frame rangefinder camera in fine condition, complete with motor drive, and the Nikon F High Speed Camera. Each item went on sale at £125,000.

Let's look at these in more detail. The Nikon S3M was released in March 1960. It was the last rangefinder

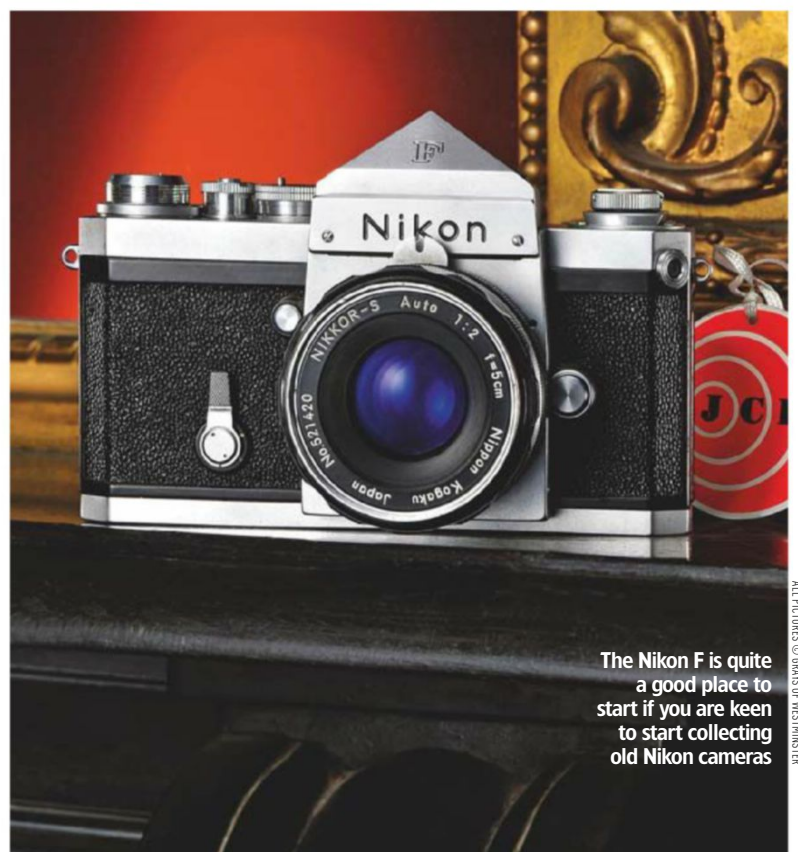

## Testbench BUYING SECOND-HAND NIKONS

## **You don't need to go to Japan**

While Japan has always been a good source for vintage Nikons, real Nikon 'gems' are just as likely to show up anywhere in the world. 'I know of someone who used to specialise in buving antiques from house clearing auctions,' Gray explains. 'He got lost on his journey to a particular country house sale during a winter storm and when he eventually arrived, cold and wet, the auction was almost over. Determined not go home empty-handed, he purchased a wicker-basket of old plates packed with straw that had been left in a corner unnoticed. For six months the basket remained unpacked in his wife's utility room until, fed up with having scratched arms and snagged clothes, she gave her husband an ultimatum. So he unpacked the wicker-basket that night to find each plate cracked or broken until he made a fortuitous discovery; nestling at the bottom of the basket was a brown cardboard shipping box marked Nippon Kogaku (the original name of Nikon), inside which was a brand-new boxed Nikon S3M half-frame camera plus a S72 motor drive! The cost of the wicker basket full of broken dishes and the rare camera was £4.00!'

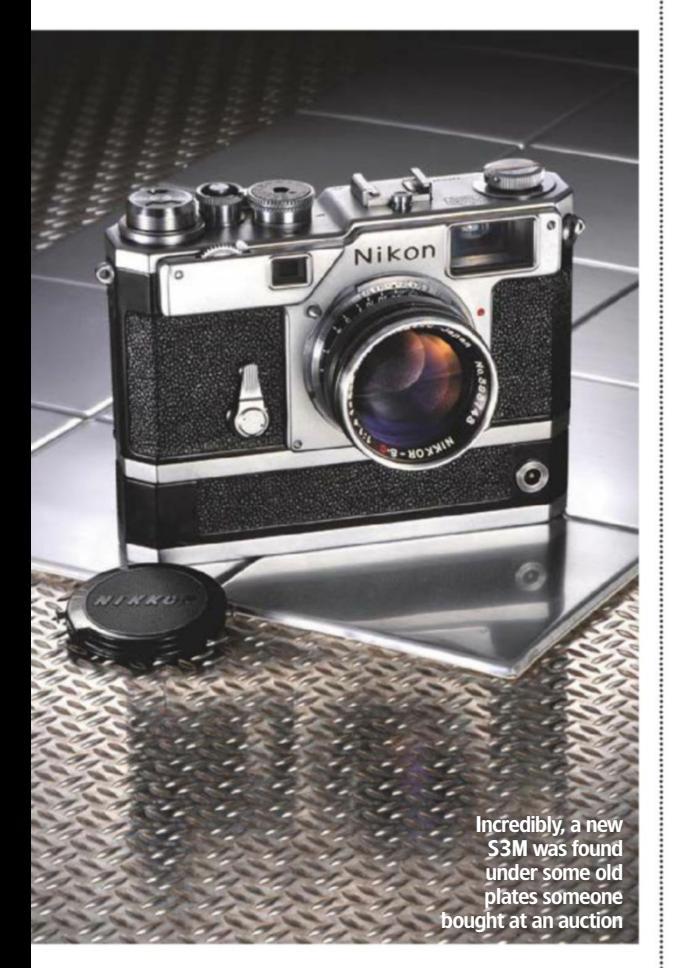

**'Not only is the S3M the most unique of all Nikon rangefinder cameras but it's also the rarest'**

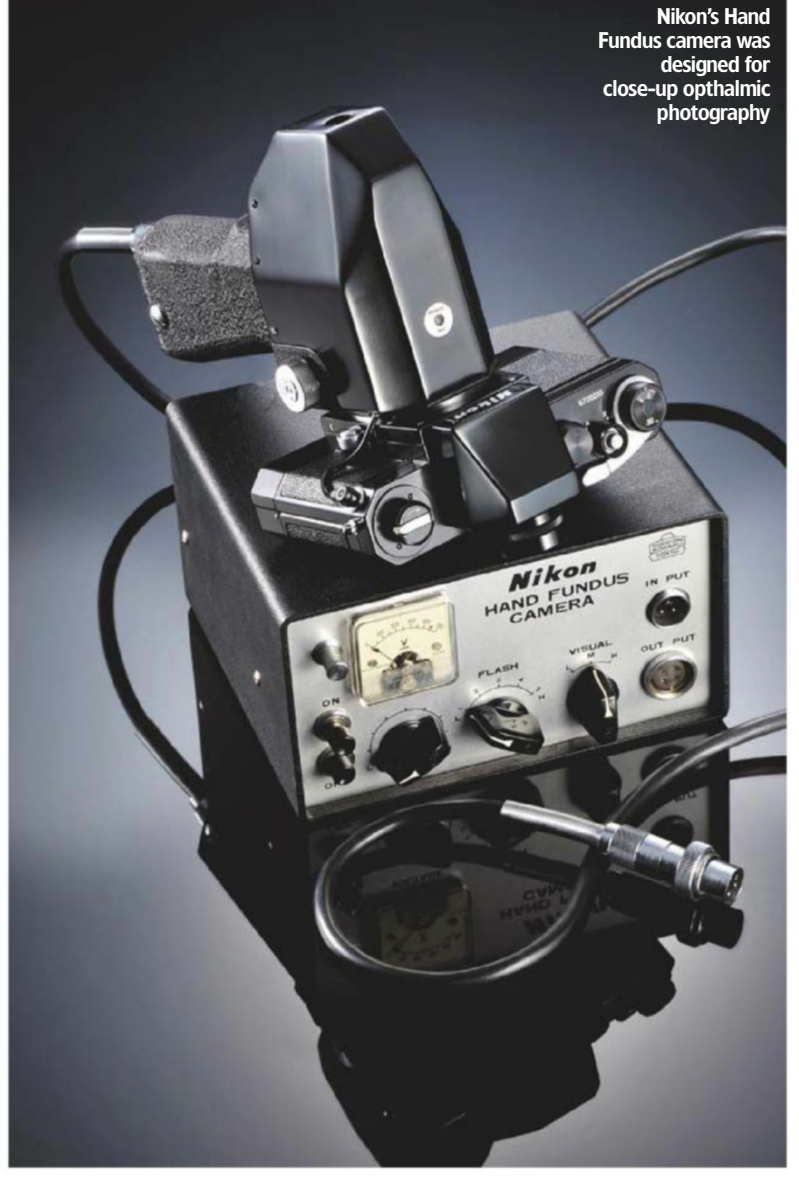

camera made by Nikon and it is unique in being the first half-frame camera Nikon made. The S3M camera was specially adapted for 18x24 single-frame photography; it took 72 pictures on a standard 36-exposure roll with a viewfinder. The viewfinder provided a correct viewing field for 35mm, 50mm and 105mm lenses. The S3M had an (S72) electric motor drive capable of taking up to 72 frames at the rate of 4 per second. The 'M' designation meant it was designed for motorised use. Only 195 units were produced, of which only 50 had a chrome finish. According to Robert Rotoloni in his magnum opus The Complete Nikon Rangefinder System, only about 100 Nikon S3M 'sets' existed (S3M plus motor drive). Not only is the S3M the most unique of all rangefinder cameras but it's the rarest, and if you find a complete set with a proper motor drive, it is even rarer.

The Nikon F High Speed Camera was

fitted with a modified version of the Nikon F-36 motor drive, which was capable of 7fps; it was supplied with an optical zoom viewfinder which had a range of 135-300mm. It was used at the Winter XI Olympic Winter Games held in Sapporo, Hokkaido,Japan, during February 1972, and has become known amongst collectors as the Nikon F High Speed Sapporo. According to our research, only 54 examples of this camera were made, making it one of the rarest and most desirable of all Nikon cameras.

**AP** What is the most quirky and unusual camera you have sold? **GL** Probably the Nikon F Hand Fundus launched in 1963 – a specialist Nikon F for close-up ophthalmic photography of the retina of the human eye.

 **AP** What is the most quirky and unusual lens you have sold? **GL** It would have to be the 6mm

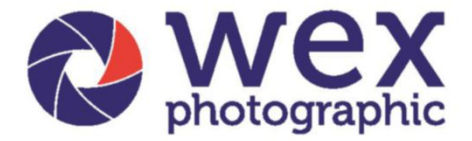

# Trade in<br>trade up

## It's easy as 1, 2, 3

**SONY** 

Carl Zeiss

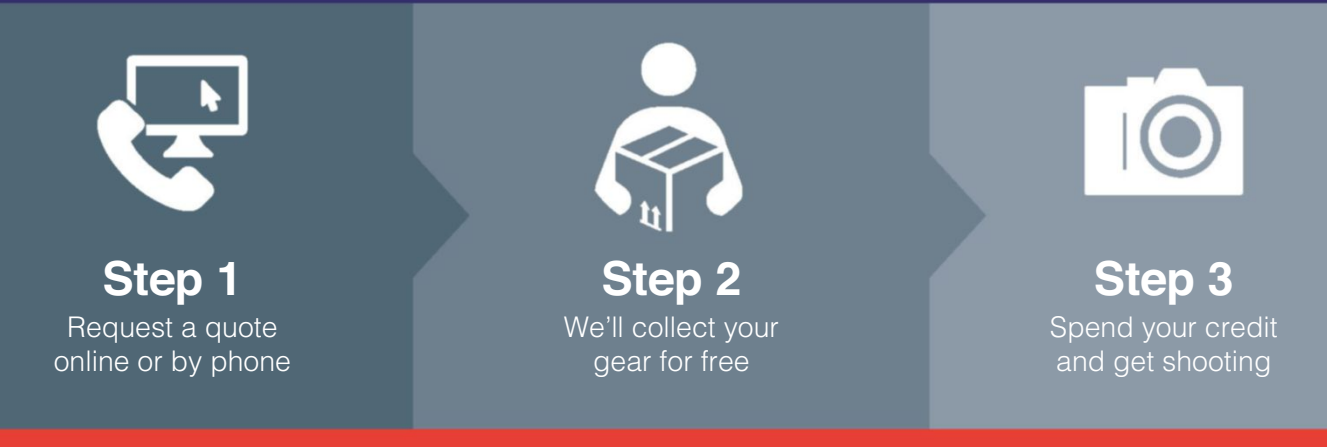

## Visit www.wex.co.uk/part-ex to submit a quote or call us on 01603 481836 Monday-Friday 8.30am-6pm

Terms and Conditions: A full inspection of your exchange will be carried out by highly trained staff before any credit will be released. Wex Photographic is a trading name of Warehouse Express Limited (registered as company no. 03366976). Registered office: 13 Frensham Road, Sweet Briar Industrial Estate, Norwich, Norfolk, NR3 2BT. © Warehouse Express Limited 2017.

## 'Best Photo Lab Worldwide'

Awarded by the Editors of 28 International Photography Magazines

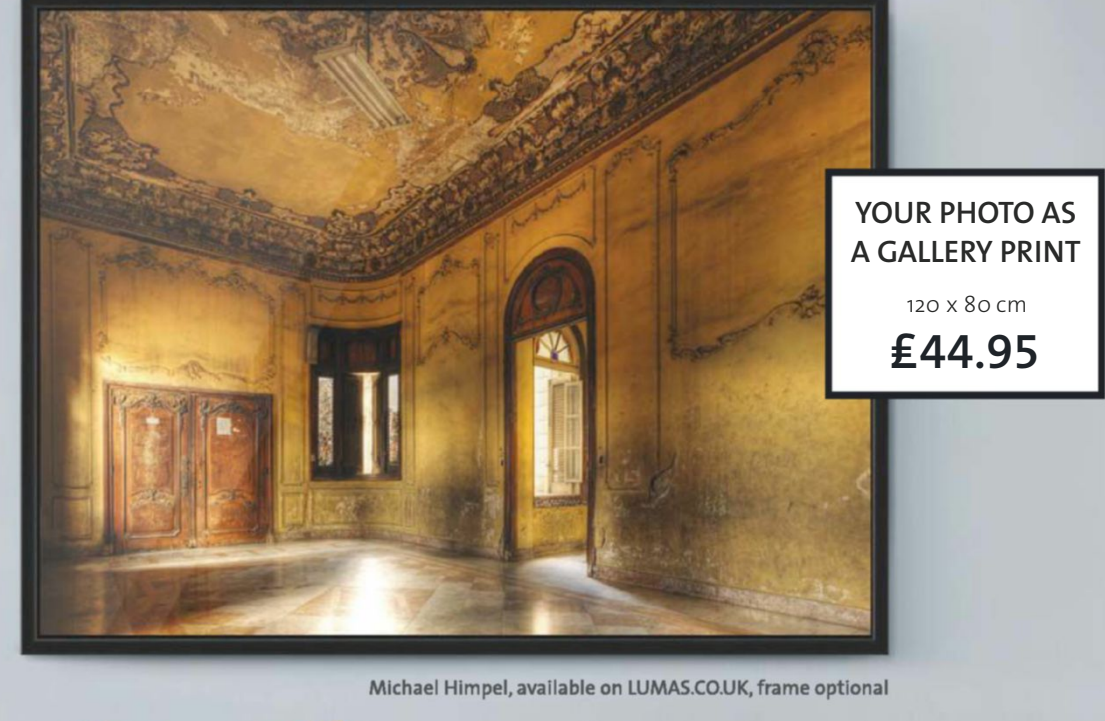

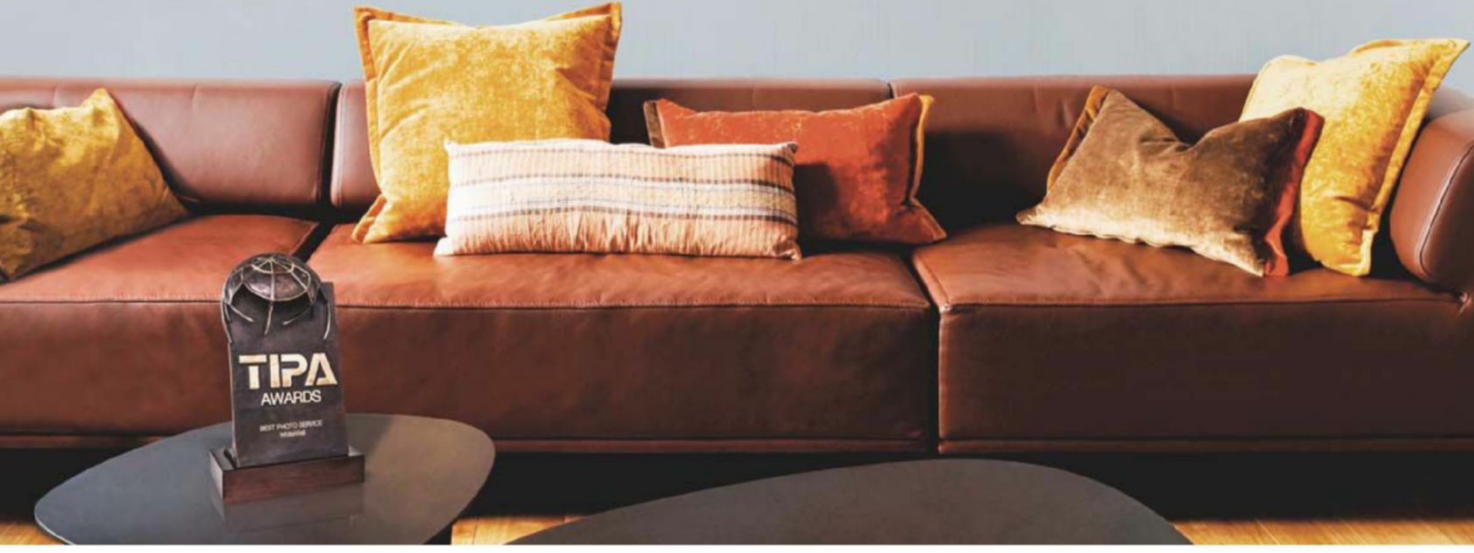

## Put your best photographs in the spotlight. With gallery-quality prints from WhiteWall.

Your most beautiful memories in large-format prints, mounted under acrylic, or framed. Crafted by experts who have earned over 90 industry & Editor's Choice awards. Upload and create bespoke artworks - even from your smartphone.

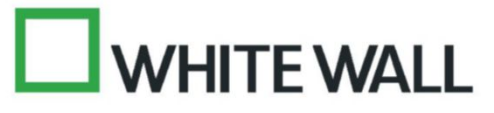

The splendid Nikon Sky Camera could take meteorological pictures of the entire sky

## Testbench

f/2.8 Fisheye-Nikkor. In fact we sold two of these amazing lenses. The second one was to an overseas collector who had read an article in AP and approached me to find him another example. About three months later I fortuitously acquired a brand-new one that was still in its box! Sometimes lightning does strike twice. We also sold a 13mm f/5.6 Nikkor ultra-wideangle lens, which was introduced in March 1976 with a pre-AI type lens mount. This extraordinary lens was only ever

The quirkiest lens Gray has ever sold is the 6mm f/2.8 Fisheye-Nikkor and fortunately he subsequently acquired another brand new one

Fish-eye-NIKKOR

made available on special order. It covered an angle of 118° and weighed in at 1,200 grams; it represented the widest rectilinear lens available for the 35mm format.

 $f = 16.3$  mm

 $1:8$  $40 - 2$ 

RELEASE

130 15 8 **TITULI ILI** 

Only about 350 of these lenses were ever made. The prices for these have increased dramatically over the past 10 years and a mint example in a box sold recently for £35,000.

Another significant lens is the 8mm f/8 Fisheye-Nikkor. This fisheye lens covered a 180° picture angle horizontally and vertically and a circular image field, 24mm in diameter, could be obtained. It was ideal for such scientific requirements as measuring the zenith and azimuth angles of astronomical bodies or for showing the distribution of clouds in

meteorology. In addition, this optic could also be used to obtain distorted pictures with unusual graphic impact, especially in advertising photography. It weighs 300g.

**AP** Are there any really, really rare Nikons which you have never sold – or have you seen or dealt with most of them by now?

**GL** I'd love to find a 1938 Nikon Sky Camera 120; it was a roll-film camera with a Fisheye-Nikkor 16.3mm f/8 lens. Only a few were produced and they could take meteorological pictures of clouds and suchlike with a field of view of 180° from the horizon. It could take a picture of the entire sky on a 50mm diameter circular image onto a 6x6cm format 120 roll film.

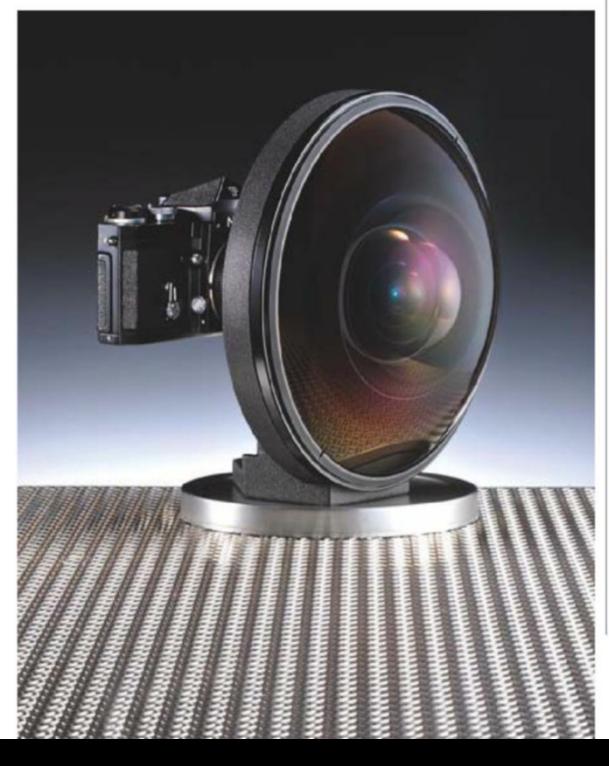

## **2001 – a Nikon Odyssey**

Gray is keen to share a fascinating bit of information that surfaced recently. 'Remember the infamous HAL 9000? HAL 9000 was the AI villain from Stanley Kubrick's film *2001: A Space Odyssey*. Instantly recognisable by his eerily calm voice and red, all-seeing eye (not to mention his penchant for killing crew members when they became troublesome), HAL 9000 was listed as

the 13th greatest film villain in *AFI's 100 Years…100 Heroes & Villains*. What is particularly interesting is that HAL 9000's all-seeing eye was actually a Nikkor 8mm f/8 Fisheye Nikkor lens. As you may be aware, Mr Kubrick was a customer of Grays of Westminster, and the film director Peter Jackson of *Lord of the Rings* fame actually owns the one from the film (serial no. 88621).'

## Testbench BUYING SECOND-HAND

# **bet the buyer Let the buyer**

Have you come across an old Nikon body or lens at a car boot sale or camera fair? Here is **Gray Levett's** insider checklist to ensure you don't get fleeced or sold a pup

For cameras, check the foams both above the mirror box and light seals in the back of the camera (which can be replaced if degraded or sticky).

9 Then look at the viewfinder. Is it clean<br>or is it full of dirt, dust or scratches?<br>In early models the glass in the<br>prisms could suffer from separation<br>which show up in small blobs or hairline marks.<br>This is unfortunately or is it full of dirt, dust or scratches? In early models the glass in the prisms could suffer from separation which show up in small blobs or hairline marks. This is unfortunately impossible to repair and would only be solved by a replacement prism.

Staying with the viewfinder, it is also<br>extremely important for you to<br>ensure that there is no fungus in the<br>viewfinder. In addition, check that<br>there is no corrosion on the metal of the<br>camera and also that it does not sm extremely important for you to ensure that there is no fungus in the viewfinder. In addition, check that there is no corrosion on the metal of the camera and also that it does not smell like damp or mould.

that you try all the different shutter speeds. Does it sound like an accurate shutter speed?

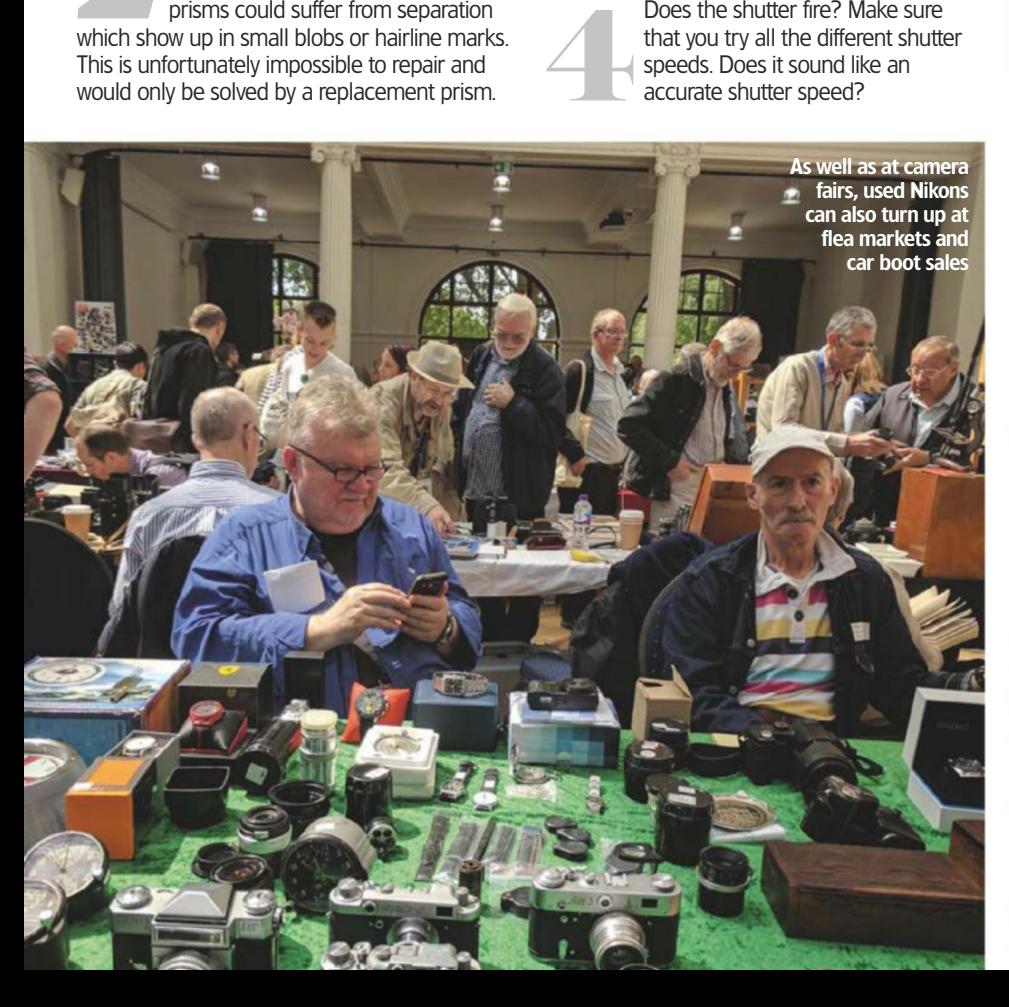

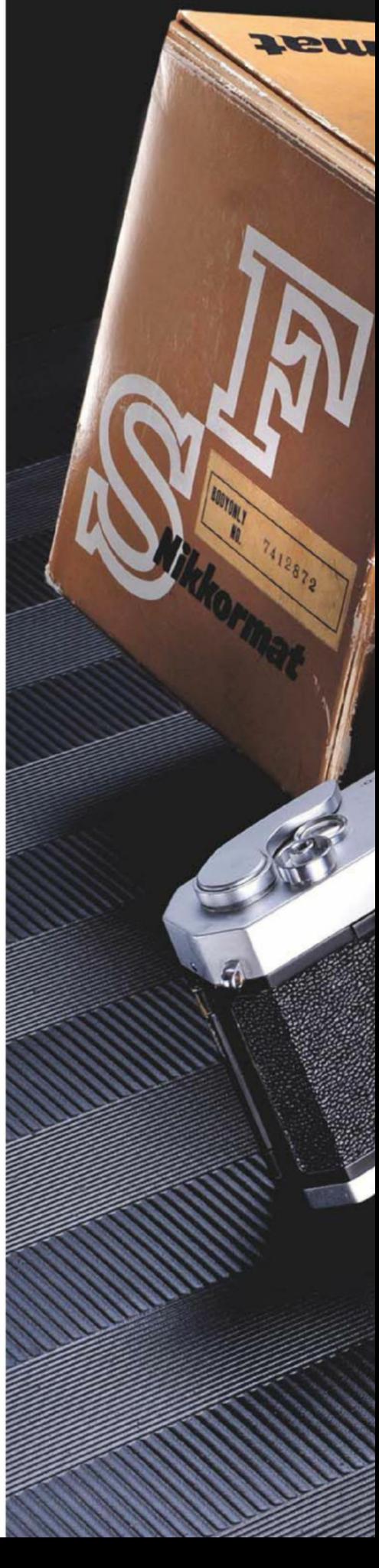

Even if the original packaging is there, check both camera and lens carefully to avoid getting stuck with an expensive paperweight

subscribe 0330 333 1113

**ASKARDER** 

Nikkormat

» Nikkormot »

I www.amateurphotographer.co.uk

I

Na 66074

 $g_{-1}$ 

settings or are the gears underneath stripped? (Indicated by there being no definitive 'click' between each step.)

Does the meter work? If<br>possible check the batter<br>chamber for corrosion. If<br>is no battery in the came<br>you are unable to obtain one to che<br>the meter you may have to take the<br>but bear in mind the meter may or<br>not work. possible check the battery chamber for corrosion. If there is no battery in the camera and you are unable to obtain one to check the meter you may have to take the risk, but bear in mind the meter may or may not work.

What is the overall cosmetic<br>
condition of the camera? Do<br>
it have any dings (small dent<br>
scratches on the body or the<br>
base or are there any distinguishing ri<br>
marks near the strap lugs or on the<br>
corners and hinges?<br>
For condition of the camera? Does it have any dings (small dents), scratches on the body or the base or are there any distinguishing rub marks near the strap lugs or on the corners and hinges?

For lenses, check that the lens<br>fits on and off a camera withou<br>trouble. Ideally put it on a<br>camera to verify this or check<br>the bayonet thoroughly.<br>Check the front and back<br>elements. Look for scratches of<br>imperfections in fits on and off a camera without trouble. Ideally put it on a camera to verify this or check the bayonet thoroughly.

Check the front and back<br>
elements. Look for scratch<br>
imperfections in the multi-<br>
coating and check for fungus,<br>
Check for fungus,<br>
and dust inside the<br>
lens. Do this by op<br>
the aperture up as elements. Look for scratches or imperfections in the multicoating and check for fungus.

and dust inside the lens. Do this by opening the aperture up as wide

8 July 2017 **39** 5 Do the dials engage at all Check for fungus, haze<br>and dust inside the<br>lens. Do this by opening<br>the aperture up as wide<br>as it will go and holding it up to the light.<br>Check all the elements by looking<br>through both the front and the back of<br>the lens. F as it will go and holding it up to the light. Check all the elements by looking through both the front and the back of the lens. Fungus appears in the form of small threads, like spider webs, and can be smaller than 1mm or considerably larger. Haze shows up as a misty coating in the middle of the glass, whereas dust shows up as small particles and filaments inside the lens.

the aperture ring clicking smoothly into each position? Close the

Check the aperture – is<br>the aperture ring clicking<br>smoothly into each<br>position? Close the<br>aperture down to its smallest f/number<br>and use the lever in the bayonet to ope<br>and close the aperture. Does it spring<br>back into posi aperture down to its smallest f/number and use the lever in the bayonet to open and close the aperture. Does it spring back into position quickly or does it get stuck some of the way? Look at the aperture blades from the front of the lens and open and close them a few times. Can you see any oil on the blades themselves?

Check the focusing ring.<br>
You would ideally want<br>
a smooth rotating<br>
action. A lens which is<br>
dry, gritty or sloppy in the manual<br>
focus ring will need servicing.<br>
39 You would ideally want a smooth rotating action. A lens which is dry, gritty or sloppy in the manual focus ring will need servicing.

## Technique TOP TIPS

Seven professional photographers reveal what first attracted them to Nikon, their most frequently used settings, and the kit they would buy with  $\text{\textsterling}1,000$ pro tips

**Nikon**

ALL PICTURES © ROSS HODDINOTT ven when I got bitten<br>by the photography b<br>as a child, I hankered<br>after a Nikon. It was the<br>ra of the F4 - an iconic and<br>groundbreaking camera. I saved r<br>pennies for a few years until I cou<br>afford a second-hand F-801 S -<br>f by the photography bug as a child, I hankered after a Nikon. It was the era of the F4 – an iconic and groundbreaking camera. I saved my pennies for a few years until I could afford a second-hand F-801S – my first Nikon body. That was more than  $\S$  20 years ago, and practically every picture I have taken since has been  $\frac{1}{2}$  with a Nikon. It is an iconic brand – a name you associate with quality and outstanding optics. Why would  $\frac{1}{2}$ I want to shoot with anything else?

Marbled white butterfly on dewcovered grass, Devon Nikon D810, 200mm,

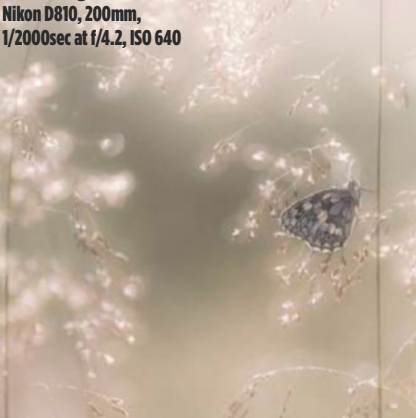

Morning mist, Colmers Hill, Dorset Nikon D800, 70-200mm, 48sec at f/11, ISO 200

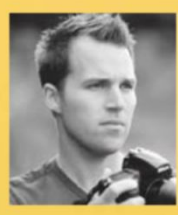

#### **Ross Hoddinott**

Ross Hoddinott is one of the UK's leading outdoor photographers and the author of several photography books including *The Landscape Photography Workshop.* He is best known for his intimate close-ups of nature. Ross's photography has won multiple awards and he has been an Ambassador for Nikon UK (2013-15) and Manfrotto. Visit **www.rosshoddinott.co.uk**.

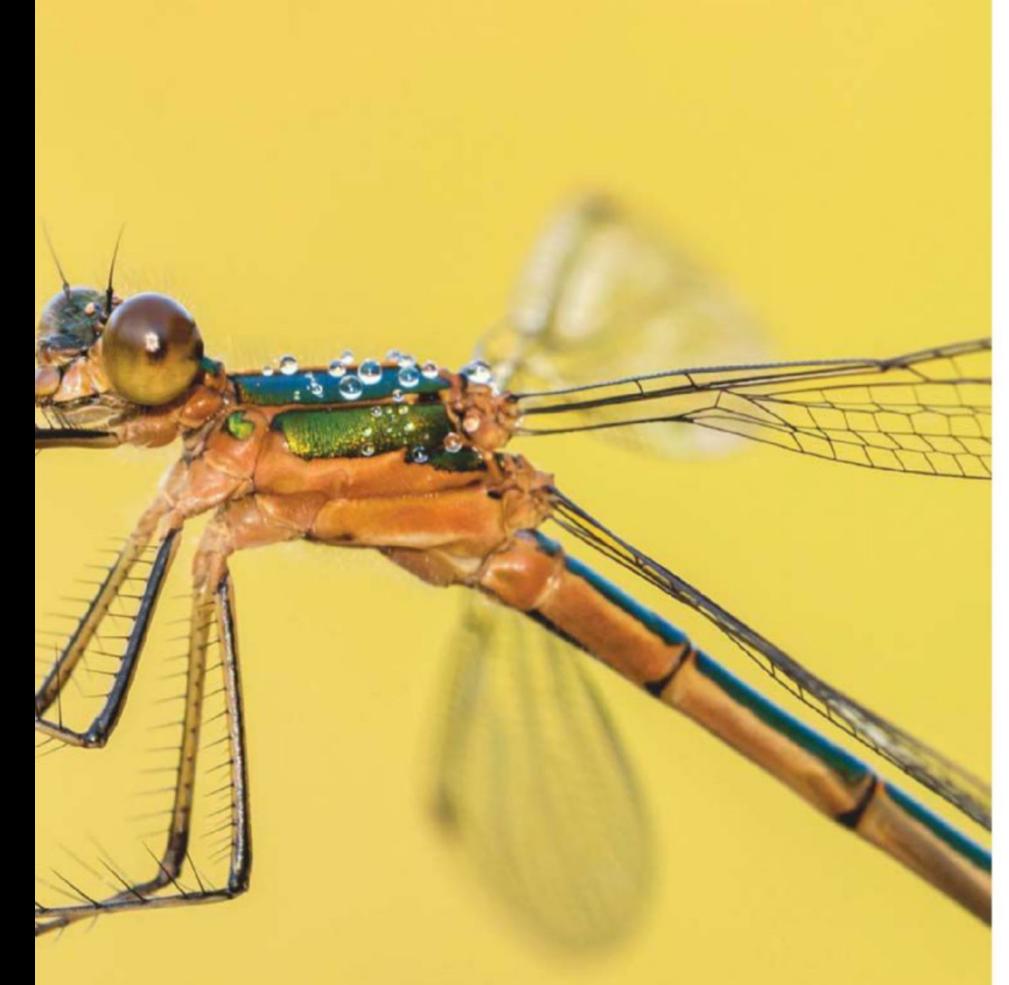

Male and female emerald damselflies resting on a reed near the water's edge, Cornwall Nikon D810, 200mm, 1/20sec at f/22, ISO 800

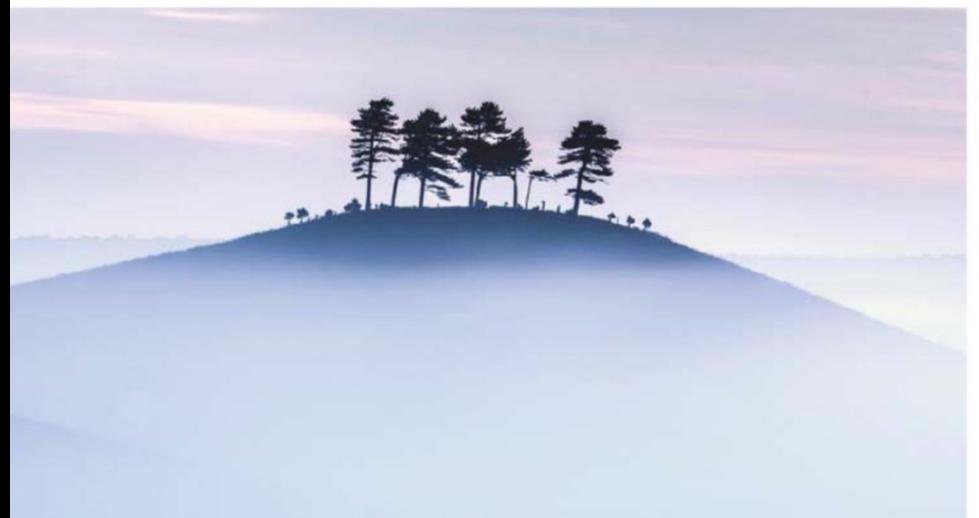

#### Nature & landscape

#### What settings do you use frequently?

This might be an obvious choice, but live view is the camera function I use most. Although I still prefer composing images through the eyepiece itself, live view is a great focusing aid. The live view on my Nikon D810 is superb, offering 'live' depth of field and allowing me to zoom into my subject in order to fine-tune focusing with unrivalled accuracy.

#### Which Nikkor lenses do you use regularly?

The superb AF Micro-Nikkor 200mm f/4D. It's built like a tank and it's bitingly sharp. Its long, telephoto length generates a large camera-to-subject working distance – reducing the risk of disturbing flighty, timid subjects. The tripod collar provides lovely balance when attached to a support. It really is a great lens for flower and insect photography.

#### If you had £1,000 in your pocket right now, what Nikon gear would you buy?

I have read great things about the 200- 500mm f/5.6 AF-S ED VR. Although I don't need a new telephoto, it appears to be a fabulous lens – powerful, versatile, sharp and relatively lightweight. As it slightly exceeds the budget, I'd look for a good, used version.

#### Do you have any tips for choosing/using Nikon equipment?

**1** Always scrutinise image sharpness after you have taken a photo. On my D810 and D500 bodies I have customised the centre button of the multi-selector to Zoom on/off (you can do this on certain Nikon DSLRs using custom setting f2). I set this to either a low or medium magnification. Having done so I can instantly zoom in and out of my replayed shots to check critical sharpness.

**2** Don't have a phobia of using high ISO speeds. While it's best to employ the lowest setting possible, the latest Nikon cameras boast superb high ISO performance. If you're shooting handheld in low light don't be afraid to increase ISO to generate a sufficiently fast shutter speed. I shoot at speeds of ISO 1600 and image quality remains excellent.

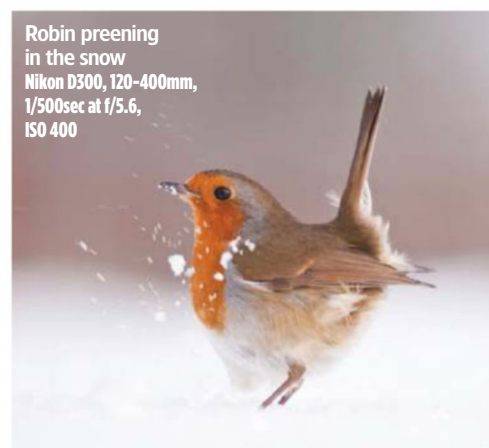

## Technique TOP TIPS

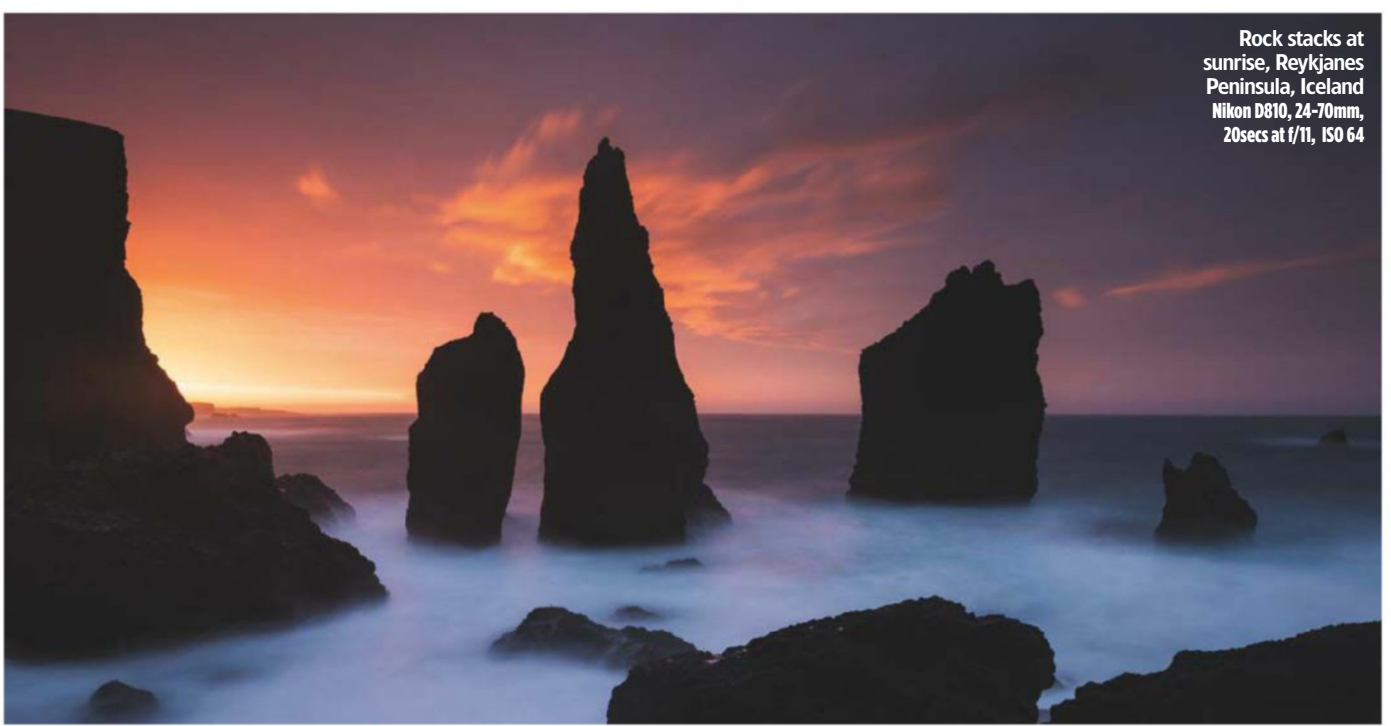

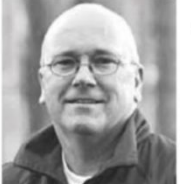

#### **Jeremy Walker**

Jeremy Walker has been shooting landscapes, architecture, and people for more than 25 years. His photography and writing

appear in many of the UK's top photographic publications and he is in regular demand as a guest speaker, lecturer, and workshop leader both at home and abroad. Visit **www.jeremywalker.co.uk**.

#### Landscape

was introduced to the Nikon system when I was 15 and approached a high street photographer (Peter Lowry) in my hometown for advice. He shot with

Nikon and would occasionally lend me his kit,<br>so it seemed logical to get a Nikon camera.<br>My first body was an F2A. I have stayed with<br>Nikon because of the quality of its optics, the<br>range of its lenses and the build quali so it seemed logical to get a Nikon camera. My first body was an F2A. I have stayed with Nikon because of the quality of its optics, the range of its lenses and the build quality of its products. The ergonomics of its camera bodies is often overlooked, but I think Nikon has absolutely perfected this aspect.

Mist at sunrise, early summer, Yorkshire Dales National Park Nikon D3X, 24-70mm, 1/13sec at f/11, ISO 100

#### **Which settings do you use frequently?**

I'm a big fan of using the camera manually – doing so gives you complete control. Being aware of your shutter speed, aperture and ISO connects you to the subject, and makes you more aware of how it is interacting with, and relating to, the camera.

#### **Which Nikkor lenses do you use regularly?**

My most-used lens is the 45mm PC-E Tilt Shift. It's an incredibly versatile lens and the quality is stunning. For both landscape and architecture it has rising and drop front and so alleviates unsightly converging or diverging verticals. For landscape use it has the tilt function so you can alter the plane of focus and obtain total sharpness. The 45mm tilt shift also has incredible close focus/macro capabilities, making it a stunning lens all round.

#### **If you had £1,000 in your pocket right now, what Nikon gear would you buy?**

I wouldn't purchase any new kit. I would go and bribe someone at Nikon to develop a rangefinder/mirrorless camera based on the original Nikon 1, S2 and S3. It would be so cool to own one!

#### **Do you have any tips for choosing/using Nikon equipment?**

**1**If you are buying kit make sure you buy the best you can afford, but I would put more money into the lens than the camera body. The body is a light-tight box; so what if it doesn't shoot 15 frames a second - do you really need that speed? Everything revolves around how good the lens is, how sharp it is, how fast it focuses etc. Do not get wowed by the features on the body: opt for a highquality lens instead.

**2**The most important thing about using gear is to get to know it, and know it well. Yes, there will be features that are irrelevant to you and your type or style of photography, and you may end up using only a fraction of what's available, but you should get to know the settings you do use inside out. That way you will be prepared to shoot instantly, and can get on with the important job of making pictures.

Old groynes, Porlock Weir, Somerset Nikon D810, 24-70m 370secs at f/11, ISO 125

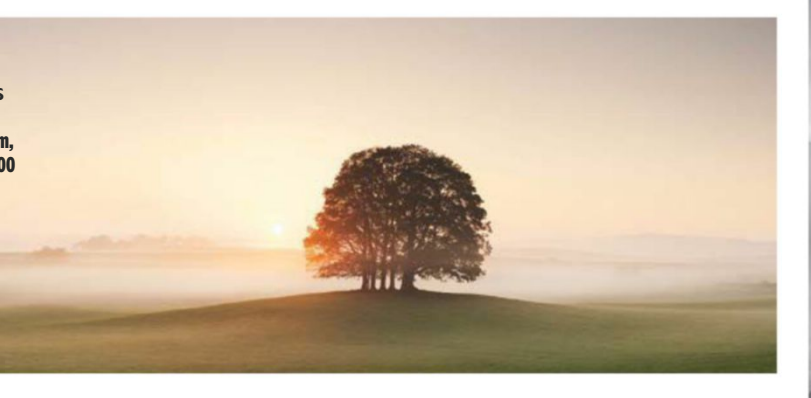

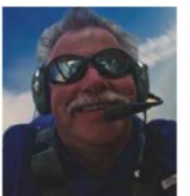

#### **Moose Peterson**

Moose Peterson was creative producer/photographer of the documentary Warbirds and The Men Who Flew Them. His work has been published in

more than 143 magazines. He is the author of 28 books, including Take-Off, and the bestseller Captured. Visit **www.moosepeterson.com**.

#### Planes & wildlife

some 40 years. The main reason I started using Nikon equipment is the quality of

y use of Nikon gear goes back<br>some 40 years. The main<br>reason I started using Nikon<br>equipment is the quality of<br>the company's long glass, and the superb<br>performance of its flash equipment. The reason<br>I have continued to use the company's long glass, and the superb performance of its flash equipment. The reason I have continued to use it is because it delivers everything I need for my visual storytelling. I take wildlife, landscape, and aviation pictures, and I find the Nikon gear I use is flexible enough to accommodate all of my needs.

#### **What settings do you use frequently?**

The majority of the time I shoot in Aperture Priority mode. After that, my most frequently used feature is Exposure Compensation,

swiftly followed by Auto Area AF. All of these features allow me to concentrate on the subject, and tell a story about it, rather than getting bogged down in technical details.

#### **Which Nikkor lenses do you use regularly?**

The lens I depend on most is an AF-S Nikkor 800mm f/5.6. I think of it as my baby. The lens is incredibly sharp and well balanced. What's more, the AF speed and, crucially, angle-of-view suit my style of storytelling perfectly.

#### **If you had £1,000 in your pocket right now, what Nikon gear would you buy?**

I would love to add a PC Nikkor 19mm f/4 tilt/shift lens to my kit bag. The lens is not really intended for mainstream photographers, as it has a very specific application. I often use it to shoot inside aircraft hangers, and it's wickedly sharp. I don't use this lens enough to justify buying it, so I rent one occasionally. I'm sure if I owned one myself I would find more applications for it, and would thoroughly enjoy exploring its unique qualities.

#### **Do you have any tips for choosing/using Nikon equipment?**

**1** Nikon's AF is amazing and at the heart of it is Auto Area AF. This little-known feature

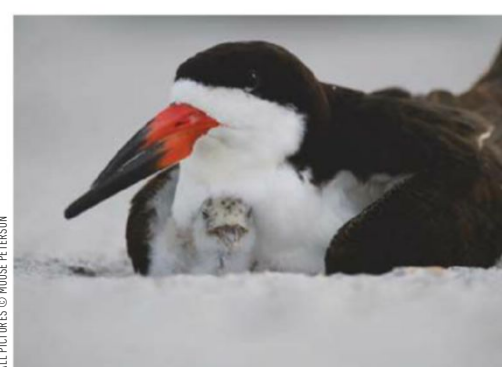

Black skimmer protecting its young Nikon D4S, 800mm, 1/60sec at f/8, ISO 100

can make photographing a flying bird or fast-moving aircraft easy, and the resulting images are usually tack-sharp. Along with proper handholding, all you have to do with this technology is know where in the frame you want your subject to be.

**2**It's important to keep your firmware up<br>to date. These updates are free and can improve your camera's performance, as well as solve any possible bugs. But you have to look for them; there is no service telling you that a new one has been released. While some bug fixes are minor, some can lead to major improvements.

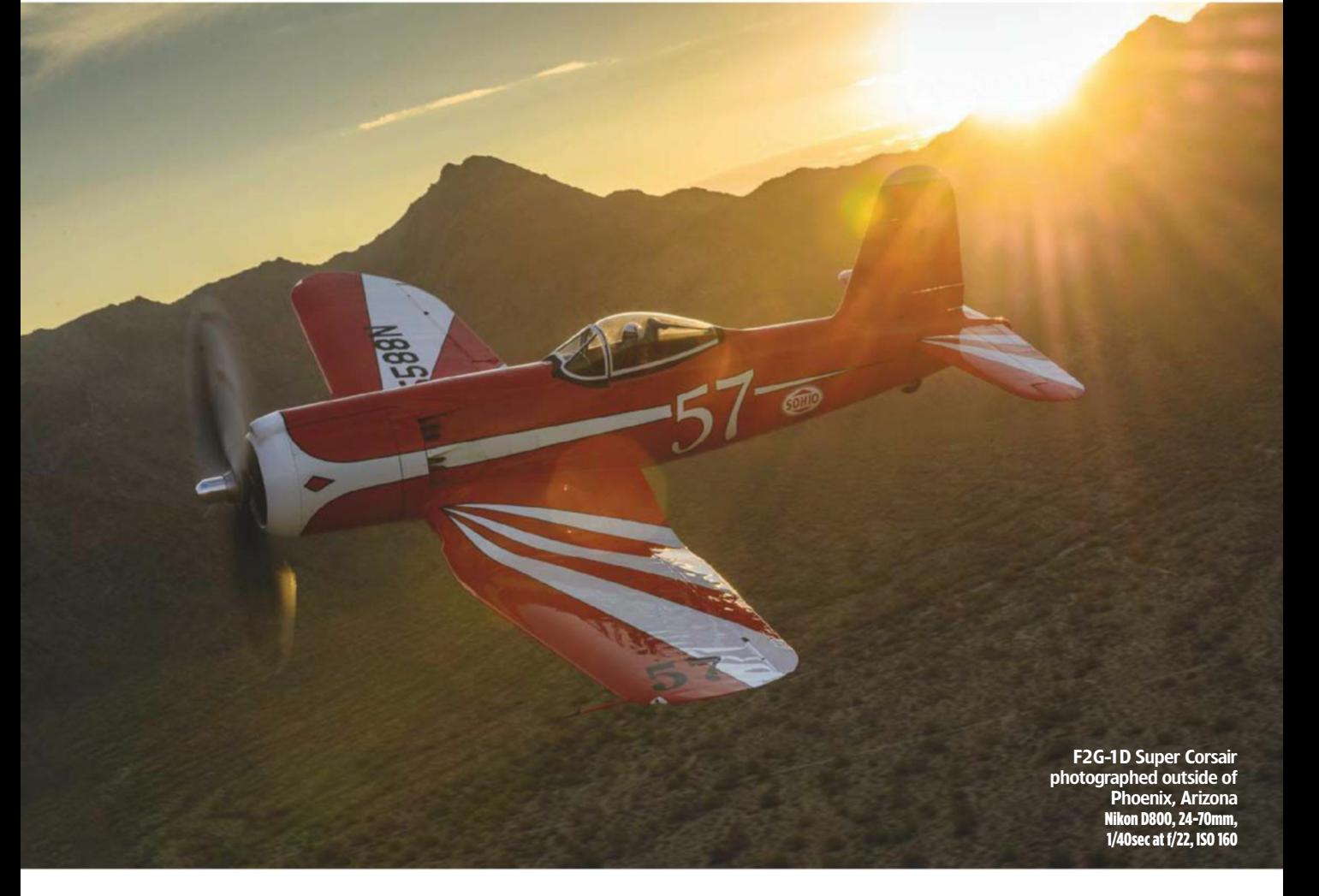

## Technique TOP TIPS

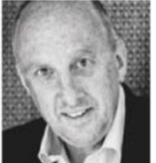

**Mark Seymour** Mark Seymour is well experienced in shooting weddings and street photography. He was the first UK photographer to receive a double fellowship in documentary

photography. Visit **www.markseymourphotography. co.uk** and **www.shootthestreet.co.uk**.

## Weddings & street

body the<br>the D4<br>not loo<br>describ<br>camera 've been using Nikon equipment since I became a professional photographer more than 20 years ago. As a wedding photographer I need a robust, reliable body that I can trust. My cameras of choice are the D4s and the D750. Although the D4s may not look particularly attractive  $-$  it is often described as a tank – it's a solid, functional camera and can be teamed with countless old and new lenses. I have stuck with Nikon predominantly because of the reliability of its systems. What's more, the back-up team at Nikon Professional Services is outstanding.

#### **What settings do you use frequently?**

I set the camera to AF, and use back-button focus to make adjustments. I set the aperture and shutter speed manually, and use Matrix metering (Evaluative on non-Nikon cameras). When I'm shooting street work I try to use an aperture of f/8 or f/11; for weddings I prefer f/4 or f/5.6; and for portraits I like f/1.4 or f/1.8. Where possible I keep the shutter speed at 1/200sec or more – this allows me to handhold the camera, while also freezing the action effectively.

**Which Nikkor lenses do you use regularly?**

My style is documentary, whether I'm shooting weddings or street work, so I rely on three key prime lenses: 35mm, 28mm and 105mm. Around 80% of my work is shot using the 35mm or 28mm – they are classic lenses for storytelling. I mainly use the 105mm for portraiture, as it remains sharp wide open, while delivering excellent bokeh.

#### **If you had £1,000 in your pocket right now, what Nikon gear would you buy?** I would probably invest in the AF-S Nikkor 28mm f/1.4E ED lens. I have the old version,

which is a classic, but the new version has been designed with modern sensors in mind. It's

sharp from edge to edge at f/1.4 and has three aspherical lens elements, with the option of Nano-Crystal or fluorine coatings.

#### **Do you have any tips for choosing/using Nikon equipment?**

**1** When you're buying a new Nikon DSLR the first thing you need to decide is the size of sensor you require – APS or full frame. Next you need to determine your budget and commit to buying the best you can with the features you need. You should also ensure that you leave plenty of money aside for lenses.

2 Make use of the Nikon training school.<br>Visit www.nikonschool.co.uk.

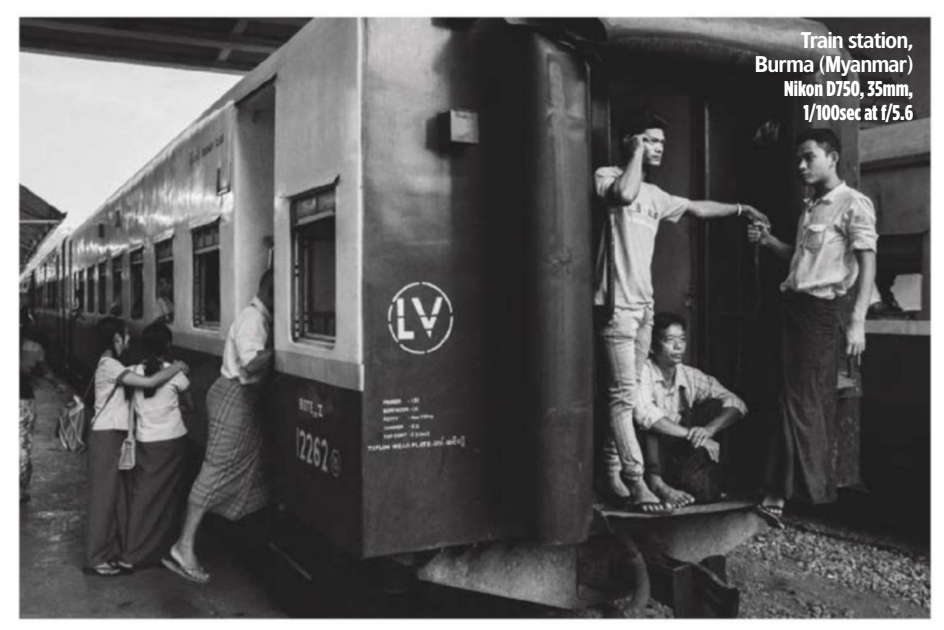

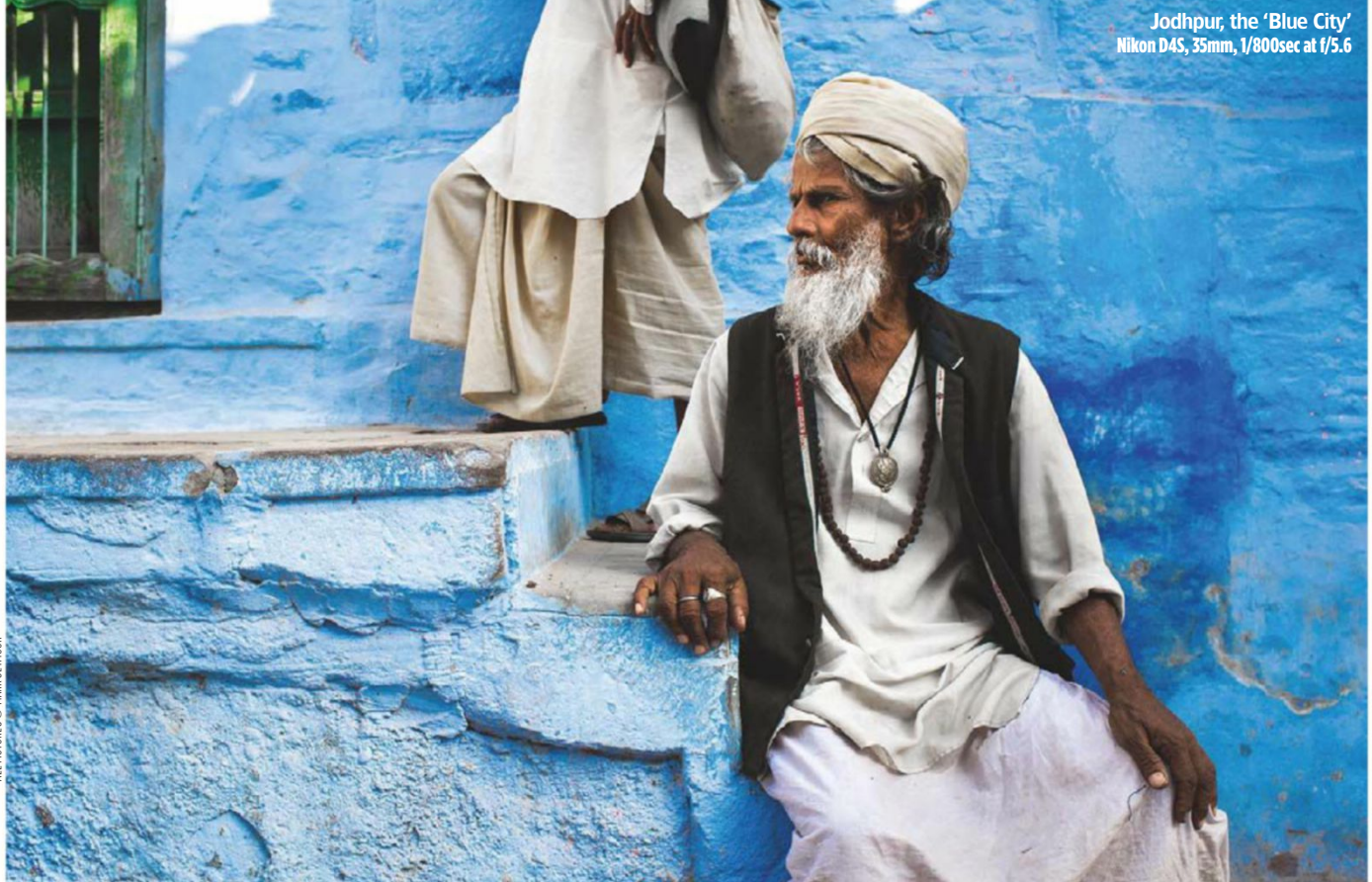

## **A** LandscapePro

## **CREATE BEAUTIFUL LANDSCAPES**

#### **VERSION 2 OUT NOW**

New 3D lighting brush, sky reflections in water, bigger sky library & much more.

With intelligent controls that adapt to the features in your photo, LandscapePro makes it easy to improve your landscape photography. With dedicated presets for skies, mountains, water and many more, create beautiful images in minutes.

#### **GET THE FREE TRIAL AT LANDSCAPEPRO.PICS**

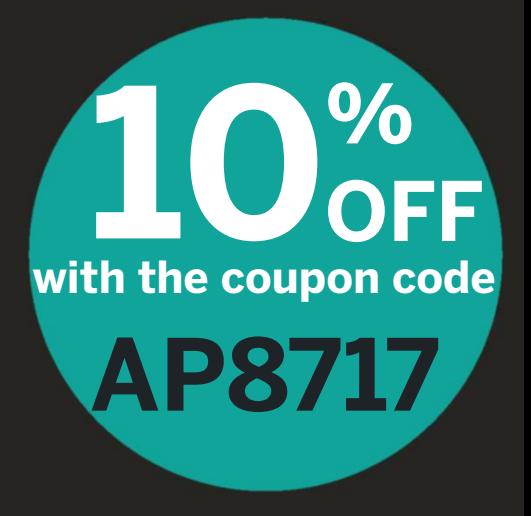

facebook.com/LandscapeProSoftware

## **SIGMA**

With F1.8 brightness, this telephoto lens for full-frame cameras further strengthens the Art line's prime options.

A Art

## 135mm F1.8 DG HSM

Dedicated lens hood and padded case included. Available for Sigma, Canon and Nikon AF cameras.

**Made in Japan** 

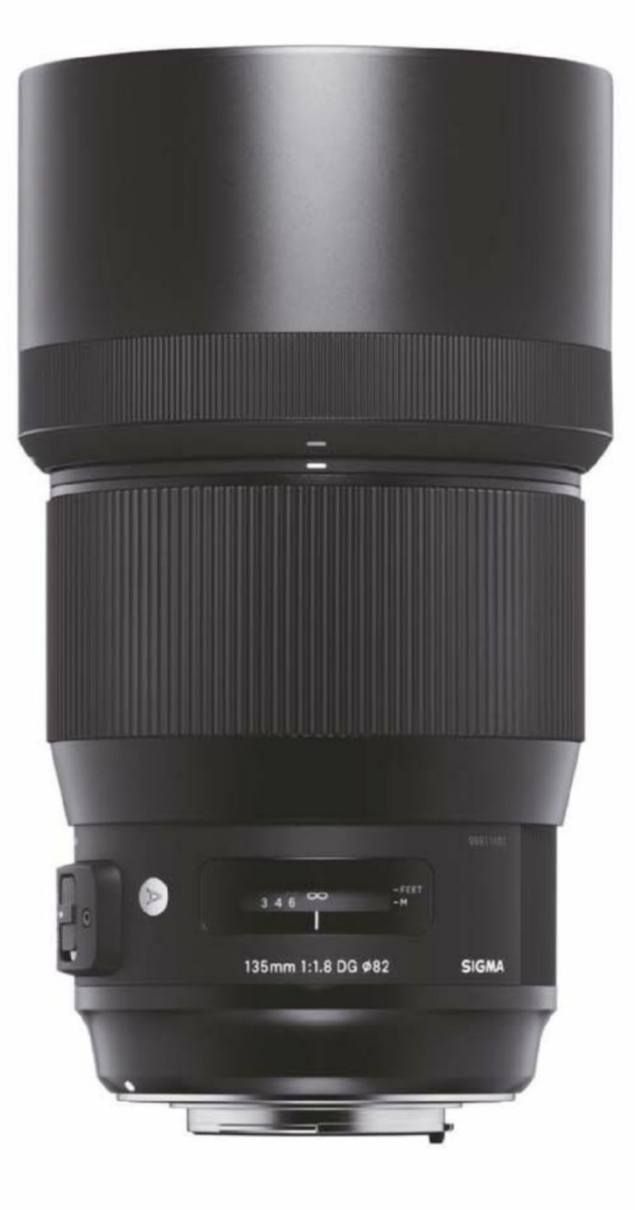

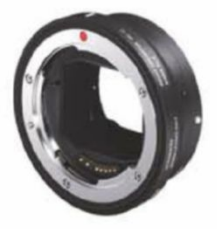

**Mount Converter MC-11** Use your SA or EOS mount SIGMA lenses with a Sony E-mount camera. Sold Separately.

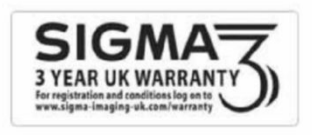

Sigma Imaging (UK) Ltd, 13 Little Mundells, Welwyn Garden City, Hertfordshire AL7 1EW | Telephone: 01707 329 999 | Email: sales@sigma-imaging-uk.com Website: www.sigma-imaging-uk.com | Twitter: @SigmalmagingUK | Facebook: facebook.com/sigmaimaginguk

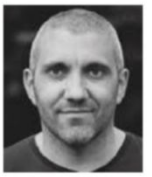

**Richard Peters** Richard Peters is a professional wildlife photographer known for a style that often favours

dramatic light. His work has received numerous accolades, including being named GDT

European Wildlife Photographer of the Year 2015. He has also won several awards in the prestigious Wildlife Photographer of the Year competition. Visit **www.richardpeters.co.uk** .

### Wildlife

Ergonomics play a key role in being able to work<br>efficiently: controls need to be logically placed<br>and comfortable in the hand, while menus<br>should be intuitive. For me, Nikon has nailed it<br>Each new camera I've used over th 'm a firm believer that cameras are a very personal choice, with different models suiting different styles of photographer, not just a particular genre. efficiently: controls need to be logically placed and comfortable in the hand, while menus should be intuitive. For me, Nikon has nailed it. Each new camera I've used over the years has been a step-up in performance and technology from the last, while also managing to retain that familiarity. Even when shooting with two different models, switching between them is a breeze.

#### **What settings do you use frequently?**

Auto ISO is one of my most-used settings. It's incredibly flexible in that it allows me to control the aperture and shutter speed in order to achieve the creative look I want, while the camera adjusts the ISO to balance the exposure. It also works with exposure compensation, giving me maximum control.

#### **Which Nikkor lenses do you use regularly?**

The 400mm f/2.8E is permanently attached to one of my camera bodies. It's an incredible lens offering crisp optics and excellent low-light performance in a form that's small enough to comply with cabin baggage allowances. It's also light enough to handhold.

#### **If you had £1,000 in your pocket right now, what Nikon gear would you buy?**

Small and light but with incredibly sharp optics, the Nikkor 20mm f/1.8 would be an easy choice, and serve as the perfect lens for those times when I need maximum sharpness and to go wide, without the optical or weight compromises of various wide zooms.

## **Do you have any tips for choosing/using**

Don't get bogged down with features you will never use. Figure out the areas where your current camera is letting you down and concentrate on models that improve in that sector. You won't regret it.

**2** Whatever your camera, use the button customisations to put the controls and functions you use most in easily accessible locations. Most cameras offer customisation options these days, so make use of them.

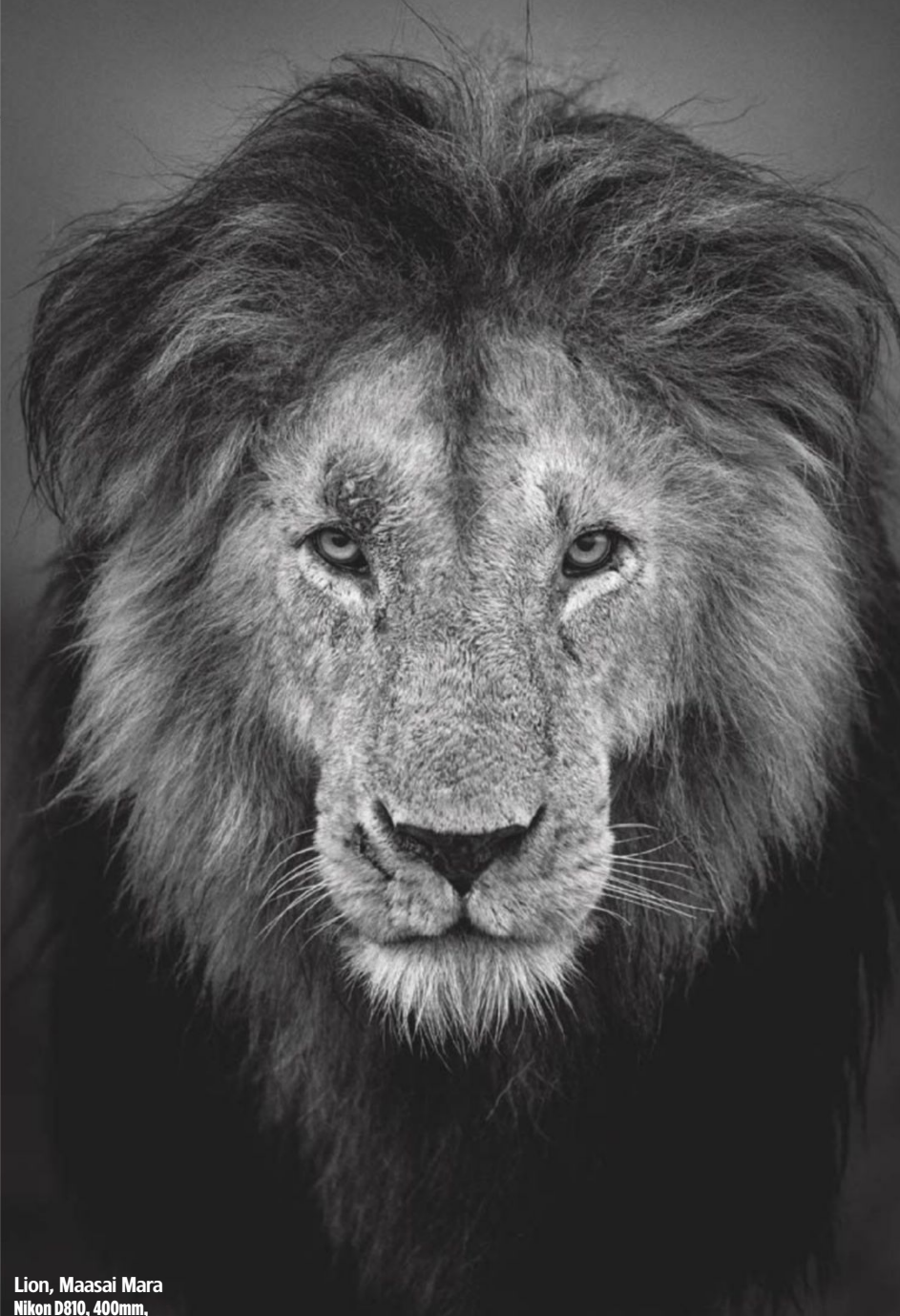

1/400sec at f/2.8, ISO 4000

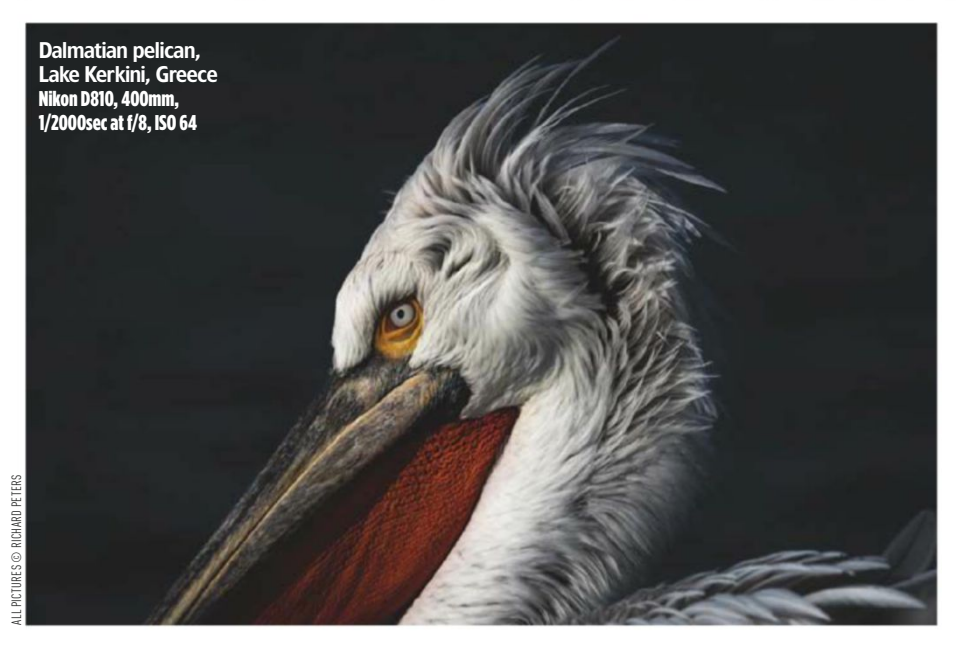

## Technique TOP TIPS

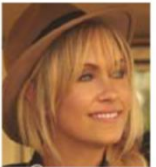

#### **Dixie Dixon**

Dixie Dixon is a commercial fashion photographer. At college she became inspired by the beautiful illusion of fashion and commercial photography. She

shoots for brands, TV shows, commercial campaigns and editorial projects. Visit **www.dixiedixon.com**.

#### Fashion

Nikon always delivers.

hat I love about Nikon is the<br>
incredible image quality that<br>
comes out of its cameras an<br>
lenses. The combination<br>
rendition that is exceptional. I work with a lot of<br>
commercial fashion clients and advertising<br>
agencies incredible image quality that comes out of its cameras and lenses. The combination results in a depth, sharpness, bokeh and colour rendition that is exceptional. I work with a lot of commercial fashion clients and advertising agencies so there is always pressure on me to

#### **What settings do you use frequently?**

My favourite settings are: aperture f/2-f/3.5, ISO 100-400, shutter speed 1/500sec. But if I'm shooting jewellery on a model, I might set my aperture to f/8 or f/11. I use single point AF mode and compose my image first, then move the focus point to the eyes. I've found I get the sharpest images this way instead of focusing first and recomposing. If the model is moving, I use 3D tracking.

#### **Which Nikkor lenses do you use regularly?**

My current favourite is the Nikkor 105mm  $f/1.4 -$  it's the sharpest lens I've ever shot with. and is perfect for headshots and beauty images due to its amazing compression effect. The Nikkor 58mm is great for full-length imagery. I also have an older lens made for 35mm film cameras: the Nikkor 180mm f/2.8. it creates nice bokeh and flare for whimsical fashion images since it doesn't have the nano coating. I also love the 200mm f/2, 85mm f/1.4, and 35mm f/1.4. I use prime lenses, as I prefer to be my own 'walking zoom'.

#### **If you had £1,000 in your pocket right now, what Nikon gear would you purchase?**

My next purchase will be a 24mm f/1.4 lens for situations when I need to create a wideangle perspective. When I have money to spend, I always buy lenses. My dad had a set of Nikon cameras and lenses growing up. He passed down a few lenses, which I carry in my kit bag. Even though they are older than me, they still work with my Nikon digital cameras.

#### **Do you have any tips for choosing/using Nikon equipment?**

**1** Always try before you buy. I rent the gear I'm interested in before purchasing it to make sure it's exactly what I am looking for.

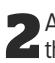

**2** As you grow your business, invest in gear that helps you best express your vision.

Nikon D810, 180mm, 1/800sec at f/2.8, ISO 400

This futuristic fitness shot required Arri HMI lights underneath the stairs and in front of the model Nikon D810, 35mm, 1/320sec at f/4, ISO 200

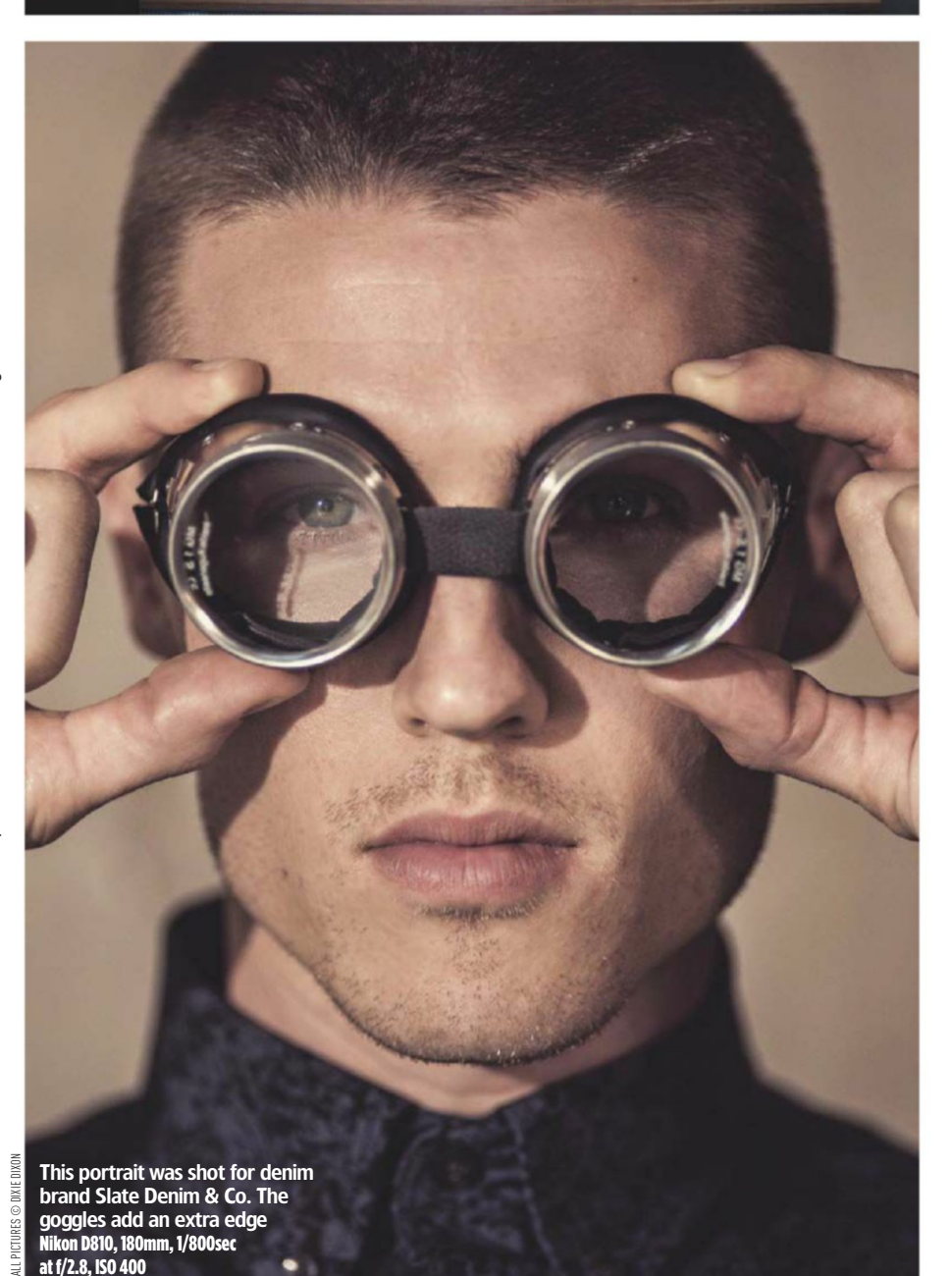

Diver Huo Liang at the Beijing Olympics, 2008 **Nikon D3, 200m** 1/2000sec at f/2.8, ISO 2000

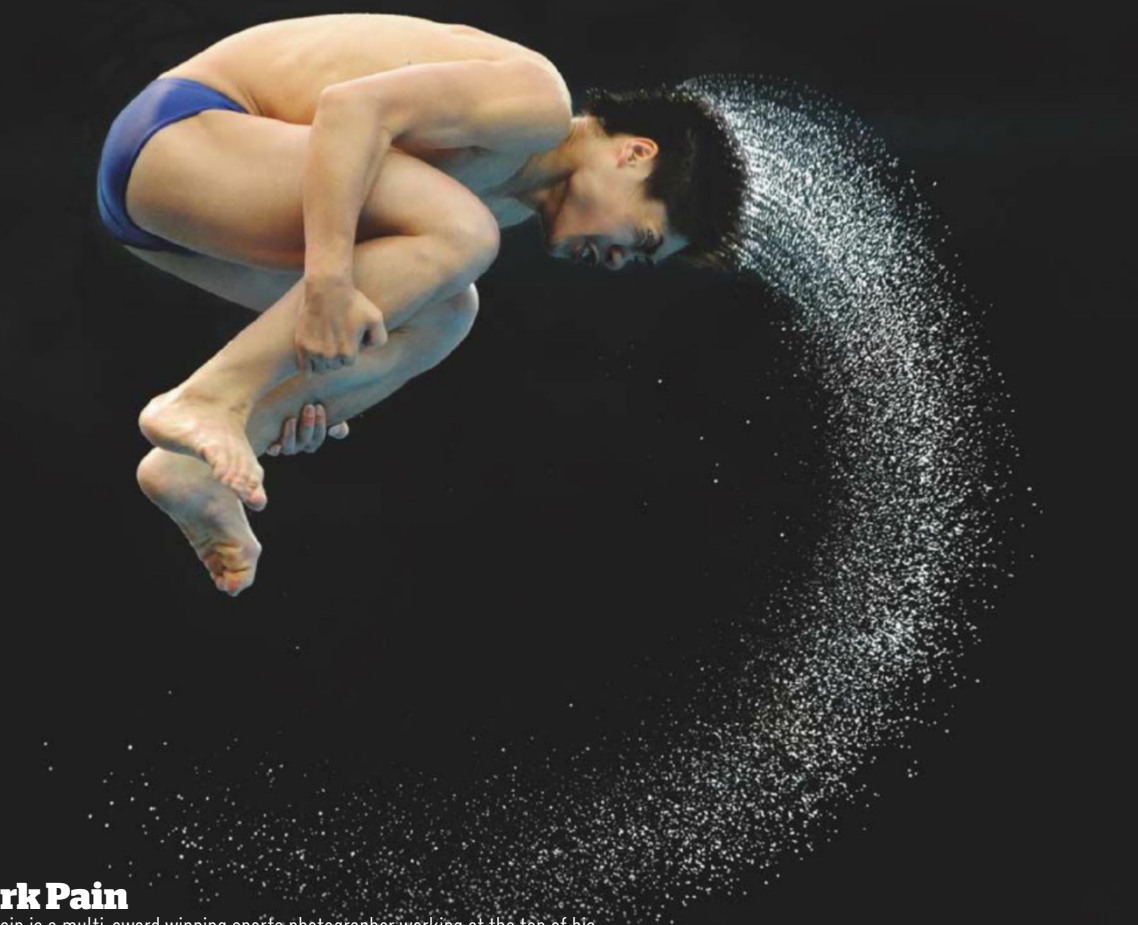

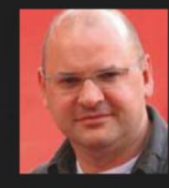

#### **Mark Pain**

Mark Pain is a multi-award winning sports photographer working at the top of his profession for more than 30 years. He has twice been named Sports Photographer Of The Year and was named as the Olympics Photographer Of The Year for his work at the London event. He launched the UK's first Sports Photography School in 2011. Visit **www.markpain.com** and **www.sportsphotographyschool.co.uk**.

#### Sports

16 and bought an FM2. After that I had a Nikon FA, F3HP and then an F4.

started using Nikon cameras when I was<br>16 and bought an FM2. After that I had<br>a Nikon FA, F3HP and then an F4.<br>I then went to Canon but came back to<br>Nikon when they launched the D3 for the<br>Beijing Olympics in 2008. The D3 I then went to Canon but came back to Nikon when they launched the D3 for the Beijing Olympics in 2008. The D3 changed the way sports photographers work, being the first full-frame high-speed digital camera. It was amazing. I'm now on D5 bodies. In my view, Nikon's Pro bodies have always been the most ergonomic out there, allowing professionals to get on and even inspire them in their work. The D5 takes this to new heights.

#### **What settings do you use frequently?**

Manual. Manual. Manual. I very rarely put the camera in any other exposure mode. I like to stay in control and doing so helps to keep me alert and on the ball. I sometimes use Auto ISO when I know a subject is going to run from sun into shadow or vice versa, and I won't be able to react to change settings whilst still shooting.

#### **Which Nikkor lenses do you use regularly?**

My 70-200mm f/2.8 is probably my most frequently used lens. It's so reliable, sharp and dependable. After that it would be my 400mm f/2.8 and 300mm f/2.8 lenses. Both of them are excellent for different reasons. I have to use my 400mm more often than not, as sports photographers are pushed further and further away from their subjects by event organisers. However, the freedom of handholding a 300mm f/2.8 never ceases to inspire me or make me smile.

#### **If you had £1,000 in your pocket right now, what Nikon gear would you buy?**

I'd like to try the new Nikon 8-15mm zoom. Optically, these ultra-wide zooms rarely match other prime lens counterparts, but they get pretty close once stopped down.

#### **Do you have any tips for choosing/using Nikon equipment?**

**1** Buy the highest spec lenses you can afford. They will last you a long time and serve you well if you look after them.

**2** Buy the camera body that works best for you, not just the most expensive. The best camera I have owned is the D5, but I was close to buying a D500, which is a third of the price.

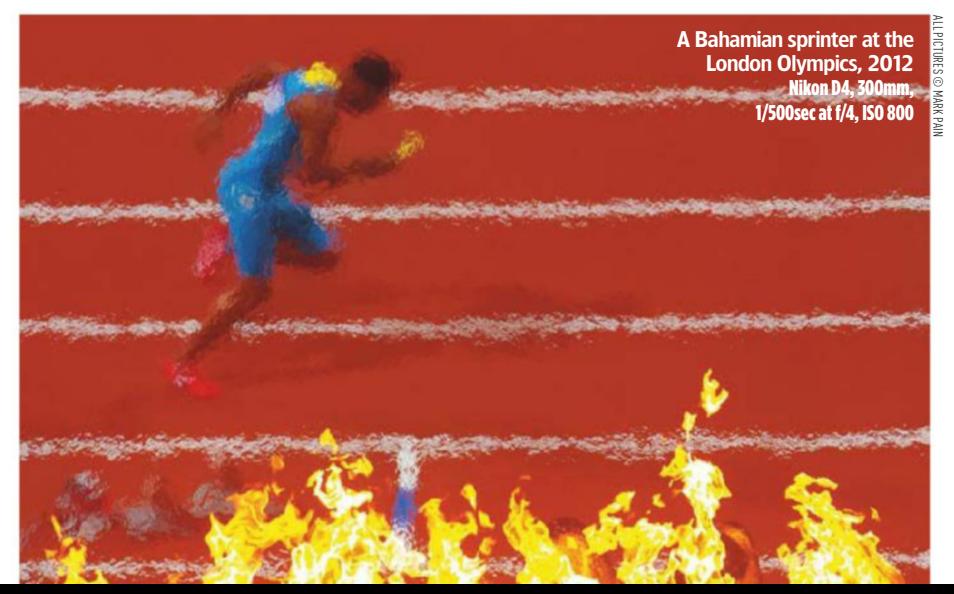

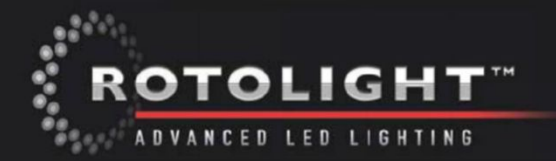

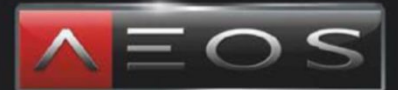

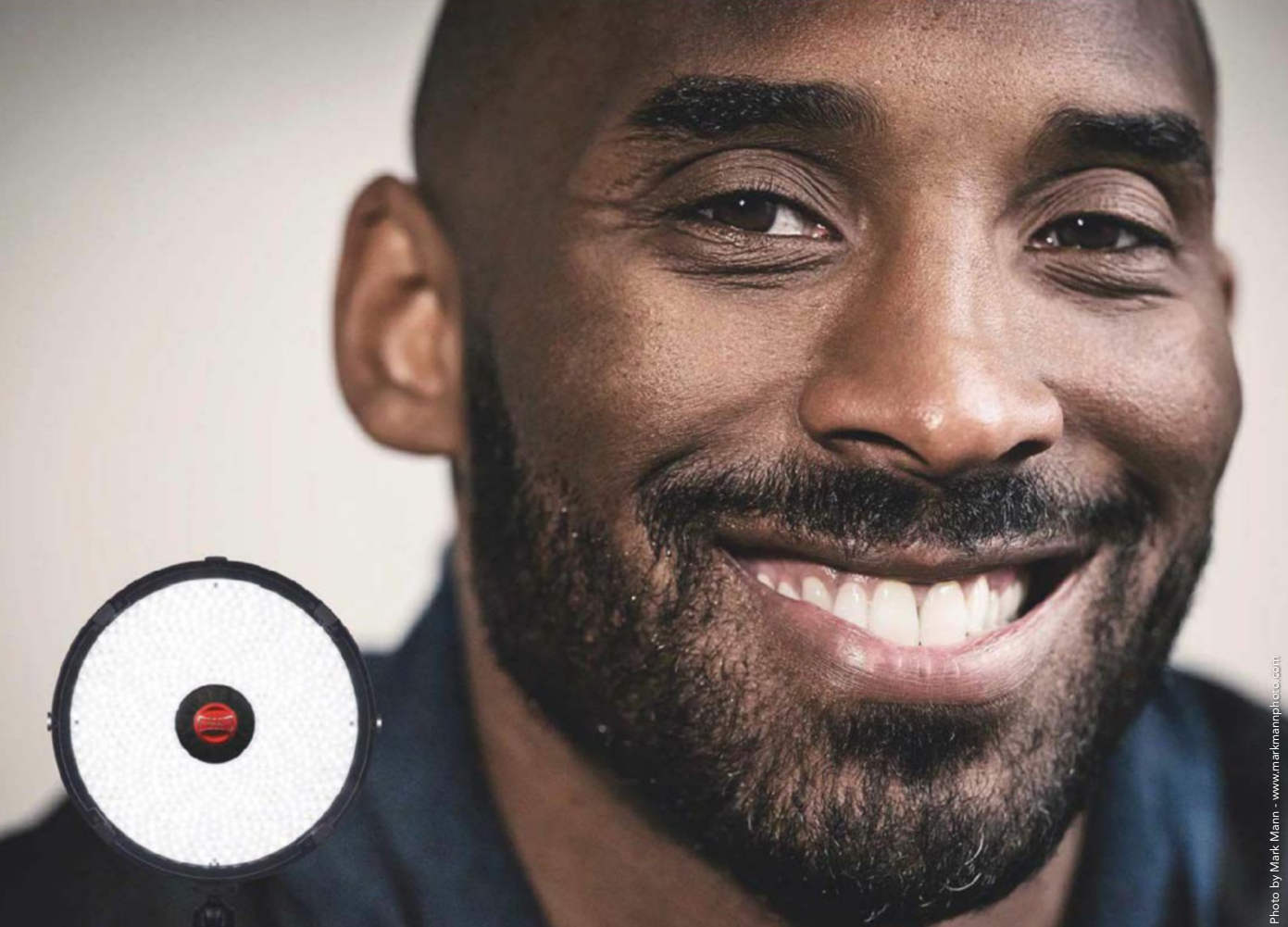

## "ABSOLUTELY BEAUTIFUL, IT GIVES YOU A VERY FILMIC FEEL!"

MARK MANN - AWARD WINNING PHOTOGRAPHER, LEICA AMBASSADOR BASKETBALL LEGEND KOBE BRYANT, 2 TIME OLYMPIC GOLD MEDALIST & NBA"ALL STAR" - LIT WITH ROTOLIGHT AEOS

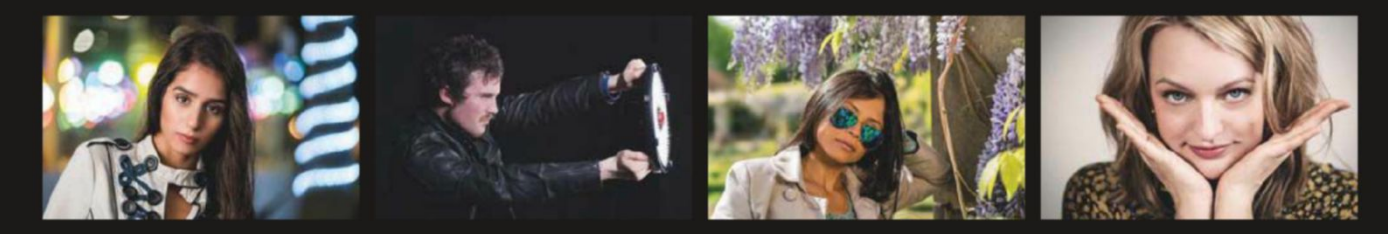

- DESIGNED FOR PORTRAIT / LOCATION PHOTO & VIDEO . HIGH SPEED SYNC FLASH (HSS), NO RECYCLE TIME ULTRA-THIN, LIGHTWEIGHT DESIGN (<1.5KG) · BI-COLOUR (6300-3150K), FLICKER FREE OUTPUT
- INTEGRATED ALUMINIUM HANDLES & PRO BALL HEAD ACCUCOLOUR™ FOR BEST IN CLASS CRI>96, TLCI 91

#### **HIRE / PHRCHASE**

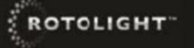

#### **MSRP £899.99** inc.VAT

t: +44 (0) 1753 422 750 w: rotolight.com

WWW.ROTOLIGHT.COM

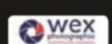

t: +44 (0) 1603 486 413 w: wexphotographic.com **CVD** 

 $t$ : +44 (0) 1527 854 222 w: cvp.com

t: +44 (0) 333 003 5000 w: calphoto.co.uk

**CALUMET** 

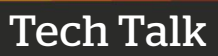

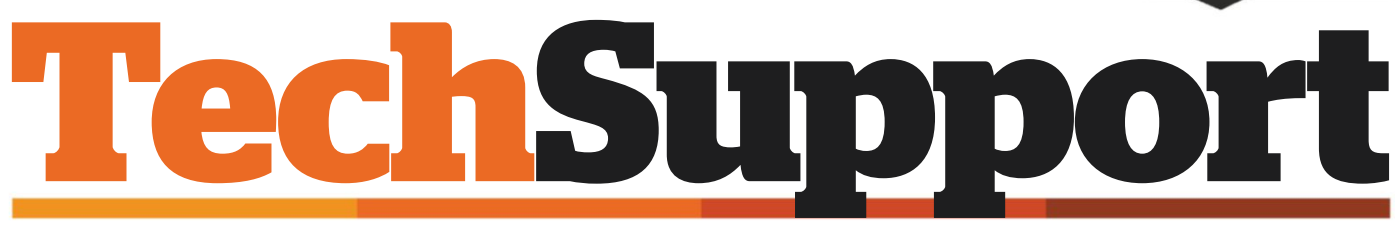

**Email** your questions to: apanswers@timeinc.com, **Twitter** @AP\_Magazine and #AskAP, or Facebook. Or write to Technical Support, Amateur Photographer Magazine, Time Inc. (UK), Pinehurst 2, Pinehurst Road, Farnborough Business Park, Farnborough, Hants GU14 7BF

#### Retro-style back-up

**Q**I own a Nikon D3300, but have always liked retro-style cameras. I recently came across a Nikon 1 J5 mirrorless camera with 10-30mm f/3.5-5.6 lens. I've been thinking of buying a smaller camera, as it would be easier to take out. Would you recommend this camera, or another retro-style one, or am I wasting my money? **Sullivan184**

**A**<br>Being attracted to a<br>looks is risky. The Nikon 1<br>Is may have rotro looks but it's camera because of its J5 may have retro looks, but it's a thoroughly modern camera. It has a 1in sensor, which is just under a third of the area of the APS-C sensor in your D3300. There is also no optical viewfinder. Image quality is not bad and is certainly superior to smartphones and more generic compact cameras. The Nikon 1 system is not practically compatible with the D3300, either. As a more pocketable camera that you are much more likely to carry more of the time, the J5 certainly has a lot in its favour. However, one criticism has been that the Nikon 1

sacrifices too much in terms of image quality through its smaller sensor, without delivering a radically smaller camera size and weight compared to, say, some rival Micro Four Thirds offerings from Panasonic and Olympus.

#### Drawing a blank

**Q**I recently bought an Olympus Tough TG-4 and out of the box there seems to be a problem. Everything appears to be working OK (including the screen), except there is no image. The symptoms are just as if there were a lens cover on the camera – which there isn't. I assume that maybe it is a broken image sensor, but is there anything else obvious it could be? Nothing is previewed in live view. No difference for video. If I load images onto the SD card I can look at them on the camera no problem. The camera records images on the SD card, but they are black – well, very dark grey. If I point directly at a very bright light source such as a light bulb at f/8, it wants a 4-second exposure! Is there anything obvious that I could try to fix this problem before sending it back? **David Pepper**

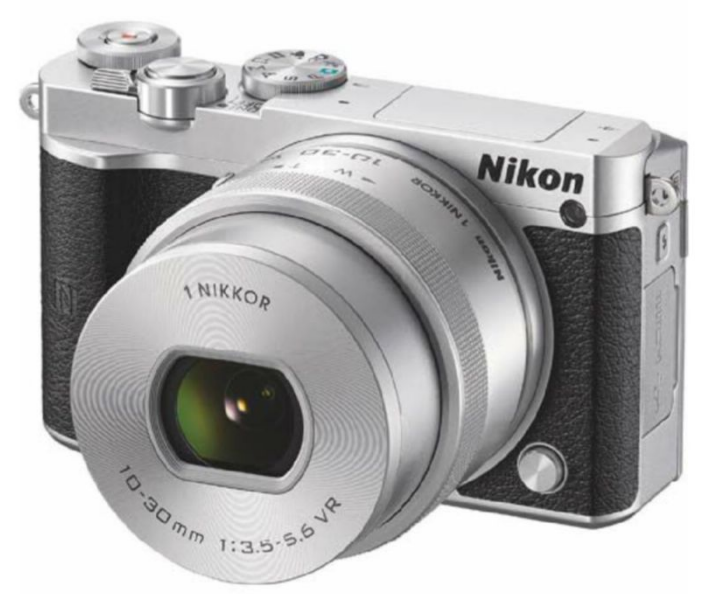

The retro styling of the mirrorless Nikon 1 J5 **Compiled by Ian Burley** and the image processor. **Q&A compiled by Ian Burley** 

Image Size ₿. Image Size: 13.2M Dimensions: 2480 px x 1860 px **Original Size** Fit To: Width: 16.533 Inches **Height: 12.4** Inches Pixels/Inch Resolution: 150 Resample: m

An image of 2480 pixels at 150pp will be about 16.5in wide

#### Size matters

**Q**I am booking a photographer for a party, but I'm not sure whether the one I've approached is offering quality images. He says he would provide large pictures of 2480 pixels and 150dpi, as well as small pictures for social media of 1200 pixels and 72dpi. Are these good enough? Is it worth paying a professional photographer to get such pictures? **Zana**

**A**Ideally, you'd get the originals at full resolution and then will, by default, remain with the photographer and so your do what you like with them. The copyright of the images use of the images will be constrained by your agreement with him or her. Dots per inch (dpi) and pixels per inch (ppi) are often, but not always, different. Pixels refers to the digital image, while dots refer to the dots of ink that make up a printed image. Normally, you need several dots of ink to represent a single image pixel. We'll have to assume the photographer is using the term 'dpi' in the same way as 'ppi'. If the large pictures are 2480 pixels wide and the file has a resolution of 150ppi, divide 2480 by 150 and you get the number of inches a resulting print will be in width. The answer is about 16.5in. I aim for 200ppi, but 150ppi should be OK. From what you have said, you will get digital images 1200 pixels wide for social-media use. The 72dpi reference is irrelevant, as you probably won't be printing from these files.

**A**From your description it's unlikely to be a simple exposure-setting issue. It's very rare for sensors to fail. It would be interesting to know if the shutter mechanism makes any noise when triggered. The most likely explanation is that the shutter has jammed. Another possibility is that there is a fault in the imaging pipeline; somewhere in the area of the image sensor and the image processor.

Unfortunately, there's nothing you can do and the camera will have to go back. If it was purchased very recently, the vendor should replace it. If the camera is under warranty but it's more than 30 days since you bought it, you may not be guaranteed a replacement but the fault should be repaired free of charge. The vendor should cover return shipping costs on a faulty item.

# **SAVE UP TO 350%**<br>
When you subscribe today!

## when you subscribe today!

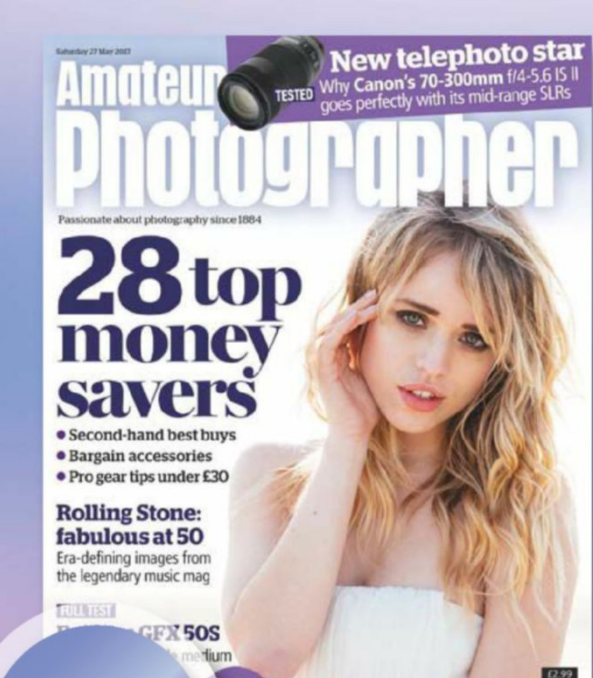

otiles . Reader portfolio review . Alex Webb

## ENJOY THESE FANTASTIC SUBSCRIPTION BENEFITS: PLUS

- $\blacksquare$  Pay only £1.96 per issue
- $\blacksquare$  Enjoy the luxury of home delivery
- $\blacksquare$  Get exclusive rewards for subscribers every month. Join Rewards at amateurphotographer.co.uk/rewards

**0330 333 1113** 

**From Only** £24.99

**Quote code: 11YU**

Monday - Saturday from 8am - 6pm (UK time)

**Subscribe online at amateurphotographersubs.co.uk/11YU**

≘ ≣ ≣

> **Complete the coupon below**

THE DIRECT DEBIT GUARANTEE: This Guarantee is offered by all banks and building societies that accept instructions to pay Direct Debits . If there are any changes to the amount, date or frequency of your Direct Debit Time society. Written confirmation may be required. Please also notify us.

Complete this coupon and send to: **FREEPOST Time Inc (No further address needed. No stamp required – for UK only) Your details** Mr/Mrs/Ms/Miss: Forename: Surname: Email: Address Postcode: Home Tel No: (inc.area code)  **I would like to send a gift to:**  Please also fill out 'Your Details' on the left. To give more than one subscription, please supply address details on a separate sheet. Mr/Mrs/Ms/Miss: Forename Surname: Address: Postcode:  **Choose from 3 easy ways to pay: 1.** I enclose a cheque/postal order made payable to Time Inc. (UK) Ltd., for £ \_\_\_\_\_\_\_\_ **2.** Please debit £ \_\_\_\_\_\_\_\_\_\_\_\_\_\_\_\_ from my: Q Visa Q Visa Debit Q MasterCard Q Amex Card No:  $\Box$ Expiry D. **M M Y Y** Building Society. **3. Pay only £24.99 every 3 months by Direct Debit (UK only) Instruction to your Bank or Building Society to pay by Direct Debit For office use only. Originator's reference - 764 221** Name of Bank: **Address**  Postcode: Account Name: Sort Code: anno anno 1999.<br>Tachartasan an t-Account No: **France pay Trime Inc.**<br>(UP) Trime Inc. (UP) Ltd. Direct Dabits from the account detailed on this instruction subject<br>to the selepuards assured by the Direct Dabits from the account detailed on this instruction rate)<br>remai Signature:<br><sup>0.000</sup> and 0.000 (I am over 18) Signature: Date: (I am over 18) **YES! I would like to subscribe to Amateur Photographer saving up to 35%**  $P$ lease tick your preferred payment **TOP OFFER quarter, SAVING YOU 35% of the full price of £38.88 UK 3 monthly Direct Debit- pay only £24.99 per** Q **2 years (102 issues) Credit Card - Pay only £201.99 (full price £311.00) saving 35% across the two years** Q **1 year (51 issues) Credit Card - Pay only £108.49 (full price £155.50) saving 30% across the year**

 $P$  any st 22.49 every 3 months by Direct Desk, with the price guaranteed for the first 12 months and we will notice you an addeted by a scalable to UK subscribers only. Offer closes 15th August 2017. Please allow us in w

Date of Birth: **D D M M Y Y Y Y** 

Mobile No.

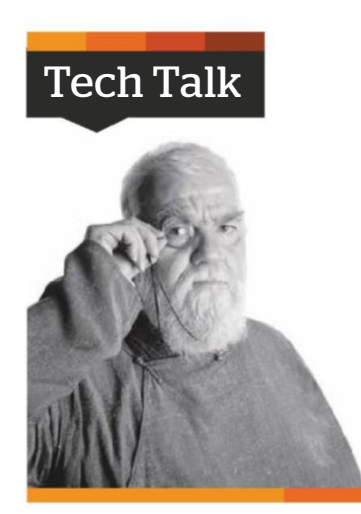

**1** The 'ikon' in Nikon reputedly pays homage to (Zeiss) Ikon. What does the N stand for? **A** Not **B** Nippon **C** Northern

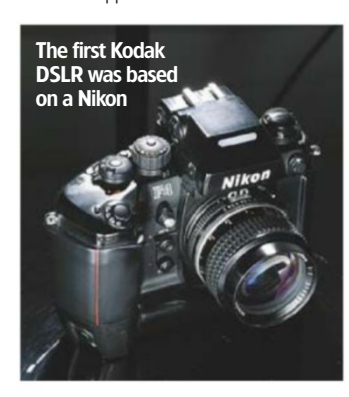

**2** Which Nikon camera formed the basis for the original Kodak digital SLR? **A** Nikon D1 **B** Nikon F3 **C** Nikon F4

**3** Which of the following cameras did NOT have a Nikon-compatible interchangeable lens mount? **A** Nikkorex F **B** Nikkorex 35 **C** Nikkorex T

**4** Which arm of the Japanese military was Nippon Kogaku founded to serve in the First World War, when the Japanese were fighting on the side of the Allies?

**A** Imperial Japanese Navy

- **B** Imperial Japanese Army
- **C** Imperial Japanese Air Force

**5** Which of the following formats<br>has NOT been used in a Nikon film camera? **A** 24x32mm **B** 18x24mm **C** 16x24mm

**Which was the first Nikon camera** to be used in space by NASA? **A** F **B** F2 **C** D1

**7** The Nikon S rangefinder mount<br>looks identical to the Zeiss Contax rangefinder mount, but isn't. What is the difference?

- **A** Flange-to-film register
- **B** Rangefinder coupling
- **C** Metric instead of feet markings

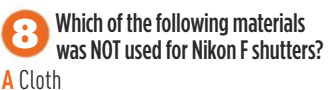

- **B** Titanium
- **C** Stainless steel

**How many Nikon lenses** were compatible with the Nikon F3AF SLR (1983)?

- **A** All of them
- **B** All except those requiring mirror lock up
- **C** Special 80mm f/2.8 and 200mm  $f/3.5$  only

**10** How many megapixels did the original Nikon D1 have? **A** 5.3 **B** 2.7 **C** 6.2

**11** What year did Nikon start to use the Nikon name on its consumer cameras instead of Nikkormat/Nikkorex? **A** 1979 **B** 1977 **C** 1984

- **12** Who actually built the
- **A** Nikon
- **B** Mamiya **C** Cosina
- 
- **13** What do the letters AI stand for in Nikon-speak? **A** Artificial Intelligence
- **B** Automatic [Maximum Aperture] Indexing **C** Autofocus
- Incorporated

**Quiz** Niko **Test your<br>
Mikon<br>
Interviews of definition of the Zeiss Contax<br>
The Nikon S rangefinder mount<br>
Diooks identical to the Zeiss Contax<br>
The Nikon S rangefinder mount<br>
Diooks identical to the Zeiss Contax<br>
The Nikon tradition Nikon know-how**

**14 Nikon traditionally indicated the** number of elements in a lens with a letter suffix. How many glasses are there in a Nikkor-H? **A** Eight **B** Six **C** Five

**15** What is the widest angle of view of any Nikon lens? **A** 180° **B** 220° **C** 160°

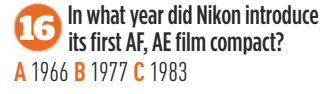

**17** Where was the original Nikonos underwater camera designed? **A** US **B** Japan **C** France

**188 Which photographer's life was** saved when their Nikon F stopped (or more accurately, deflected) a bullet? **A** Don McCullin **B** Larry Burrows **C** Catherine Leroy

**19** When did Nippon Kogaku formally become Nikon Corporation? **A** 1946 **B** 1959 **C** 1998

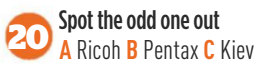

#### **Compiled by Roger Hicks**

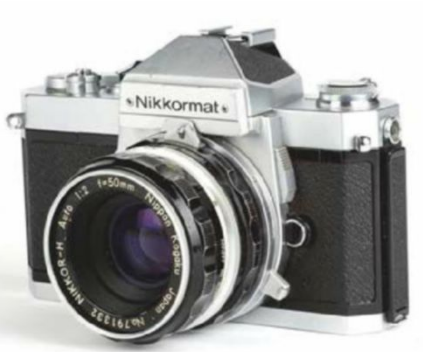

Some Nikons used to be called Nikkormat

 a (They needed rangefi nders and binoculars) **4.** b (fi xed mount) **3.** b (Kodak DCS aka DCS 100, 1.3 megapixels, 1991) **2.** b (stands for Japan) **. 1 ANSWERS:** <sup>a</sup>**6.** RF and SLR.) c (Digital format. The earliest Nikon rangefi nder cameras used 24x32mm and some 'half-frame' 18x24mm models were made in both **5.** er (ABO) **7.** Butters: a had cloth shad cloth shaded for the Contax of Dimension of C. C. B (Mond is that, that, that, the Nikon movily and a length shad that  $\alpha$ C animation EL2 was the Nikon El 2.1. a 10. I spoor to the two special lenses being a contained by the Link of the Seam use of the Canon and steel only a canon one Canon 1 range only a canon for canon range field with  $\epsilon$ **19.** a **18.** lozqylsJ aupindastoriq2 ad1) a **17.** (LOA\7A&EJ) a **.b T** d .**cl** (stna9. *A* is avit bns -sta0. (J-at thgi3. -sxaH) d .**er d .st** (LA ttiw WJ3 tsmnoxhilv thuom-1 noxily dtiw Jebom stemes eno tesel ts ebem dtod owt tedto edTJ d.**0S** (1 noxily edt asw R791; stemss tetit edt was dAPI) a

**Amateur Photographer, Time Inc (UK) Ltd, Pinehurst 2, Pinehurst Road, Farnborough, Hampshire GU14 7BF Telephone** 01252 555 213 **Email** amateurphotographer@timeinc.com **Picture returns: telephone** 01252 555 378 **Email** appicturedesk@timeinc.com **Subscriptions Enquiries and orders email** help@magazinesdirect.com **Alternatively, telephone** 0330 333 1113 **overseas** +44 330 1113 (lines open Mon-Fri GMT 8.30am-5.30pm excluding bank holidays)<br>One year (51 issues) UK £155.50; Europe €259; USA \$338.99; Rest of World £221.99 **Test Reports** Contact OTC for copies of AP test reports. **Tel:** 01707 273 773 **Advertising Email** paul.ward@timeinc.com **Inserts:** Call Mona Amarasakera, Canopy Media, on 0203 148 3710 **Editorial team Group Editor** Nigel Atherton **Deputy Editor** Geoff Harris **PA and Senior Brand Assistant** Leeanne Wright **Technical Editor** Andy Westlake **Deputy Technical Editor** Michael Topham **Technique Editor**<br> **Senior Features Writer** Cliver Atwell **Senior Features Writer<br>Senior Features Writer News editor** Hollie Latham Hucker **News assistant** Liam Clifford<br>**Production Editor** Pacqueline Porter **Production Editor** Jacqueline Porter **Chief Sub Editor** Jolene Menezes **Senior Sub Editor**<br>Art Editor **Art Editor** Sarah Foster **Senior Designer<br>Studio Manager Studio Manager** Andrew Sydenham **Picture Researcher** Rosie Barratt<br>**Video Production** Dan Laughton **Video Production** Dan Laughton **Photo-Science Consultant** Professor Robert Newman **Senior contributor** Roger Hicks **Special thanks to** The moderators of the AP website Andrew Robertson, lisadb, Nick Roberts, The Fat Controller **Advertising Head of Market** Paul Ward 01252 555 342 **Head of Market** Justeen Jones 01622 861 148 **Account Manager** Liz Reid 01252 555 354<br>**Media Advisor** Lucy Willans 01252 555 364 **Media Advisor** Lucy Willans 01252 555 348 **Media Advisor** Tommy Sullivan 01252 555 344 **Production Coordinator** James Wise 0203 148 2694 **Marketing Head of Marketing** Samantha Blakey **Marketing Manager Amy Golby Publishing team Chief Executive Officer**<br> **Chief Executive Officer**<br> **Chief Executive Director** Oswin Grady **Group Managing Director** 

**Contact**

**Publishing Director** Simon Owen **Group Magazines Editor** Garry Coward-Williams **Printed in the UK by the** Wyndeham Group **Distributed by Marketforce**, 5 Churchill Place, London E14. **Telephone** 0203 787 9001

**Editorial Complaints** We work hard to achieve the highest standards of editorial content, and we are committed to complying with the Editors'<br>Code of Practice (https://www.ipso.co.uk/IPSO/cop.html) as enforced by<br>IPSO. If you have a complaint about our editorial content, you can email us at complaints@timeinc.com or write to Complaints Manager, Time<br>Inc. (UK) Ltd Legal Department, 161 Marsh Wall, London E14 9AP. Please provide details of the material you are complaining about and explain<br>your complaint by reference to the Editors' Code. We will endeavour to<br>acknowledge your complaint within 5 working days, and we aim to correct<br>substanti

All contributions to Amateur Photographer must be original, not copies<br>or duplicated to other publications. The editor reserves the right to<br>shorten or modify any letter or material submitted. Time Inc. (UK) or its<br>associa to the letters column of Amateur Photographer magazine, in any format<br>or medium, WHETHER PRINTED, ELECTRONIC OR OTHERWISE Amateur<br>Photographer ® is a registered trademark of Time Inc. (UK) © Time Inc. (UK) 2017 Amateur Photographer (incorporating Photo Technique, Camera<br>Weekly & What Digital Cameral Email: amateurphotographer&thimeinc.<br>com Website: www.amateurphotographer.co.uk Time Inc. switchboard<br>tel: 0203 148 5000 A Churchill Place, London E14. ISSN 0002-6840. No part of this publication may be reproduced, stored in a retrieval or transmitted in any format or medium, whether printed, electronic or otherwise, without the prior<br>written permission of the publisher or the editor. This is considered a<br>breach of copyright and action will be taken where this occurs. This<br>magazine m any format or medium, including electronic. One-year subscription [51<br>issues] E155.50 (UK), ∈259 (Europe), \$338.99 (USA), E221.99 (rest of<br>world]. The 2015 US annual DEU subscription price is \$338.99, airfreight<br>and mailin postage paid at Jamaica NY 11431. US Postmaster: Send address changes to Amateur Photographer, Air Business Ltd, c/o Worldnet Shipping Inc,<br>156-15, 146th Avenue, 2nd floor, Jamaica, NY 11434, USA. Subscriptions records are maintained at Time Inc. (UK), 161 Marsh Wall, London E14 9AP. Air Business Ltd is acting as our mailing agent.

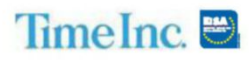

## Why you need insurance Whether you're an amateur or semi-professional

photographer, we know your camera kit doesn't just stay safely locked up in your home or studio, so you need to be protected. **Why not try insuring with us?**

o you have more than one lens?<br>
What about a tripod, carry case<br>
or any additional video or audio<br>
equipment? The value of all you<br>
kit soon mounts up – but would you be able<br>
replace it if something happened?<br>
Cameras are What about a tripod, carry case or any additional video or audio equipment? The value of all your kit soon mounts up – but would you be able to replace it if something happened?

Cameras are designed to be taken out and about, whether to shoot your next landscape, capture wildlife or travel photos for your portfolio, or just to capture those precious family moments. Plus, if you're passionate about photography, as well as investing your time, you've probably invested heavily financially too. That's why we've teamed up with well-known insurance provider, Thistle Insurance Services Limited, to bring you the cover you may need.

© AITORMMFOTO/ISTOCK

Amateur Photographer Insurance Services can provide protection

against theft and accidental damage for your camera and accessories up to £25,000 (£10,000 per individual item) plus 20 days worldwide cover included as standard, to give you peace of mind that your kit is protected at home and abroad.

In the unfortunate event that you need to make a claim, our aim is to make the process as straightforward and stress-free as possible. We even provide the option for you to hire equipment while you wait for yours to be repaired or replaced (subject to approval) – so you don't have to miss out capturing the perfect shot. Not sure? Be sure to try out our instant quote generator!

#### **To take a closer look, call 0345 450 7203 or visit www.amateurphotographer insurance.co.uk.**

Amateur Photographer Insurance Services is a trading style of Thistle Insurance Services Limited. Thistle Insurance Services Limited is authorised and regulated by the Financial Conduct Authority. Lloyd's Broker. Registered in England under No. 00338645 Registered office: 68 Lombard Street, London EC3V 9LJ. Time Inc. (UK) Limited is an Appointed Representative of Thistle Insurance Services Limited.

# Camtec

Specialists in fine pre-owned cameras, lenses, binoculars and accessories

**NEXT DAY DELIVERY GUARANTEED** 

**MAIL ORDER HOTLINE:** 

www.camtechuk.com

Open 9am - 9pm, 7 days a week

#### **Digital Photography**

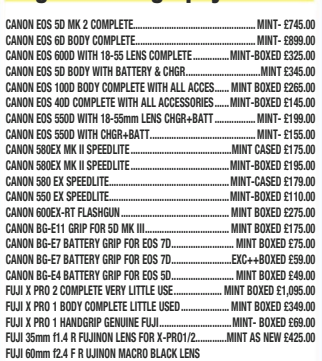

PUJI DUINII IZ-4 P R UJINUN MAGRU BLAGA LENS<br>INKON 0750 BODY COMPLETE ONLY 4621 ACTUATIONS MINT BOXED AS NEW 2425.00<br>NIKON 07100 BODY COMPLETE ONLY 4621 ACTUATIONS MINT BOXED 21,295.00<br>NIKON 07100 BODY COMPLETE ONLY 12665 NIKON DZODO RODY COMPLETE 2939 ACTILATIONS MINT ROXED \$395.00 ........ mint Boxed 2393.00<br>........MINT-BOXED £395.00<br>....EXC+++BOXED £375.00 ...MINT-BOXED £125.00<br>..mint- Boxed £175.00 NIKON MB-D10 BATTERY GRIP FOR D700,D300S,D300 ...... MINT BOXED £69.00 NIKON SR 800 SPEEDLITE  $K$ C+++ £159.00 ......... 2xo+++ 2105.00<br>MINT BOXED £225.00 OLYMPIC OM.D HID.6 GRIP FOR OM.D F.5 etc. MINT ROYED \$99.00 

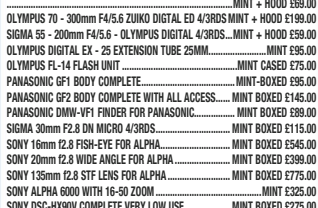

#### Canon Autofocus, Digital Lanses, Canon ED

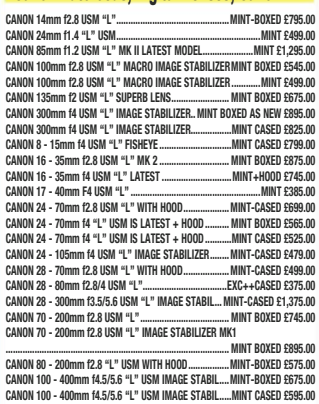

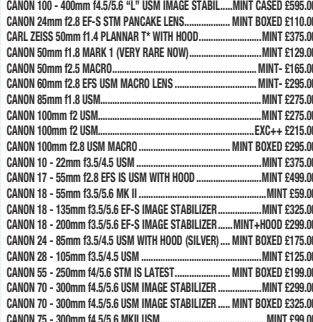

**VISA** 

**DELTA** 

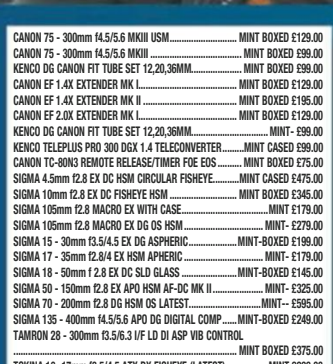

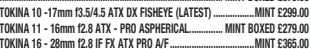

#### **Contax 'G' Compacts & SLR & Ricoh**

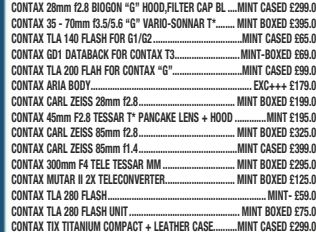

#### Leica "M", "R", & Screw & Rangefinder

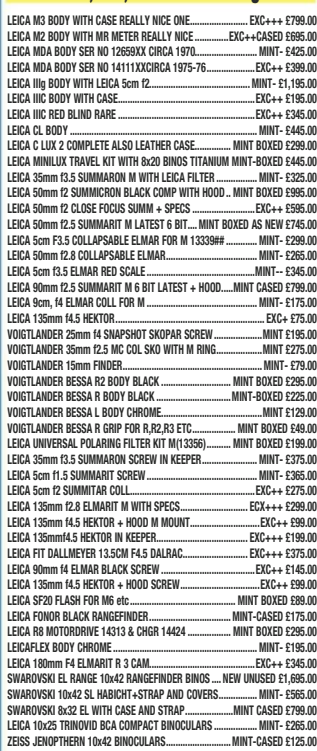

#### **Medium & Large Format**

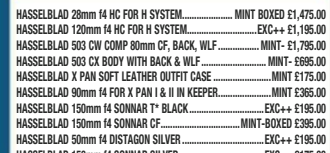

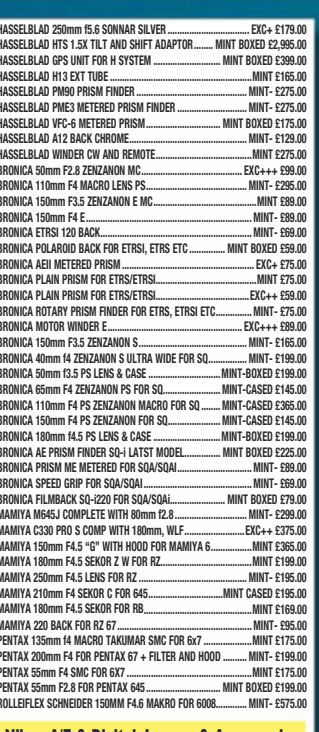

#### **Nikon A/F & Digital, Lenses & Accessories**

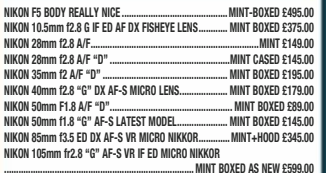

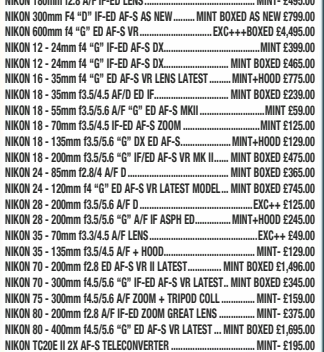

## wanted...

We urgently require your used photographic equipment. We have customers waiting for: Nikon, Canon, Leica, Contax, Bronica, Hasselblad and most other makes of camera lenses, accessories, binoculars and collectables. We will buy for cash from you, or we are happy to sell on your behalf on a commission basis. Best prices paid. We can arrange collection and even call and collect and pay on the spot if necessary anywhere in the UK.

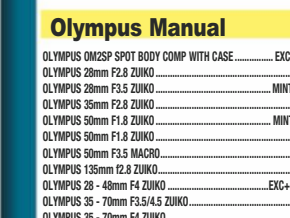

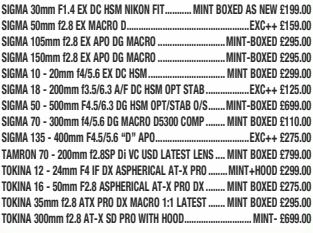

.<br>Amron 1.4X a/f "D" teleconverter Nikon Fit ........... Mint Boxed £69.00

#### **Nikon Manual Focus**

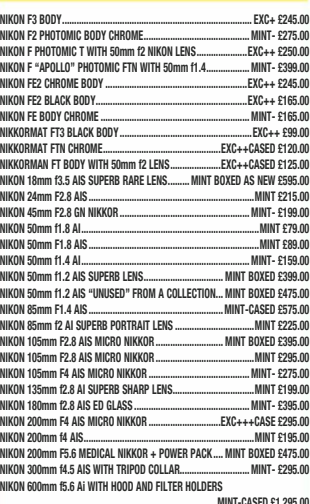

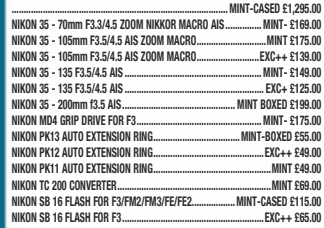

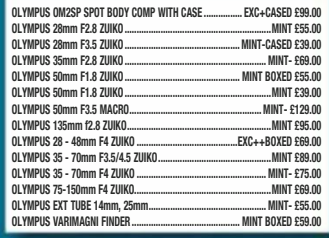

Visitors are welcome, please phone for an appointment. Fax: 01954 252 352 email: sales@camtechuk.com

## Real Shop Real Knowledge Real Cameras Real People .ffordes.com **WWW**

#### **Fuji X Lenses**

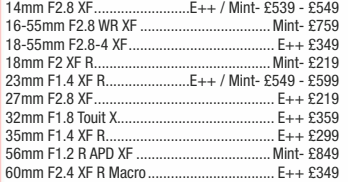

#### **4/3rds Lenses**

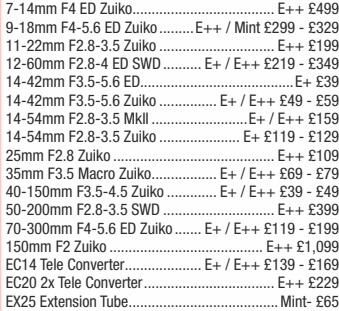

#### **Micro 4/3rds Lenses**

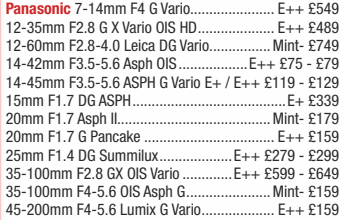

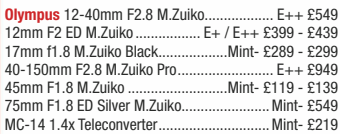

#### **v E** Lenses

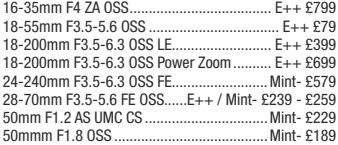

#### anon EOS Lenses

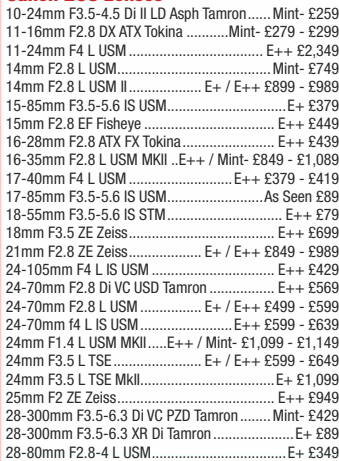

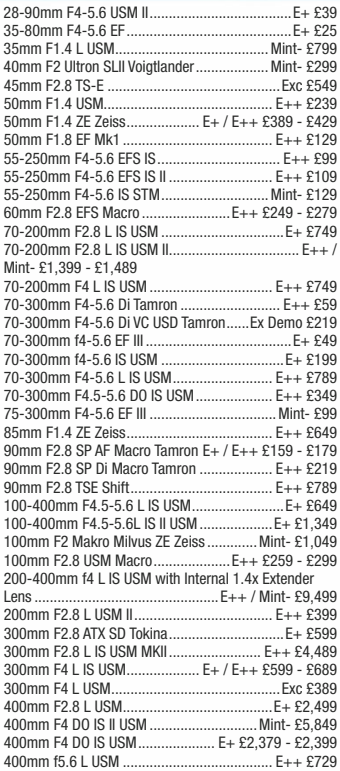

#### **Sigma - Canon EOS**

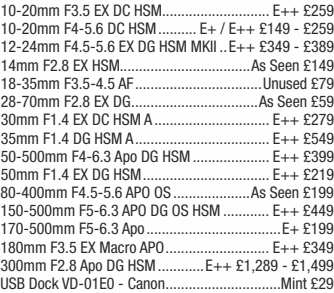

500mm F4 L IS USM..................... E+ £3,499 - £3,599

#### **Digital Compact C** ameras

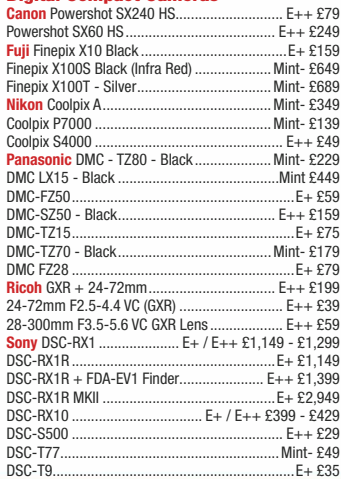

#### \*#H7777777777777777777777777777777777777777777777777777: ""0 ?B1 3H 7777777777777777777777777777777777777777777777777777777 88 ?3 H11 **BX100 MKIII**

21 + 21,000<br>Mint- £789 .<br>E++ £379 ..

#### **Digital Mirrorless**

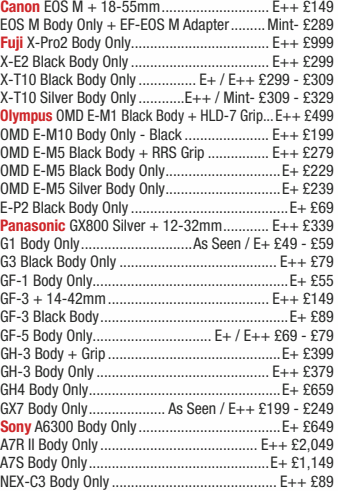

#### **D**igital SLR Cameras

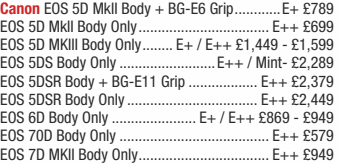

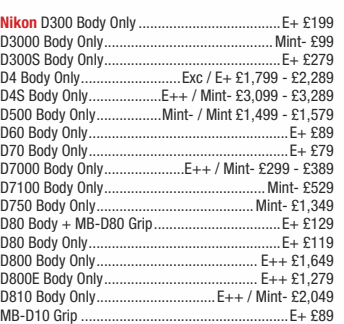

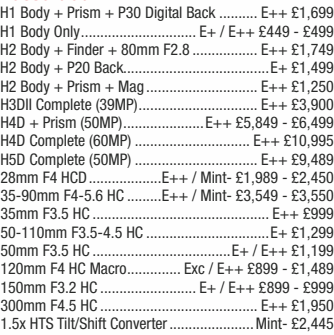

#### **Hasselblad V**

elblad H

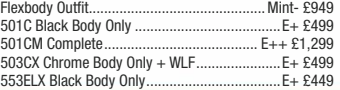

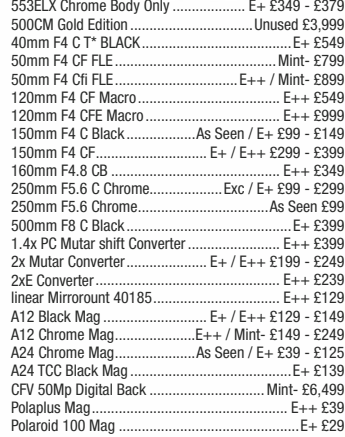

#### **Nikon AF Lenses**

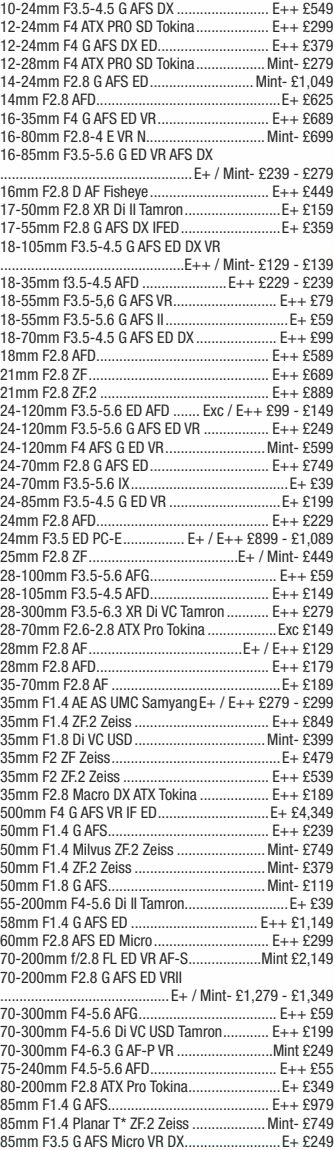

**VISA** 

**VISA** 

The Kirk, Wester Balblair, Beauly, Inverness. IV4 7BQ.

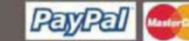

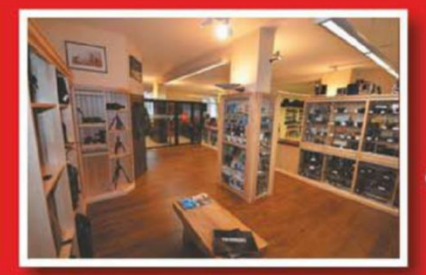

#### T: 01463 783850 Prices correct when E: info@ffordes.com compiled. E&OE.

## Largest Used Equipment Specialists Since 1960

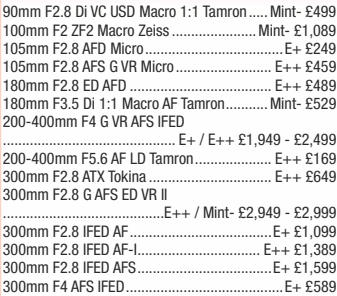

#### **Olympus OM**

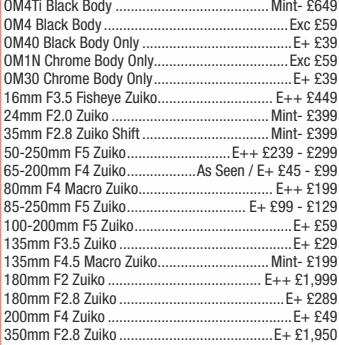

#### **antax 645 | enses**

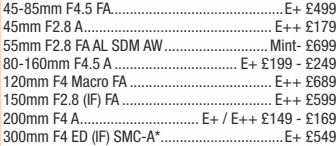

#### **Pentax AF Lenses**

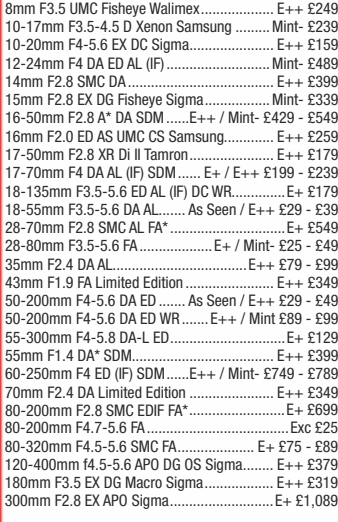

#### **edium Projectors**

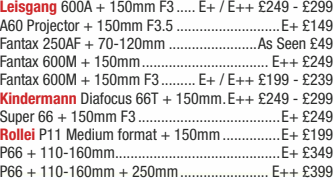

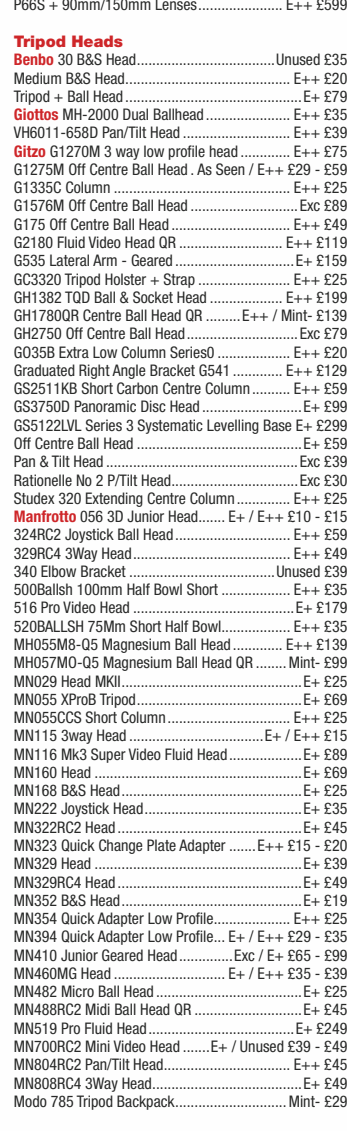

#### **Tripods & Monopods**

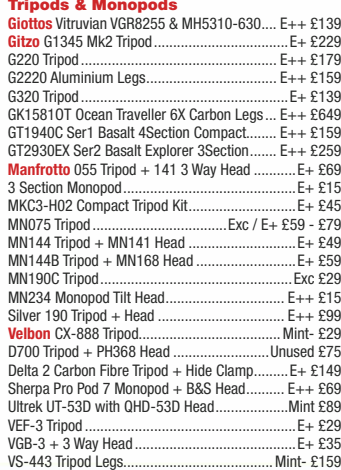

The ORIGINAL commission sale specialists. We also PART EXCHANGE and BUY FOR CASH

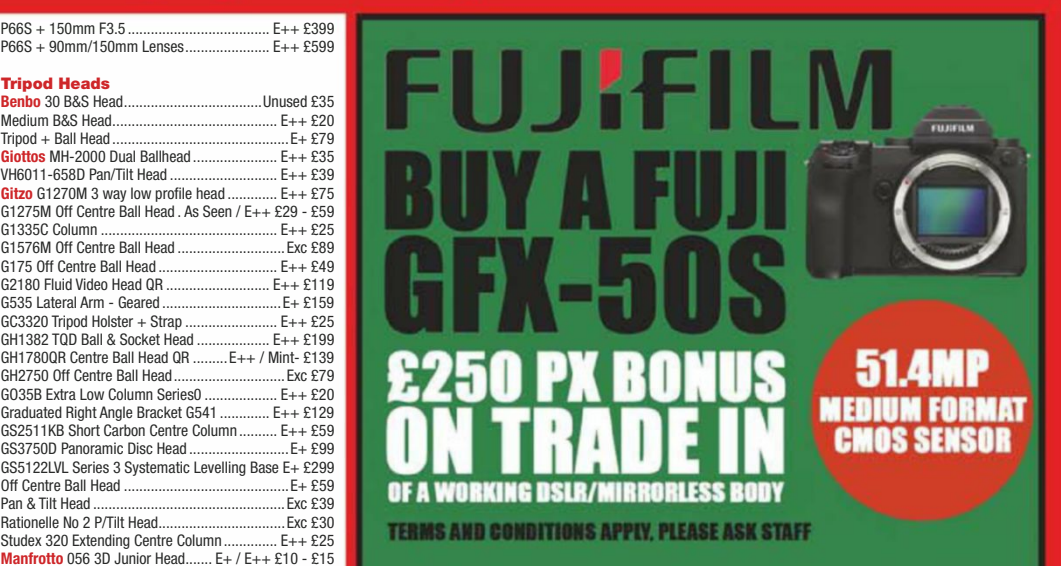

# NG DSLR

RICE

VFRTICAL GRIF

**NOW £149.49** 

**ID CONDITIONS APPLY, PLEASE ASK STAFF** 

## **Unwanted camera** gear in the attic?

...or, cupboards, under the stairs, behind the sofa. Why not sell them to us for extra spending money. We buy all sorts of photographic equipment - digital or film cameras, autofocus and manual lenses. camera bags, tripods and accessories - it's SO easy & fast!

**Get in touch** 

Give us a call and have a chat or fill out our simple form at www.cameraworld.co.uk/used

### **Get free pick-up**

Pop it in the post or we can collect it when convenient (dependant on value).

## **Get paid fast**

Take advantage of one of our super Trade-Up Offers, or just take the money & ENJOY!

## We buy more | We pay more | We smile more

Canon

Just call or email us for expert valuation and advice: 01245 255510 Email: chelmer@cameraworld.co.uk

**WHAT OUR CUSTOMERS SAY:** Super friendly staff and a really good and efficient service. Would definitely recommend!

Excellent service and prompt reply to a query before I bought. CameraWorld are now in my favourite sellers list.

The used items that I purchased were all in good condition and in good working order... I have no hesitation in dealing with CameraWorld in the future.

100'S MORE ONLINE AT: www.cameraworld.co.uk/testimonials

## **CameraworLD**

**The Part-Exchange Specialists** 

cameraworld.co.uk

ERCOME

Now buying<br>film cameras

020 7636 5005 **LONDON** 14 Wells Street (off Oxford St), London W1T 3PB sales@cameraworld.co.uk

01245 255510 CHELMSFORD High Chelmer Shopping Ctr, Chelmsford CM1 1XB chelmer@cameraworld.co.uk

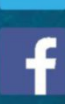

Most brands considered. DSLR, Mirrorless and Top Compacts. 35mm and Medium Forr nt condition and complete with relevant acc Subject to inspection. E. & O. E. Goods and delivery ser tion purposes only. All prices include VAT@ 20%. E. & O.E

## **PARKCameras**

**VISIT OUR WEBSITE - UPDATED DAILY** 

www.parkcameras.com/ap

OR PHONE US MONDAY - SATURDAY 01444 23 70 60

**■ Experts in photography ■ Unbeatable stock availability ■ Competitive low pricing ■ UK stock** 

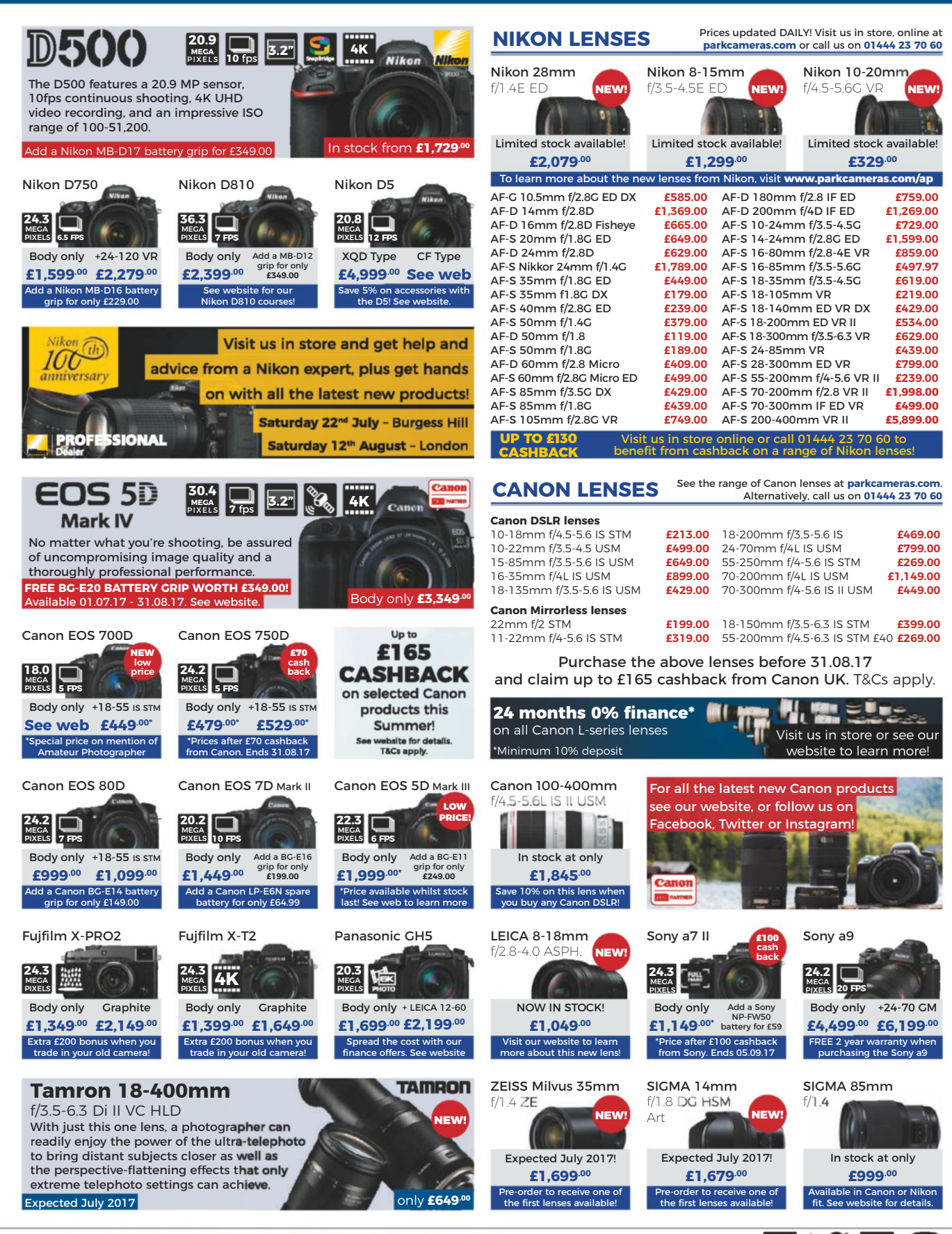

All prices include VAT @ 20%. See website for our opening times for both our London and Burgess Hill stores.<br>All products are UK stock. E&OE. \*Please mention "Amateur Photographer" for this special price. Prices correct at time of going to press; Prices subject to change; check website for latest prices.

Keep up-to-date with all the latest new products and news with Park Cameras!

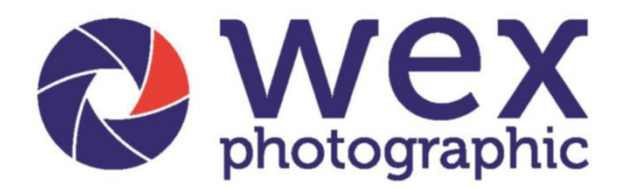

#### What a customer said about us ...

"Love Wex. You can always be reassured you're going to get great service and a great item at the best price. Thanks " S. Pradham - Essex

• Over 18,000 Products • Free Delivery on £50 or over\*\* • We can deliver on Saturday or Sunday

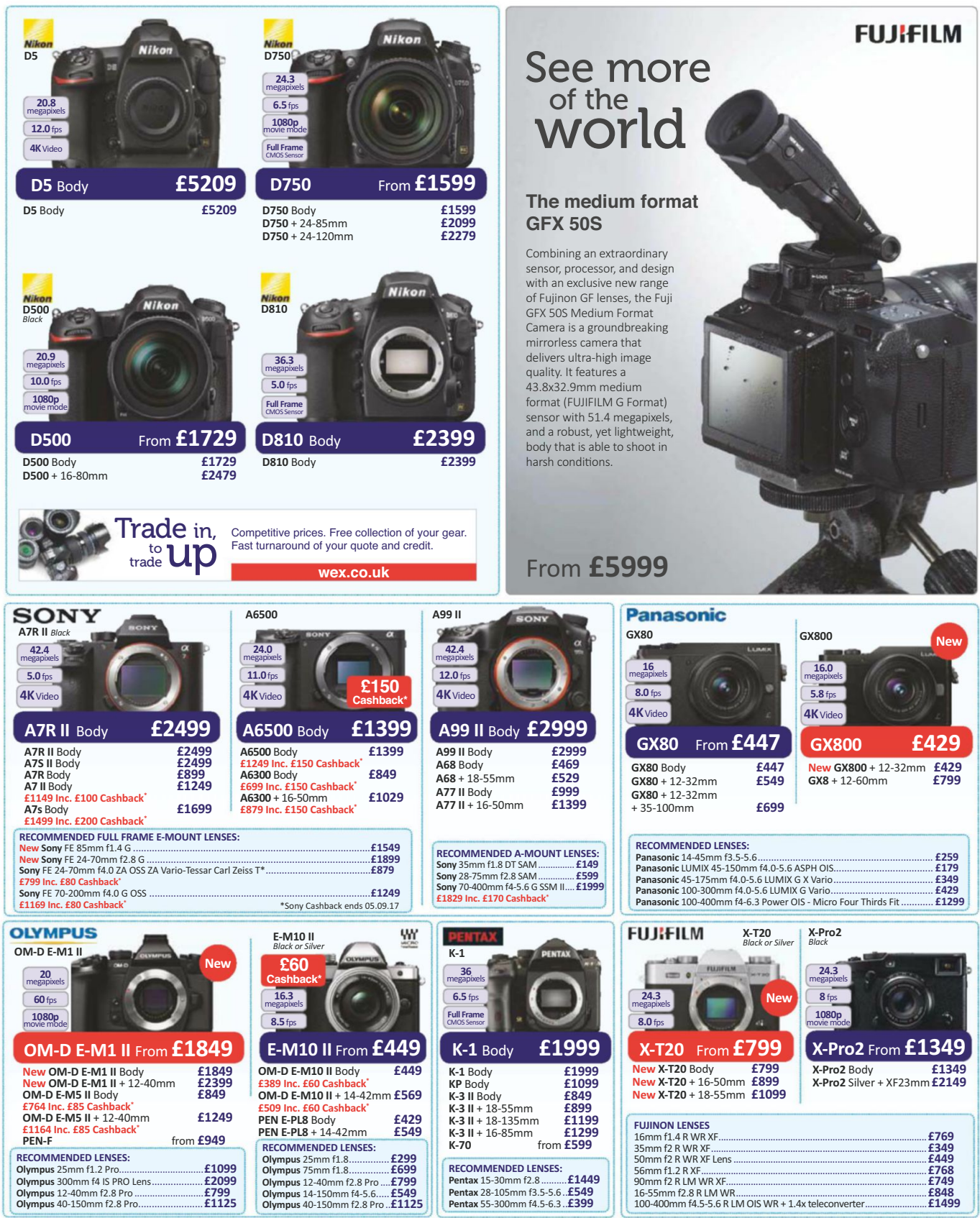

\*Olympus Cashback ends 15.07.17

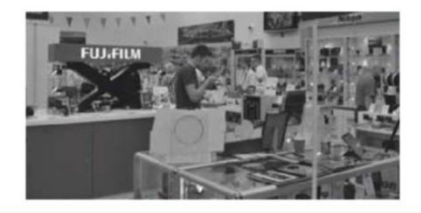

**Unit B, Frenbury Estate 2If Drayton High Road, Norwich. NR6 5DP.** Open from 10am daily. Wex Showroom

## visit wex.co.uk 1603 20876 Call us Mon-Fri 8am-7pm, Sat 9am-6pm, Sun 10am-4pm

• 30-Day Returns Policy<sup>t</sup> • Part-Exchange Available • Used items come with a 12-month warranty<sup>tt</sup>

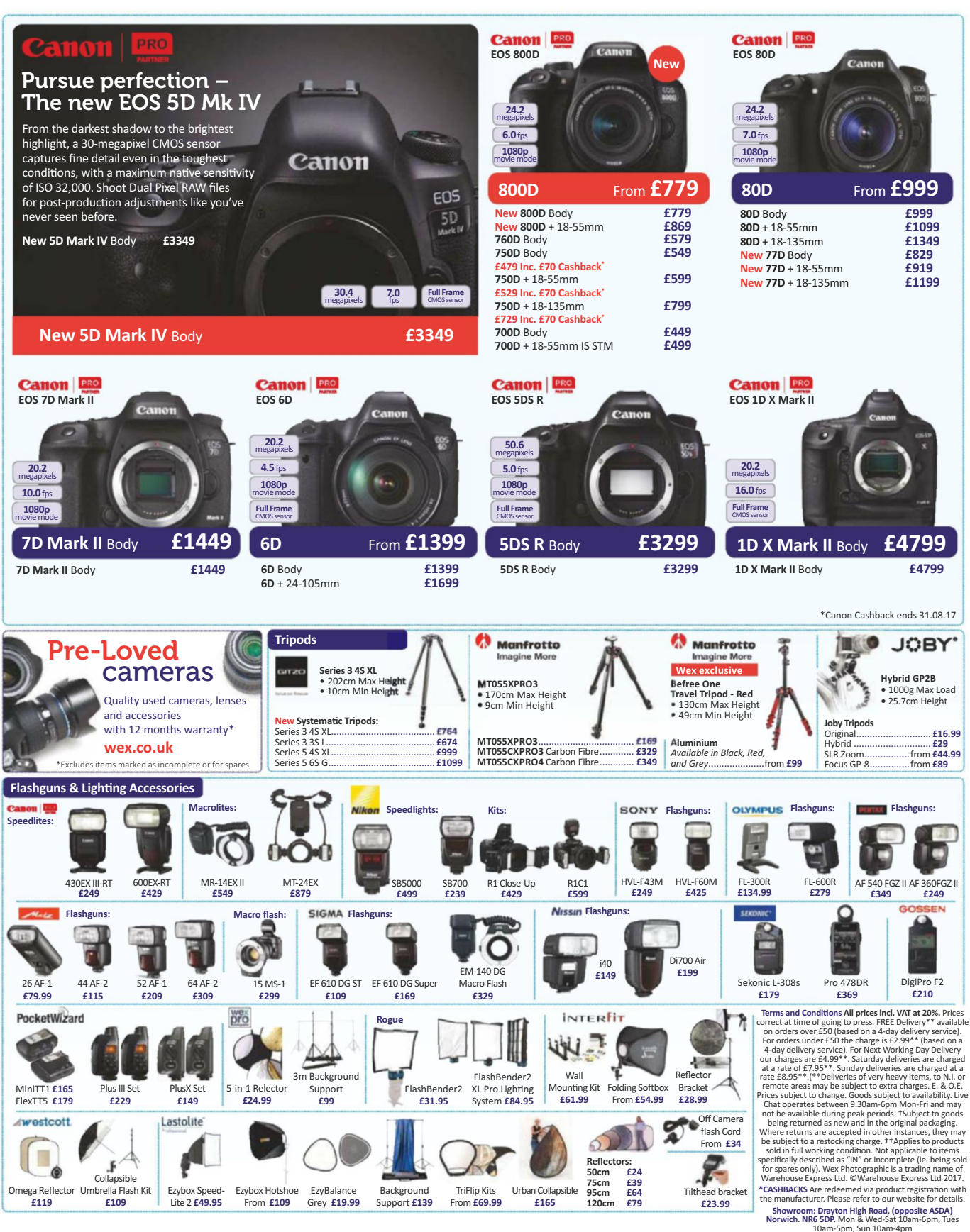

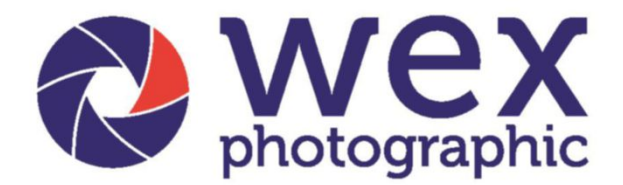

## visit wex.co.uk 01603 208761

Call us Mon-Fri 8am-7pm, Sat 9am-6pm, Sun 10am-4pm

#### **THE WEX PROMISE:** Over 18,000 Products · Free Delivery on £50 or over\*\* · 30-Day Returns Policy<sup>t</sup>

ϯϭϣϿϿϿϿϿϿϿϿϿϿϿϿϿϿϿϿϿϿϿϿϿϿϿϿϿϿϿ

Follow us on Twitter, Facebook, Google+ and Youtube for all the latest offers, reviews, news and advice!

#### $\overline{DSLR}$  Lenses

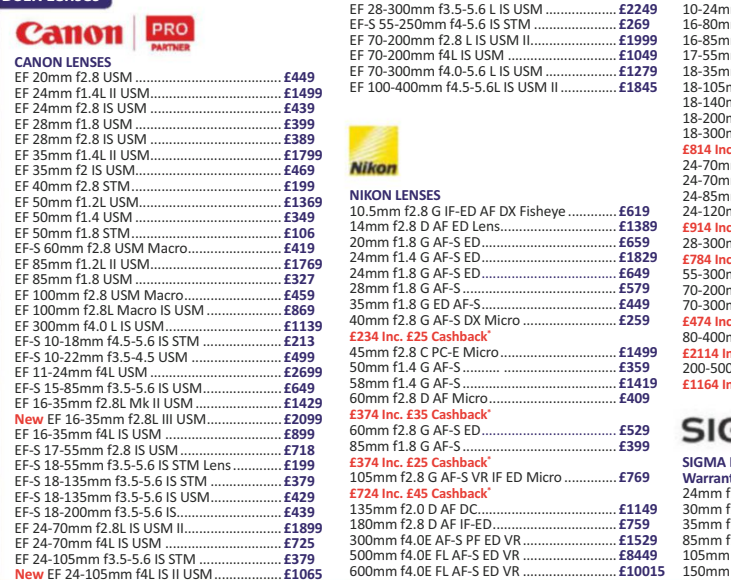

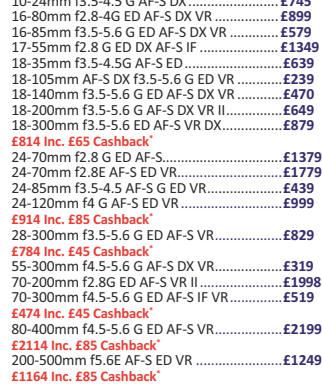

ϭϬϮϰŵŵ Ĩϯ ϱϰ ϱ ' &^ y **άϳϰϱ**

#### **AME**

**LENSES - with 3 Year Manufacturer Warranty .y**<br>1.4 DG HSM A………………………………**£649** ϯϬŵŵ Ĩϭ ϰ ,^D **άϯϱ**

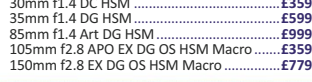

000000

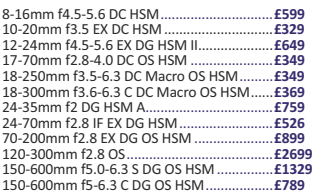

#### **TAMRON**

\*Nikon Cashback ends 04.08.17

**TAMRON LENSES - with 5 Year Manufacturer Warranty** 

| 10-24mm f3.5-4.5 Di II LD SP AF ASP IF  £419 |  |
|----------------------------------------------|--|
|                                              |  |
| 16-300mm f3.5-6.3 Di II VC PZD Macro £429    |  |
|                                              |  |
|                                              |  |
|                                              |  |
|                                              |  |
|                                              |  |
| 150-600mm f5-6.3 SP Di VC USD£829            |  |
|                                              |  |

Photo Bags & Rucksacks *Computing* **Monetor** *Computing Computing Computing* **PIXMA Pro 100S** ....£369.99<br>PIXMA Pro 10S ......£519<br>PIXMA Pro 1 ..........£599 **ProTactic BB Canon Pro runner BP 350 AW**<br>**II Backpack ϮϱϬ t Anvil Slim Profes Hadley Pro<br>** *Criginal***<br>** *Khaki* **Manfrotto Adva Backpack Travel Back** Purpose-built<br>to organise<br>and protect<br>more gear, and<br>provide more<br>options for<br>manoeuvring Perfect for<br>system camera<br>with 12-40mm<br>lens attached, 3-4<br>lenses/flashes,<br>an 11" MacBook - Black s made compartments; the bottom takes Canvas/Leather: *Khaki, Black*<br>FibreNyte/Leather: *Khaki,* photographic Air, plus small equipment and in busy airports<br>and crowded<br>streets. *Sage, Black.*<br>Digital ........<br>Small......... <mark>Datacolor Spyder</mark><br>5 Pro..................£148<br>i1 Display Pro **/\*\*\*//** Professional<br>**Pen and Touch Tablet<br>Small......................... £184** the top section<br>holds all of your accessories. ŝŐŝƚĂů **άϭϭ** ^ŵĂůů **άϭϰ** >ĂƌŐĞ **άϭϱϰ** WƌŽ KƌŝŐŝŶĂů **άϭ**  ,ĂĚůĞLJ KŶĞ **άϮϲϱ** Anvil: personal belongl **Pro Runner: ProTactic BP:** Anvil Slim............ **£122**<br>Anvil Super ......... **£134.99**<br>Anvil Pro ............. **£129** ĚǀĂŶĐĞĚ dƌĂǀĞů **άϳ** ColorMunki<br>Smile ................£79 DĞĚŝƵŵ ^ **άϮϭ** >ĂƌŐĞ **άϯϳ** £118.<br>£179 **BP 350 AW II.................... £139**<br>**BP 450 AW II................... £169** ϮϱϬ t **άϭϭ** ϰϱϬ t **άϭϳ ŝŐŝƚĂů ŽŵƉĂĐƚ ĂŵĞƌĂƐ ŝŐŝƚĂů ĐŽŵƉĂĐƚ ĐĂŵĞƌĂ ĂĐĐĞƐƐŽƌŝĞƐ ĂƌĞ ĂǀĂŝůĂďůĞ ŽŶ ŽƵƌ ǁĞďƐŝƚĞ**  $\sim$ 

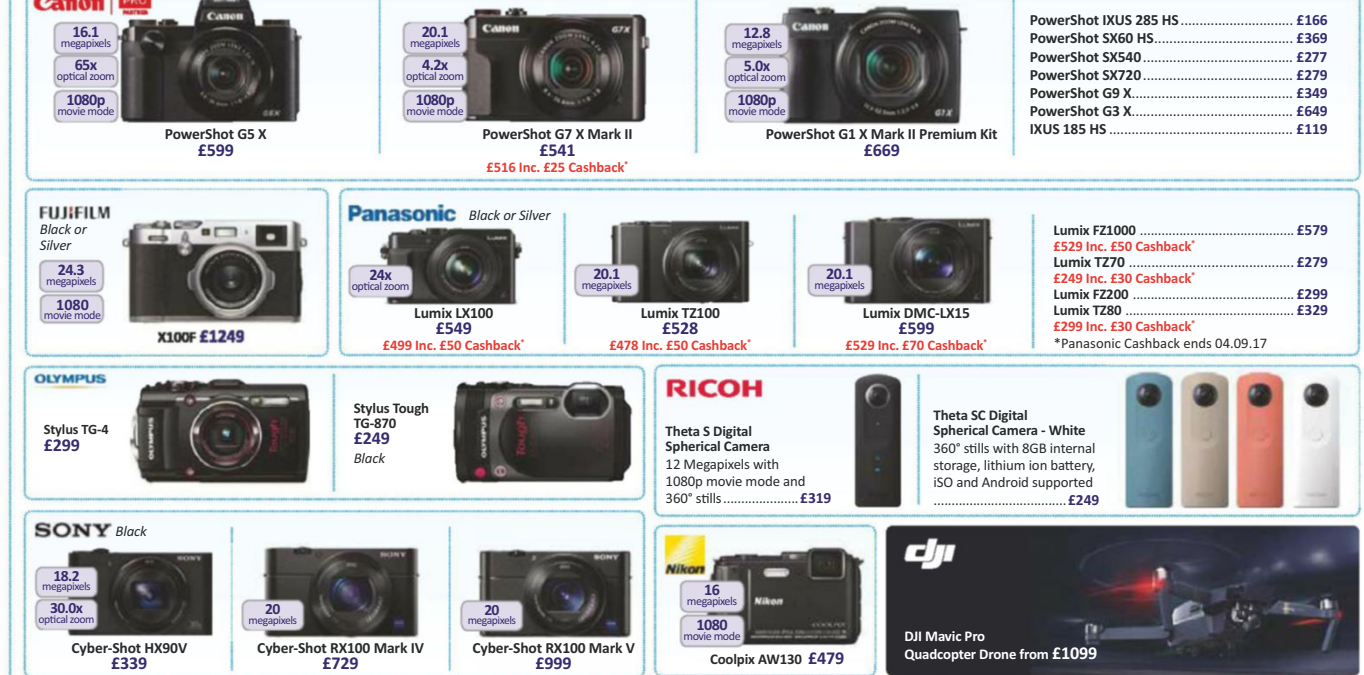

### **RICHARD CAPLAN**

# feica Specialist

## Tel. 0207 807 9990

coos

£899

HASSELBIAD

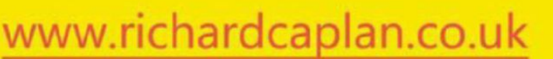

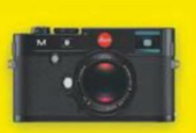

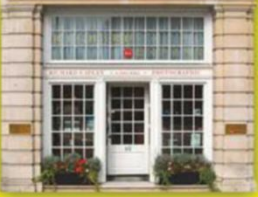

#### We Sell, Buy and Part-Exchange Premium Photo Equipment

LEICA M BODIES Leica M-P (240), black/silver Leica M Monochrom (typ 246), boxed Leica M (240), silver, boxed Leica M (240), black, boxed Leica M9 grey, boxed, mint, new sensor Leica CL '50 Years Edition' +40mm. 90mm Leica M3 kit, 5cm/2 RIGID, case Leica 18mm/3.8 SUPER-ELMAR-M, boxed Leica 18mm/3.8 SUPER-ELMAR-M mint boxed £1,599 Leica IIIb (1938) + 5cm/3.5 chrome Leica 21mm/1.4 SUMMILUX-M ASPH, mint bo £4,295 Leica Standard inc 5cm/3.5 elmar (1939) Leica 21mm/3.4 SUPER-ELMAR-M mint boxed £1,599 Leica 2.8cm/5.6 + SOOBK hood, mint Leica 21mm/2.8 ELMARIT-M + finder Leica 28mm/2 SUMMICRON-M ASPH from £1,599 Leica 3.5cm/3.5 SUMMARON Leica 28mm/2.8 FLMARIT-M ASPH hoxed Leica 28mm/2.8 ELMARIT-M, boxed Leica 35mm/1.4 ASPH FLE, BOXED, near mint Leica 35mm/2 SUMMICRON-M ASPH silver Leica 35mm/2 Belement w/specs + case Leica 50mm/2 APO-SUMMICRON-M, boxed Leica 50mm/2 SUMMICRON-M v5 silver Leica 50mm/2.5 SUMMARIT-M Leitz 65mm/3.5 ELMAR + VISOFLEX 2 Leica 75mm/1.4 SUMMILUX-M E60 Leica 75mm/2.5 SUMMARIT-M boxed 6-bit Leica 90mm/4 MACRO-ELMAR-M Leica 90mm/2 SUMMICRON-M (Canada) Leica 90mm/2.5 SUMMARIT-M

- Leica 90mm/2 SUMMICRON preset aperturte £3,399 Leica 90mm/4 ELMAR collapsible £3,995 Leica 135mm/4 TELE-ELMAR, + HOOD £3,195 Leica 135mm/4 ELMAR SILVER £3,100 Leica 135mm/2.8 ELMARIT (Canada) from £2,250 **LEICA SCREW MOUNT** £1.199 Leica 250GG REPORTER inc film casettes £1.499 Leica IIIc + 5cm/2 Luftwaffen Eigentum Leica Ilig, Leicavit, Scm Rigid, 9cm, hoods, all mir £4,999 £1,399 Leica IIIg + 5cm/2.8 collapsible, case E999 Leica 3.5cm/2.8 SUMMARON mint + hood F999 Leica 9cm/4 FLMAR 3-FLEMENT SILVER E799 Leitz 13.5cm/4 HEKTOR £2,150 35mm/3.5 Staeble Lineogon -L-, rangefinder c £1,495 135mm/3.8 Staeble Telexon-L-, rangefinder c £299 £1.350 LEICA R £4,599 Leica Digital Modul-R, boxed
	- £1.199 Leicaflex SL MOT, black body
- from £749 Leica 35-70mm/3.5 VARIO-ELMAR-R German £499 Hasselblad 110mm/2 FE
	- £499 Leica 90mm/2.8 ELMARIT-R, boxed, 3-cam
	- £2.249 Leica 180mm/2.8 ELMARIT-R 3-cam, as seen E799 Leica 80-200mm/4.5 VARIO-ELMAR-R
	- £1,499 **OTHER LEICA**
	- £999 Leica \$2 body, boxed E799 Leica X-VARIO black boxed+finder, hood
		-
- £599 Leica X2 black, boxed £199 Leica D-LUX 6, boxed + case E499 Leica 90-280mm APO-VARIO-SL boxed
- E299 Leica 23mm/2 SUMMICRON-T ASPH, boxed £249
	- Leica 11-23mm SUPER-VARIO-ELMAR-T ASPH Leica SF-58 flash, boxed

#### **FO 995** HASSEIBLAD £2,499 Hasselblad H1 body, boxed

- Hasselblad H1 body+prism+magazine, boxed
- Hasselblad 28mm/4 HCD £1,199
- £499 Hasselblad 35mm/3.5 HC
- E599 Hasselblad 50-110mm/3.5-4.5 HC
- E1,849 Hasselblad 120mm/4 HC Macro MK1 £999 Hasselblad 150mm/3.2 HC
- F399 Hasselblad 210mm/4 HC
- F799 Hasselblad HV set mint inc Zeiss 24-70mm
- $F99$ and peli-type case, serial no. 00001 E299 Hasselblad 503CX +A12 back
	- Hasselblad 500ELM 'moon' special edition Hasselblad 40mm/4 CFE
- E1,499 Hasselblad 50mm/2.8 FE TCC
- Hasselblad 80mm/2.8 CFE  $E225$
- E599 Hasselblad 120mm/4 MAKRO-PLANAR Cfi
- E199 Hasselblad 150mm/4 SONNAR CFI
- Hasselblad 250mm/4 FE TCC £99
- Hasselblad 250mm/5.6 SONNAR Cfi £2,999 Hasselblad 350mm/4 FE
- E1.150 Hasselblad PC-MUTAR 1.4x shift converter

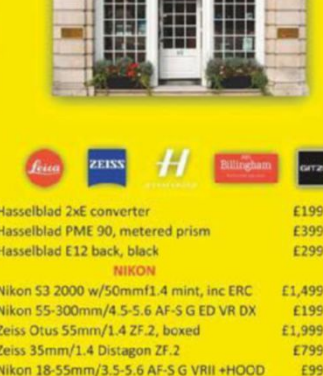

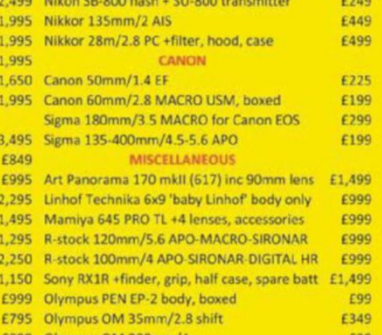

£75

E&OE, P&P £10 - next day delivery

## **WANTED FOR CASH** Exclusively... Nikon

**HIGHEST PRICES PAID** 

Grays of Westminster are always seeking mint or near-mint examples of Nikon equipment:

Nikon cameras, AF-D Nikkor lenses, AF-S Silent Wave Nikkor lenses, AF Micro-Nikkor lenses, Nikon Speedlights, Nikkor AIS & AI Manual Focus Lenses

Please telephone 020-7828 4925 or you can email us at info@graysofwestminster.com for our highest offer.

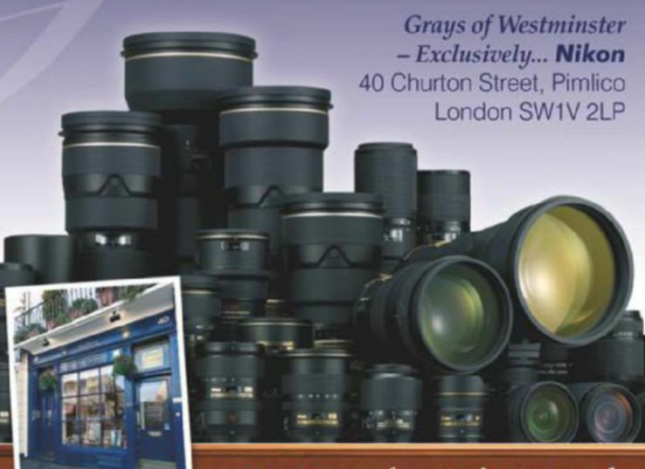

www.graysofwestminster.co.uk

subscribe 0330 333 4555 | www.amateurphotographer.co.uk | 8 July 2017

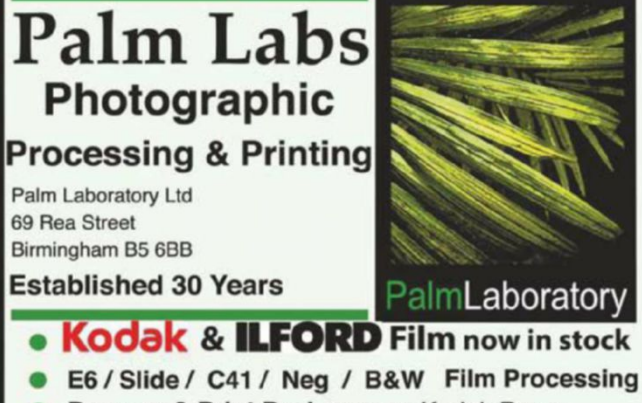

£1,595 Olympus OM 200mm/5

£749

- 
- Process & Print Packages on Kodak Paper Digital Package Deals on Kodak Paper
- 35mm / 120 / 5x4 / 10x8 Film's
- Traditional Black & White on Ilford Paper
- **Optical Colour Handprints on Kodak Paper**
- Drum & Whole film Scanning Services
- **Exhibition Prints on Kodak Paper**
- Digital C-type Print's on Kodak Endura
- **Portfolio's and Student Discounts**
- **Lomography Prints and Scans**
- Mounting Services Metallic / Gloss / Matt Paper
- **Friendly Advice** • Postal Service

 $\bullet$ z www.palmlabs.co.uk info@palmlabs.co.uk

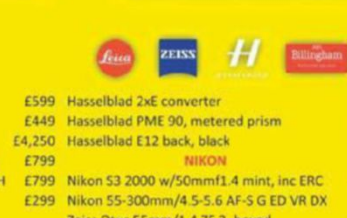

60 Pall Mall, London SW1Y 5HZ

RATED EXCELLENT (9.5/10) ON TRUSTPILOT

Our ambassador Ben Read, shooting on his Canon EOS 5D III

## REDEFINING THE WAY YOU **BUY, SELL AND TRADE YOUR GEAR**

mpp

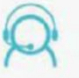

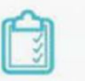

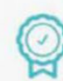

Super fast payment

for sellers

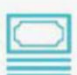

True market value when buying or selling

5 star customer service

16 point system for grading equipment Six month warranty

on used products

#MYMPB

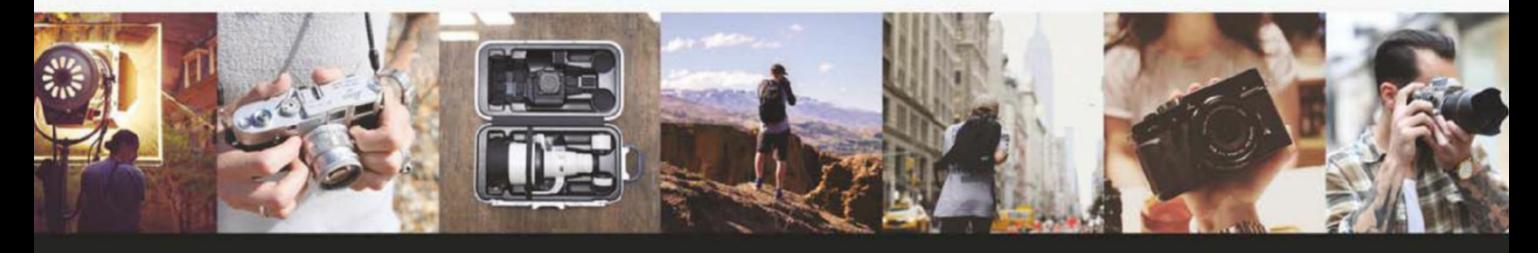

SIMPLE SELLING · FREE COLLECTION · 16 POINT EQUIPMENT GRADING SYSTEM · SUPER FAST PAYMENT FIVE STAR CUSTOMER SERVICE · TRUE MARKET VALUE WHEN BUYING OR SELLING · SIX MONTH WARRANTY

## www.mpb.com

**EXPERIENCE BETTER** 

UK: 0330 808 3271 · US: 646-513-4309 · @mpbcom

To advertise here, call Tommy Sullivan: 01252 255344 Email tommy.sullivan@timeinc.com

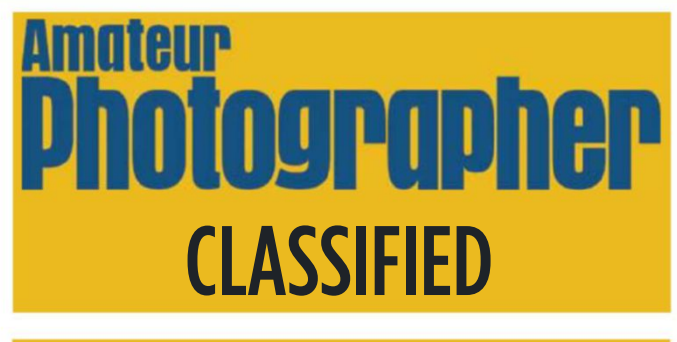

#### **Auctions**

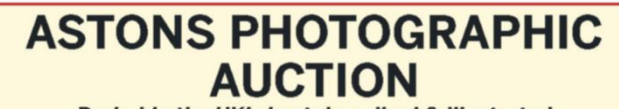

#### Probably the UK's best described & illustrated Probably the UK's photographic auctions.

#### **11am Tuesday 11th July 2017**

Baylies Hall, Tower Street, Dudley, West Midlands. DY11NB<br>Also broadcast live on-line via The-Saleroom.com

Around 350 lots, including Leica, Rollei, Exakta, wood & brass, large format, binoculars, stereo, darkroom etc. Plus a LARGE collection of Polaroid cameras.

#### $www.$  astons auctione ers.co.uk

**01384 931001** (option 4) **Entries also invited for next sale 28th November 2017** 

#### **Camera Fairs**

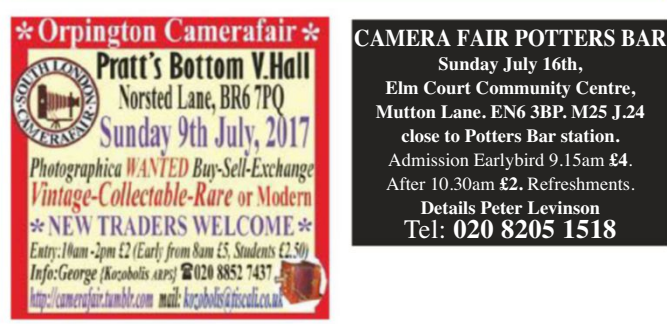

#### **Black & White Processing**

KAREN WILLSON, BRISTOL Superior quality processing & printing Tel: 01179 515671 www.kwfilmprocessing.co.uk

## Photographer

**Sunday July 16th, Elm Court Community Centre, Mutton Lane. EN6 3BP. M25 J.24 Elose to Potters Bar station.** Admission Earlybird 9.15am **£4**. After 10.30am **£2.** Refreshments. Details Peter Levinson<br>Tel: <mark>020 8205 1518</mark>

-

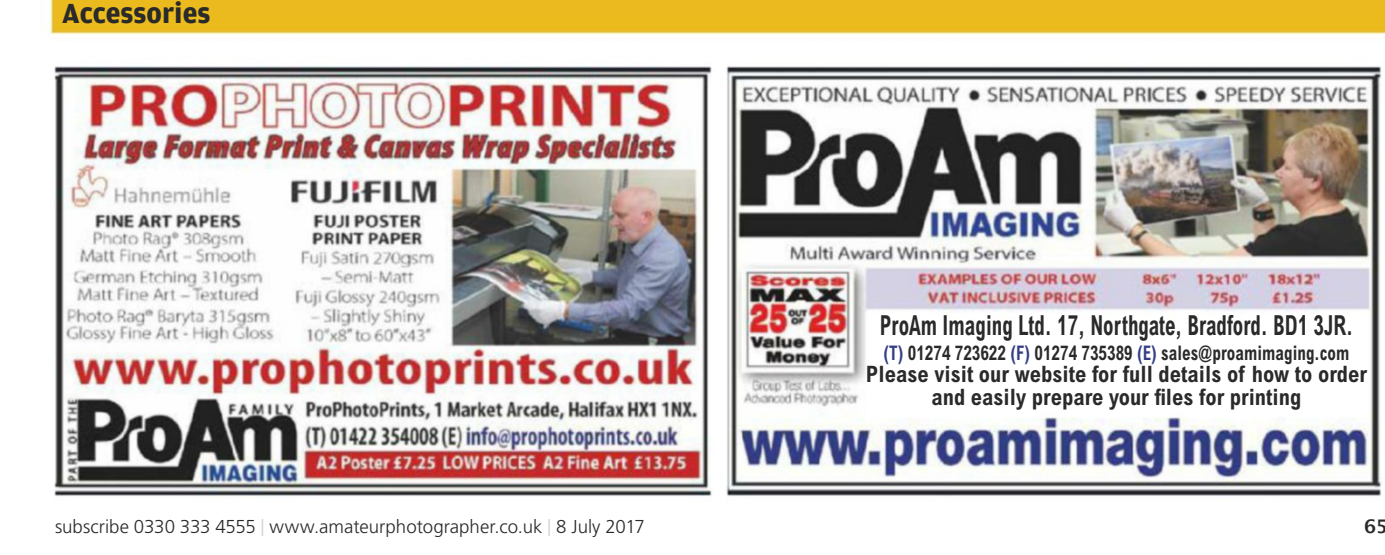

#### **Wanted**

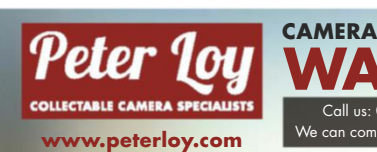

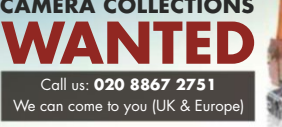

#### **Cameras For Sale**

#### VINTAGE, COLLECTABLE, RARE CAMERAS + LENSES. ODDMENTS ETC <u>LOTS OF STUFF BARGAIN PRICES - PLUS P & P £5 UP TO 2K</u>

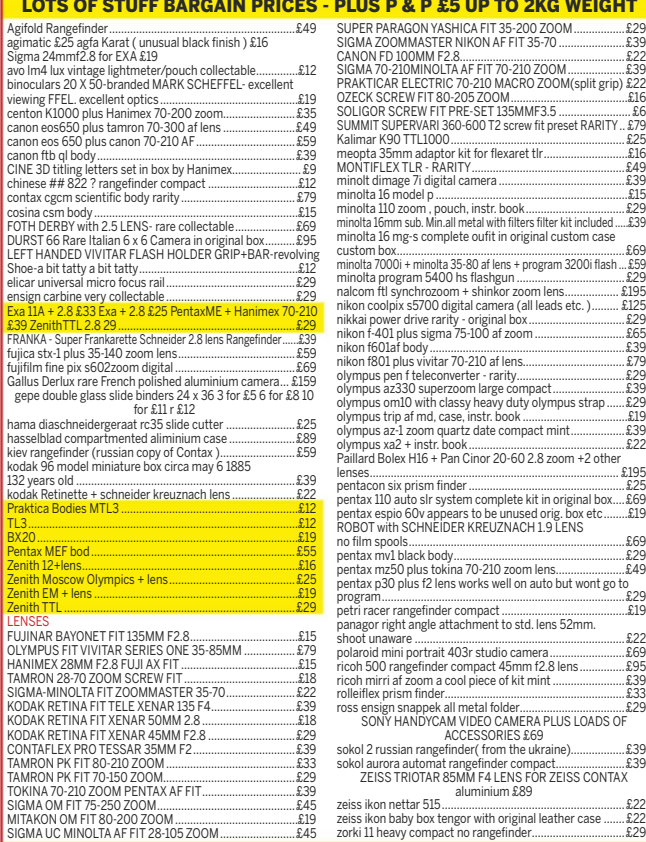

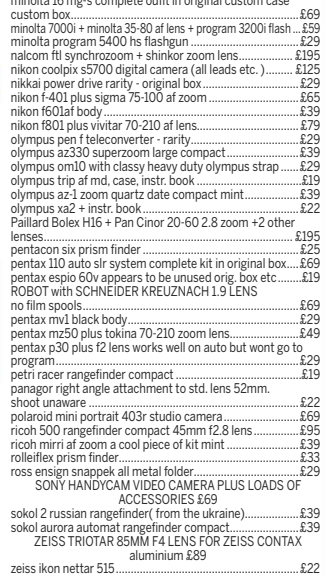

I);; )+1. .AA: #2#6666666666666666666666666666666666666666666666666666666666666 @CC I);; )+1. H 1G A.&1: F)A' 1:)&)., ,A': ; 6666666 @CC I1:+) 22 'EH 1-3A .1 :.&".:6666666666666666666666666666666@C/

**Please mention AMPHOTO when replying to advertisements**

E: irvingfreed@yahoo.co.uk T: 07773 472992

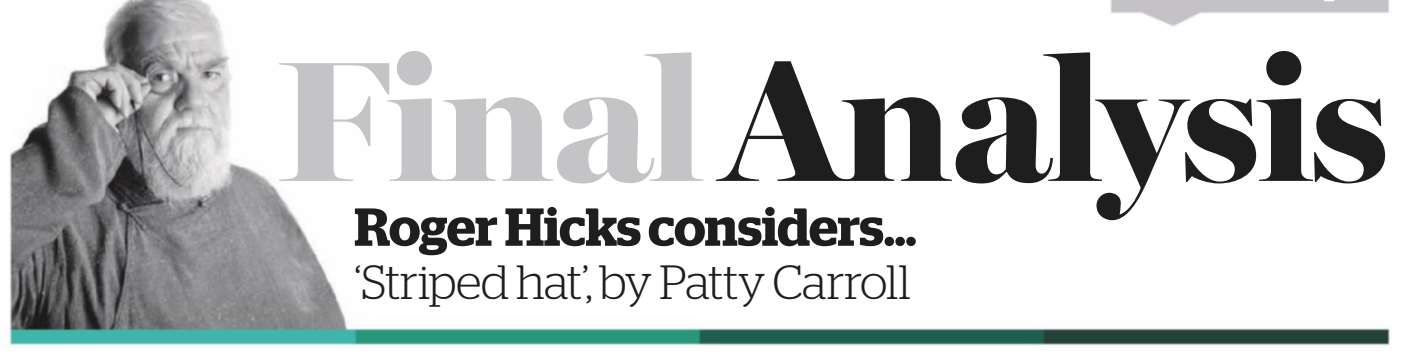

or 20 years or more, Patty<br>Carroll has been working<br>on Anonymous Women: the<br>monograph of the series w<br>published by Daylight Books in 2017<br>difficulty in deciding which picture t<br>go to www.pattycarroll.com to see w<br>chose thi Carroll has been working on *Anonymous Women*: the monograph of the series was published by Daylight Books in 2017. I had difficulty in deciding which picture to use: go to www.pattycarroll.com to see why. I chose this one because it reminds me of the paintings of Bridget Riley.

Then it occurred to me. Carroll emphasises the way in which women fight anonymity at the same time as submitting to it: a conflict between role and identity. But that's not what I took from it. Instead, I took a sort of history of art, heavily laced with kitsch. This is inevitable in all art – the viewer does not necessarily take from it the same things as the artist put into it. Except, what else is there to take? To be sure, we all bring our own experiences, preconceptions and preferences, but these have to be triggered by the art. Very little art is single-layered and open only to one interpretation, while quite a lot of art is composed of relatively few layers, each more or less easily visible. Some art is so multi-layered that we pretty much wander through it, noticing some things but ignoring them (perhaps as too obvious); picking up others and then throwing them aside after we have examined them; and seizing upon yet others and wrestling with them - whether with ease or difficulty, pleasure or distaste.

**More demanding than you think** Carroll's pictures are at once technically straightforward and more demanding than is immediately obvious. Assembling the props is time consuming and expensive, creating the composition is demanding, and dead flat lighting is far from easy. It's a classic case of thinking, 'I could do that', and then upon reflection – never mind actually trying – realising that no, you probably couldn't. To start with, you'd need a big studio, lots of lighting and at least one assistant.

This picture, like the others in the series, illustrates for me the gap between the sort of pictures I like to look at, and the sort I like to shoot. In all fairness, though, I like to look at most kinds of pictures, and I'd be a fool to try to shoot all of them. This is a besetting problem in

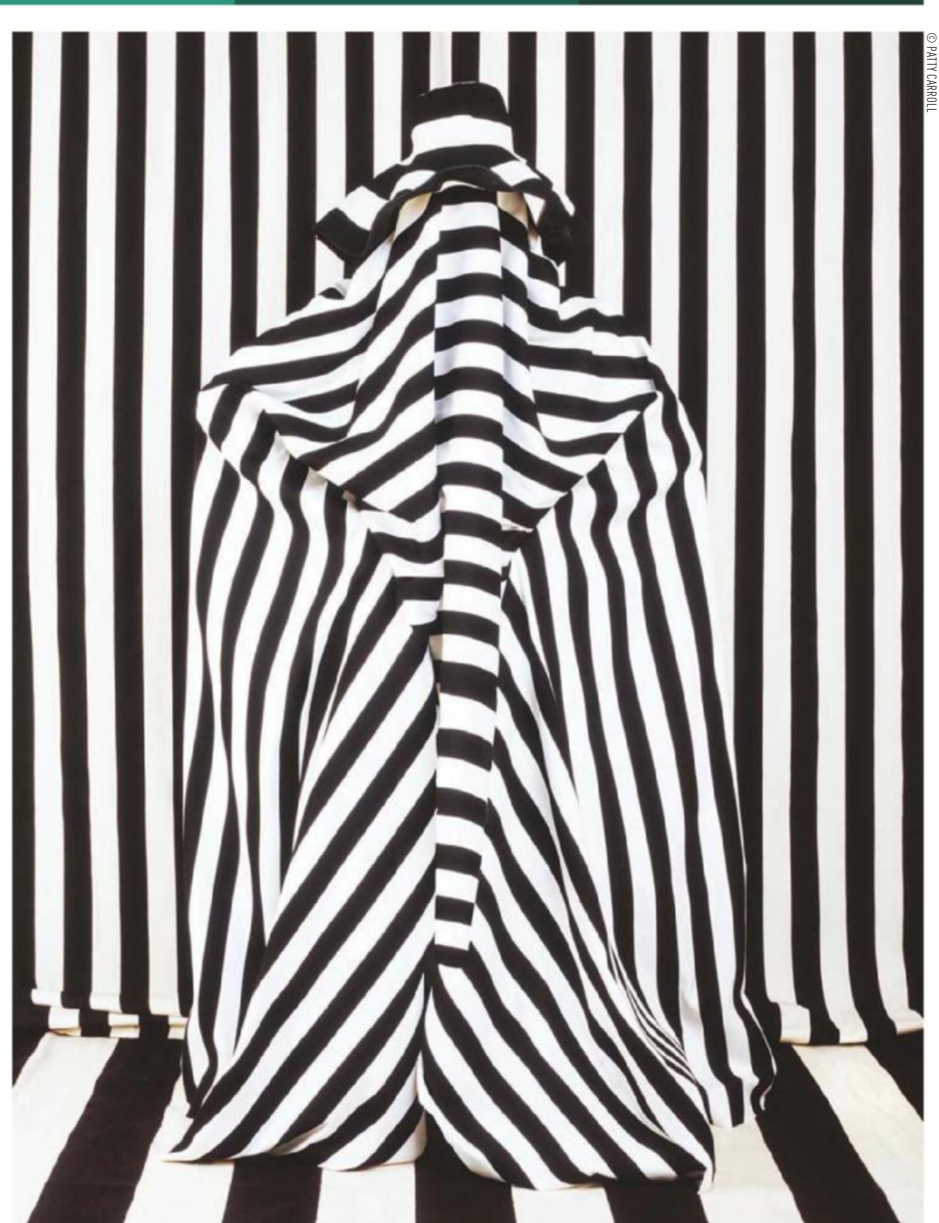

#### **'Carroll emphasises the way in which women fight anonymity at the same time as submitting to it'**

photography: the temptation to be a jack of all trades, and master of none.

It also illustrates how a series can set our minds on a particular path, so that each picture builds on the last and prepares us for the next. If I could afford

to have this picture on the wall, my enjoyment of it would be enhanced by having read the monograph and (ideally) by having seen the exhibition, too. Art feeds not only on itself, but on its viewers.

**Roger Hicks** has been writing about photography since 1981 and has published more than three dozen books on the subject, many in partnership with his wife Frances Schultz (visit his new website at **www.rogerandfrances.eu**). Every week in this column Roger deconstructs a classic or contemporary photograph. **Next week he considers an image by Gideon Mendel.**

**PARKCameras** 

**VISIT OUR WEBSITE - UPDATED DAILY** www.parkcameras.com/ap OR PHONE US MONDAY - SATURDAY

01444 23 70 60

## Your next steps in full-frame photography; The NEW Canon EOS 6D Mark II

 $\Omega$ 

EOS 6D Achieve new creative goals, with advanced performance and innovative features that will support your next steps in photography wherever they might lead.

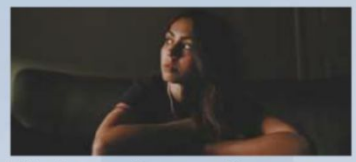

**Mark II** 

Enjoy improved image quality, more<br>control over depth of field and superb low-light performance thanks to a fullframe sensor that packs 26.2-megapixel<br>resolution. Capture intricate detail even in bright highlights and dark shadows Image quality is maintained when light levels get low, with a max sensitivity of ISO 40,000 (expandable to ISO 102,400).

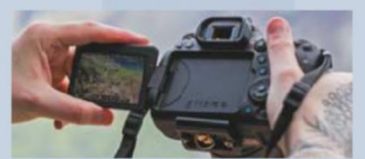

Whether you're new to full frame, or a more experienced photographer, the<br>EOS 6D Mark II will feel familiar from the moment you pick it up. A refined design - with touchscreen controls and large optical viewfinder - inspires the kind of confidence you need to be creative under pressure.

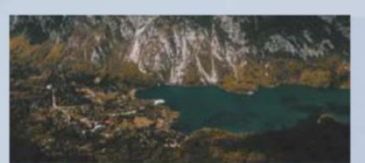

Accurate focusing, in conditions as dark as moonlight, comes from 45 cross-type AF points that can also track objects with pin-point precision. Dual Pixel<br>CMOS AF focuses confidently in Live View mode - great when critical sharpness is important, in macro and studio<br>photography for example. Continuous shooting at 6.5 fps let you follow action and catch transient moments.

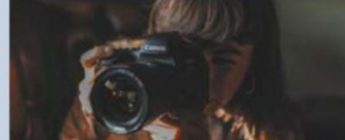

Capture great-looking Full HD video that's sharp and steady - even in low light.<br>In-camera 5-axis digital stabilisation reduces unintentional camera movements, while Dual Pixel CMOS AF focuses smoothly and continuously to<br>keep your subject sharp. Pull-focus from one object to another with a tap of the<br>EOS 6D Mark II's touchscreen.

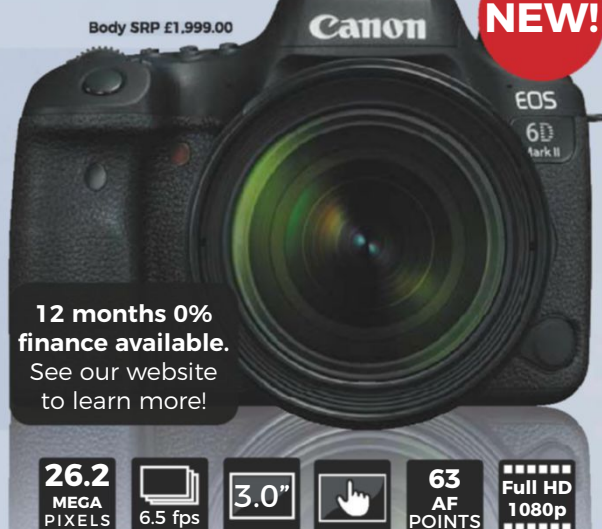

**Stock arriving late July 2017!** Pre-order to receive one of the first cameras available in the UK

Learn more about the Canon EOS 6D Mark II and watch our first hands on video at www.parkcameras.com/canon-eos-6d-mark-ii

#### **Even more new products from Canon**

**Expected to arrive at Park Cameras this Summer!** 

#### **EOS 200D**

The latest generation of EOS camera, combining familiar touchscreen controls with superb image quality, an optical viewfinder and a portable design.

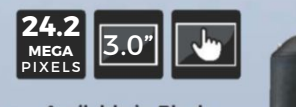

**Available in Black.** Silver or White designs. Available from £579.00

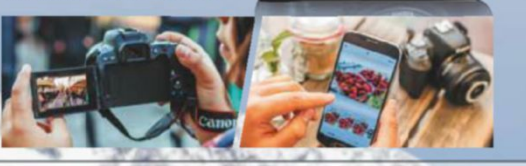

#### **EOS C200**

Professional 4K/UHD/50P entry into the Cinema EOS range offering flexibility and ease-of-use for singleuser operation.

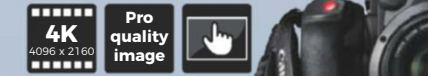

Learn more online! **Available from** £7,699.00

**Canon** 

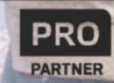

All prices include VAT @ 20%. See website for our opening times for both our London and Burgess Hill stores.<br>All products are UK stock. E&OE. Please mention "Amateur Photographer" when ordering items from this adv<br>**Prices** from this advert

## **SONY**

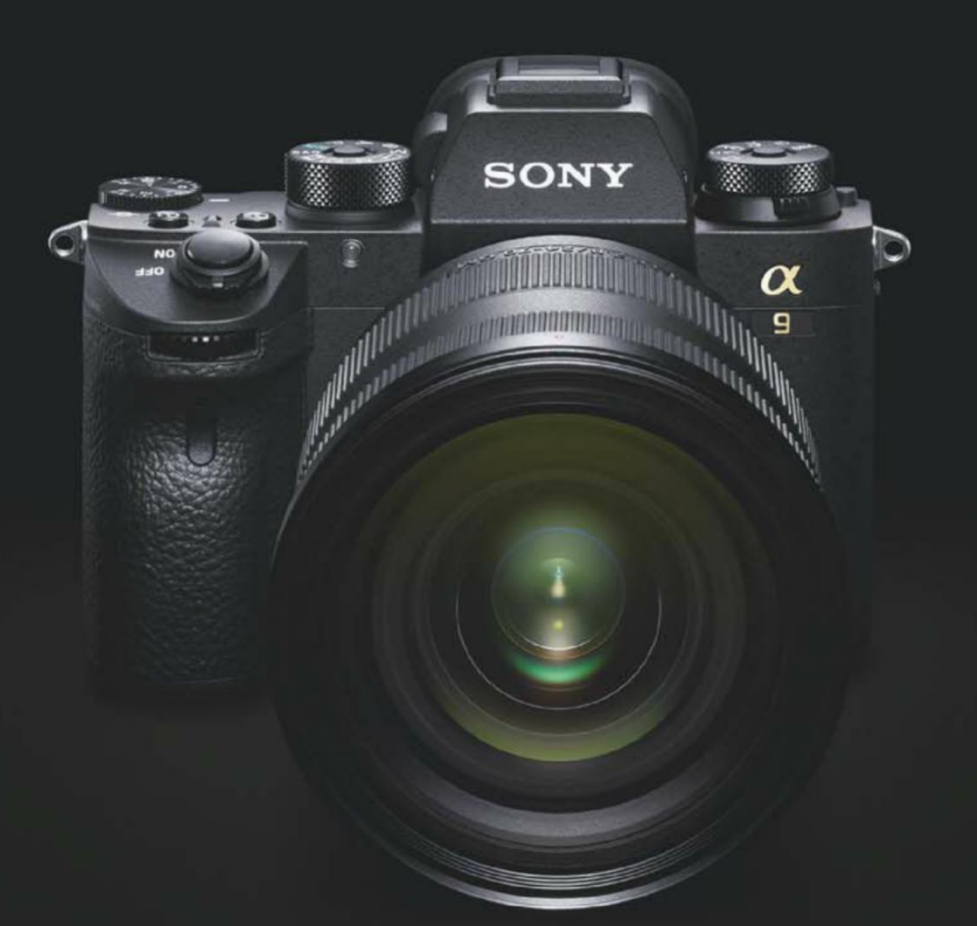

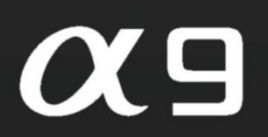

## **Game Changer**

Push the boundaries of photography with the world's first\* full-frame stacked CMOS sensor.<br>A silent shutter with 20fps burst shooting and blackout-free viewfinder means<br>capturing legendary moments that have never been poss

#### **INTRODUCING THE CCH FROM SONY**

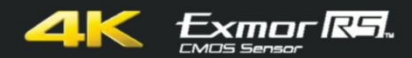

#### Discover more at: www.sony.co.uk

\*The world's first as 35mm full-frame stacked CMOS image sensor with integral memory, as of April 2017, based on Sony research.<br>Sony', 'OC' and their logos are registered trademarks or trademarks of Sony Corporation. All o